#### Recursion

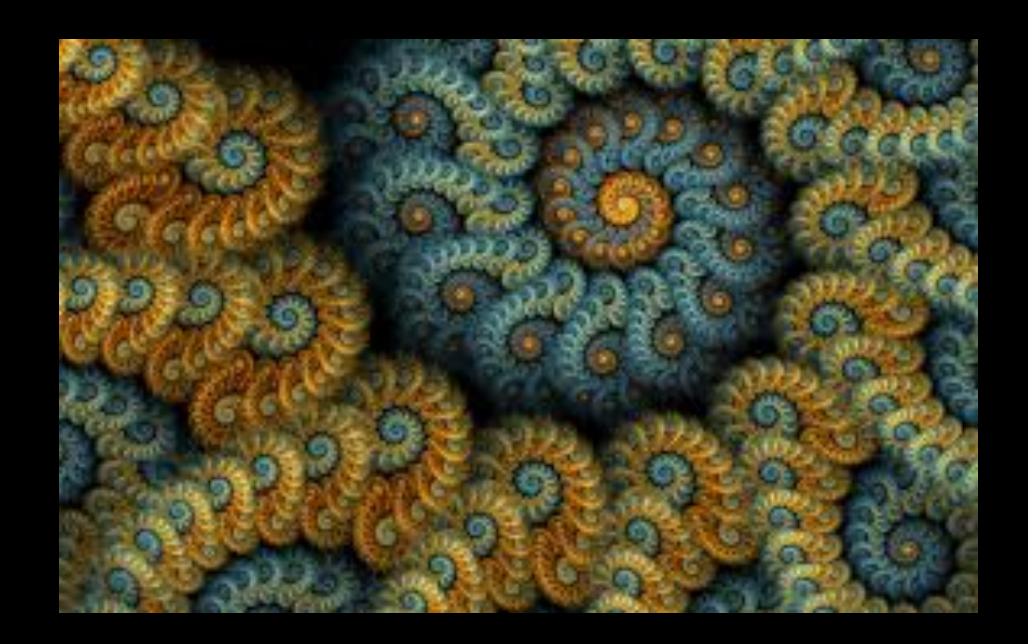

#### Tiziana Ligorio Hunter College of The City University of New York

#### Today's Plan

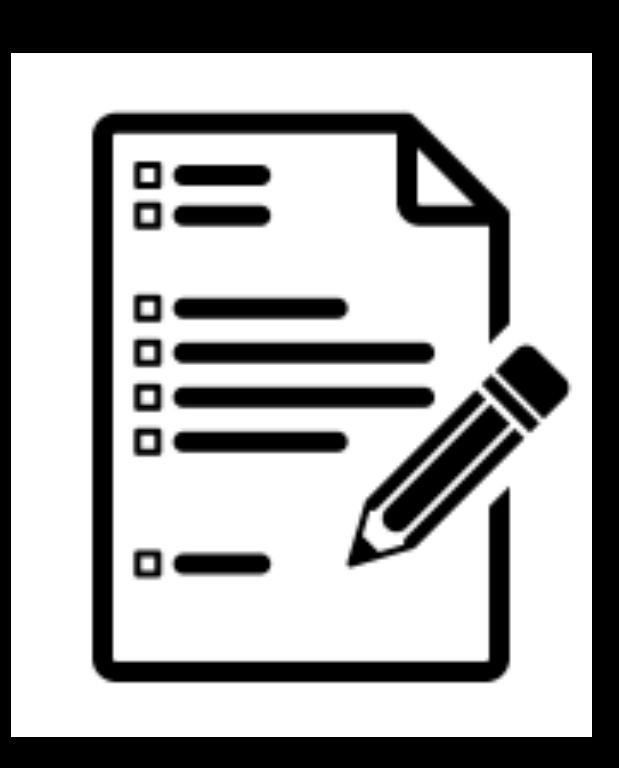

Announcements

Recursion

#### Announcements

#### Mixing it up:

- Review Recursion
- Back to Merge and Quick Sort
- Back here for Recursive Backtracking

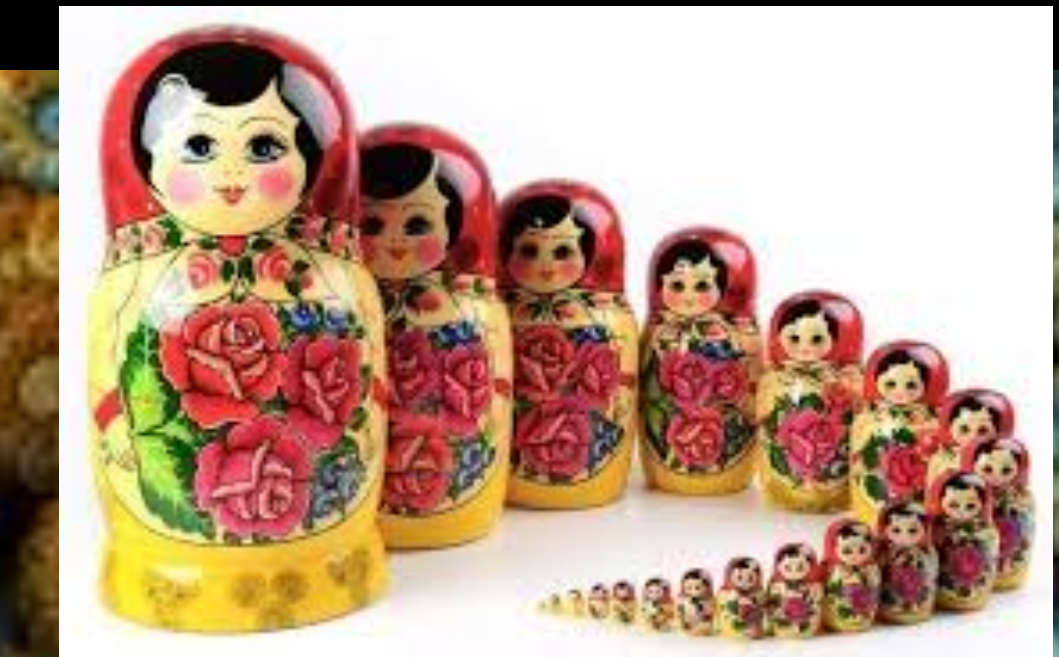

# దీపేదీపీ Ag<br>Anglica<br>Anglica

#### **What do these images have in common**

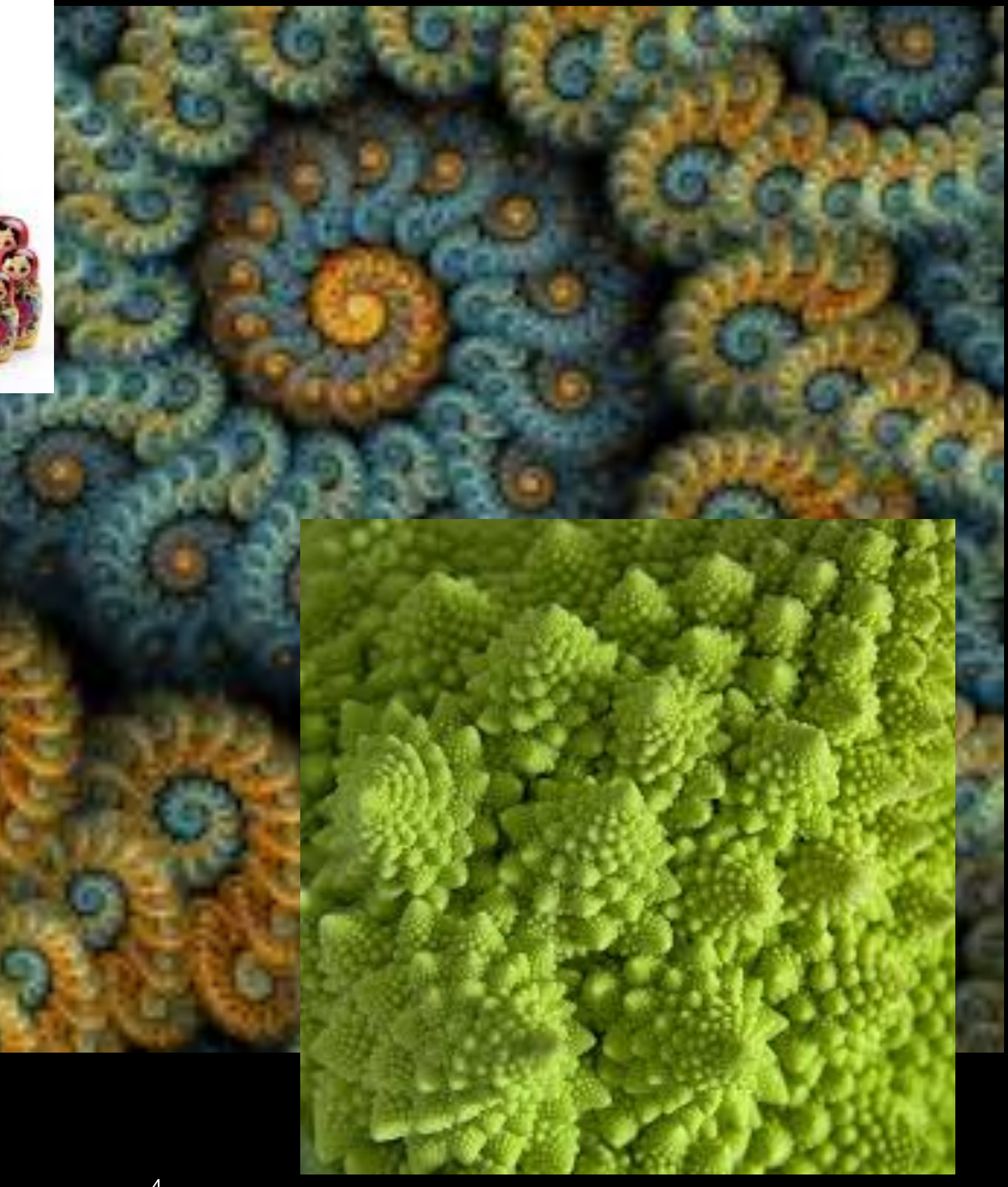

#### **They contain a SMALLER copy of THEMSELVES**

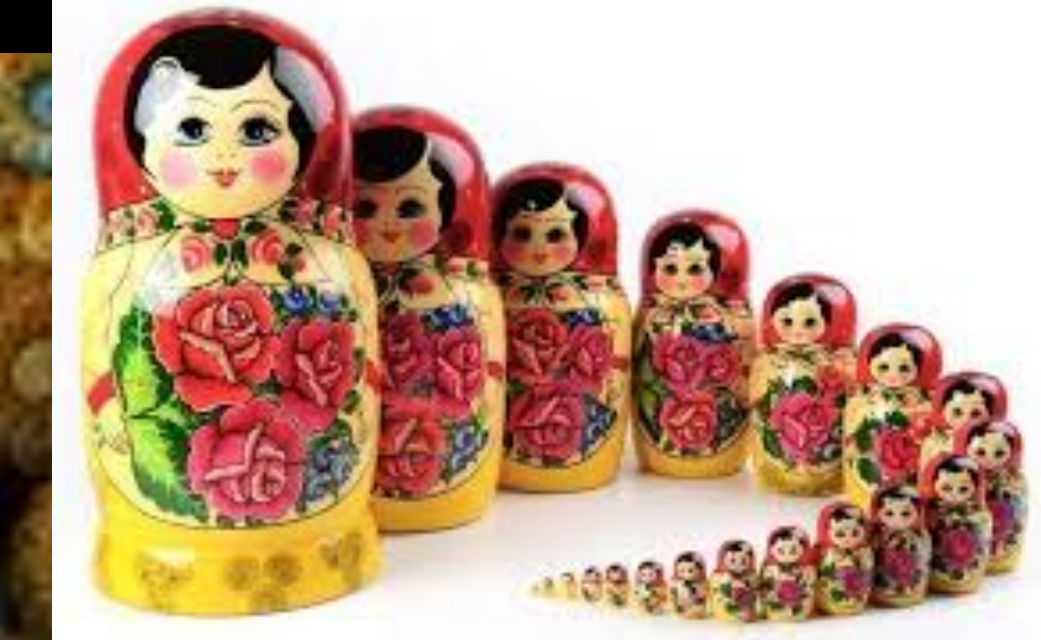

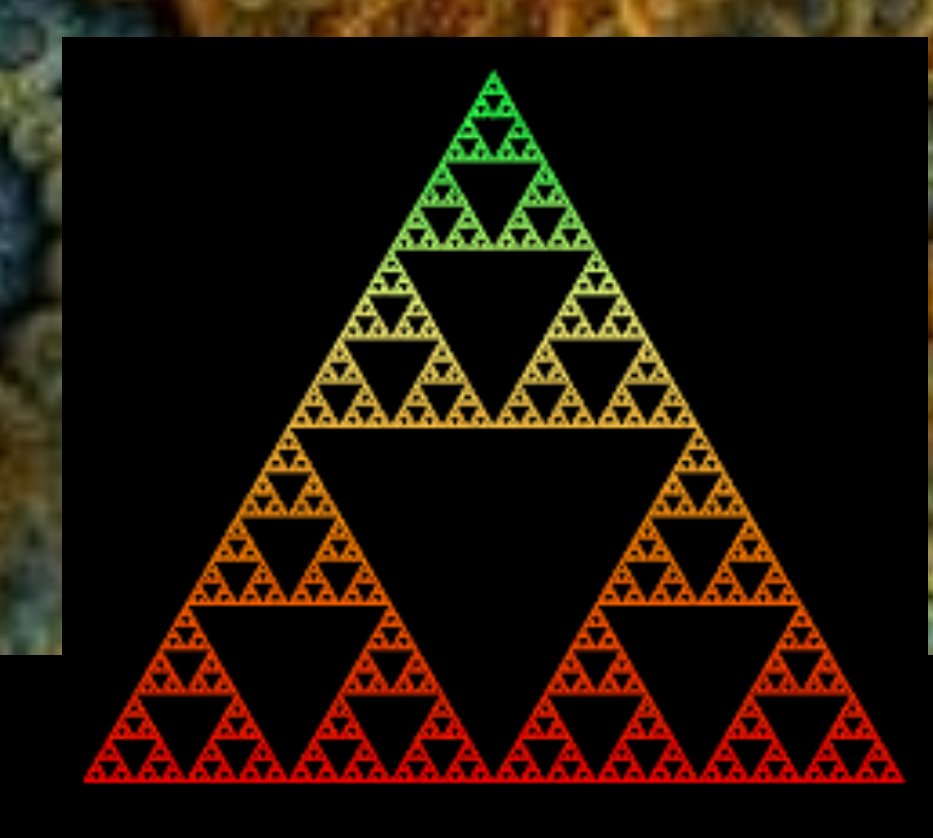

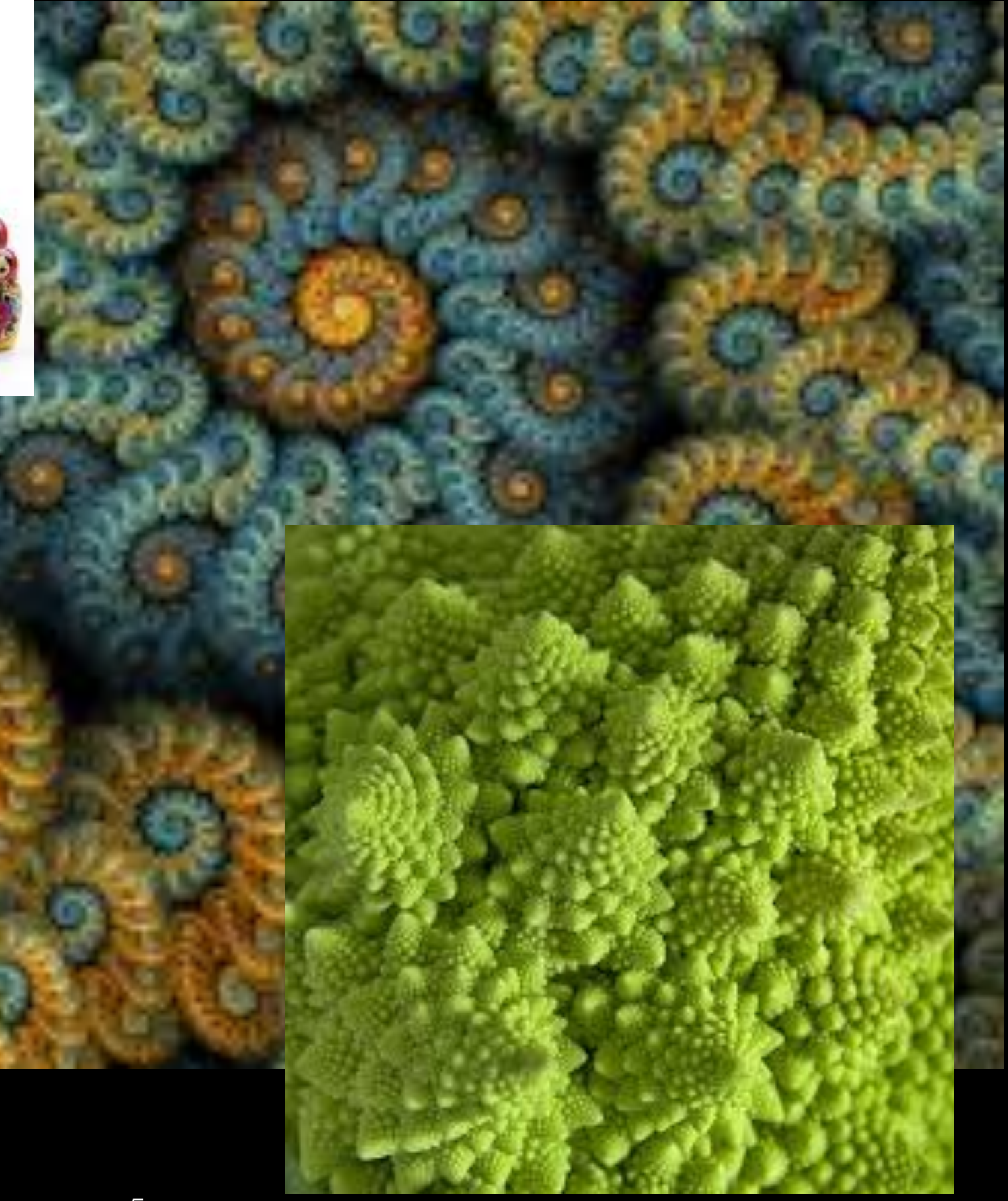

"Hello"

"Hello"

Procedure:

*If there are characters to print Print the last character and reverse the rest*

> **Recursive Call Notice it's the last thing it does**

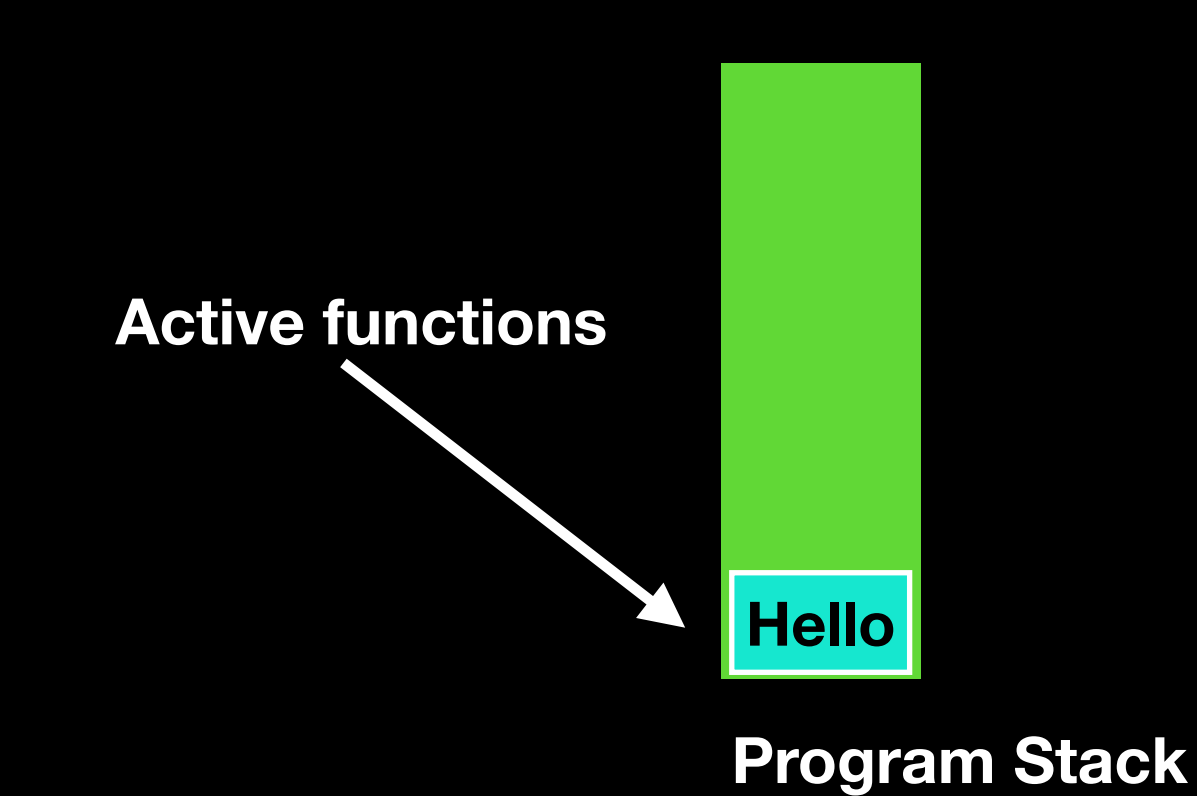

Hello

o

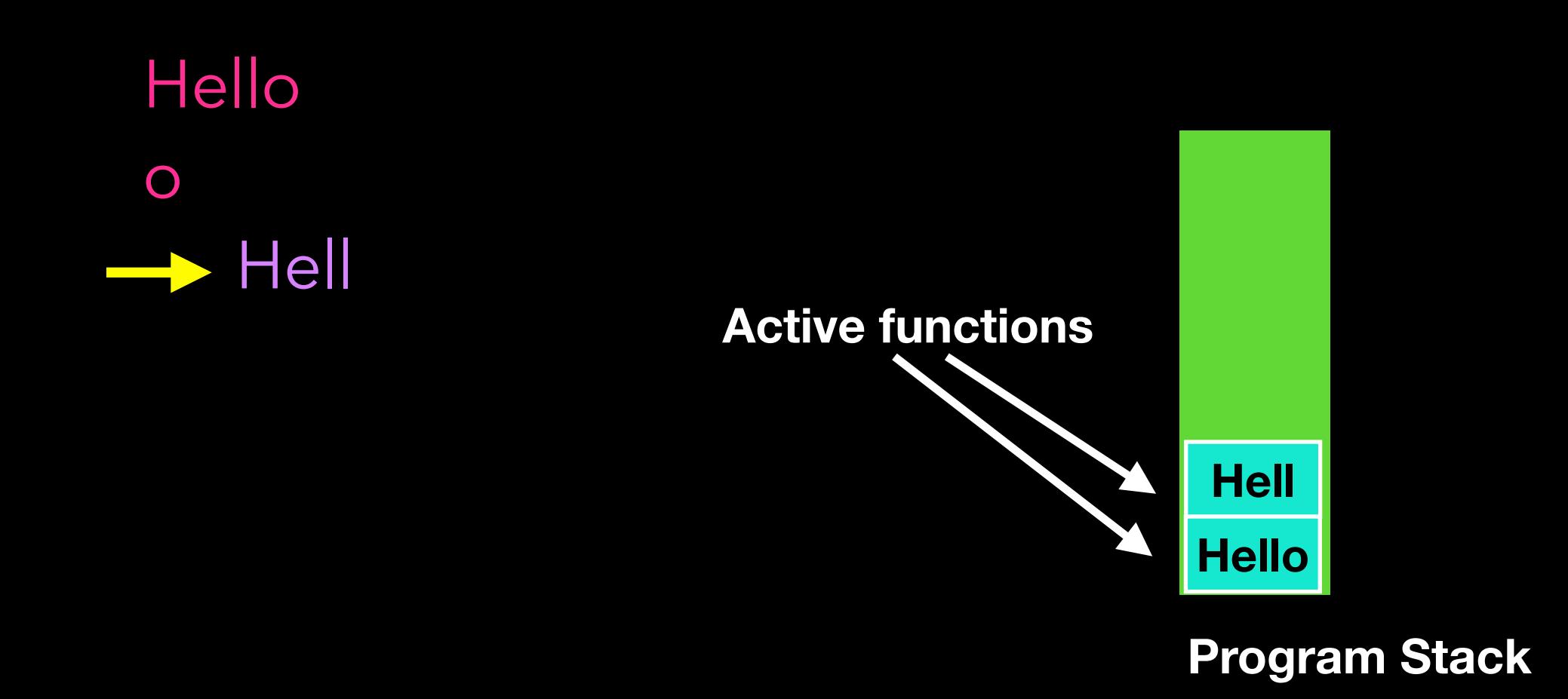

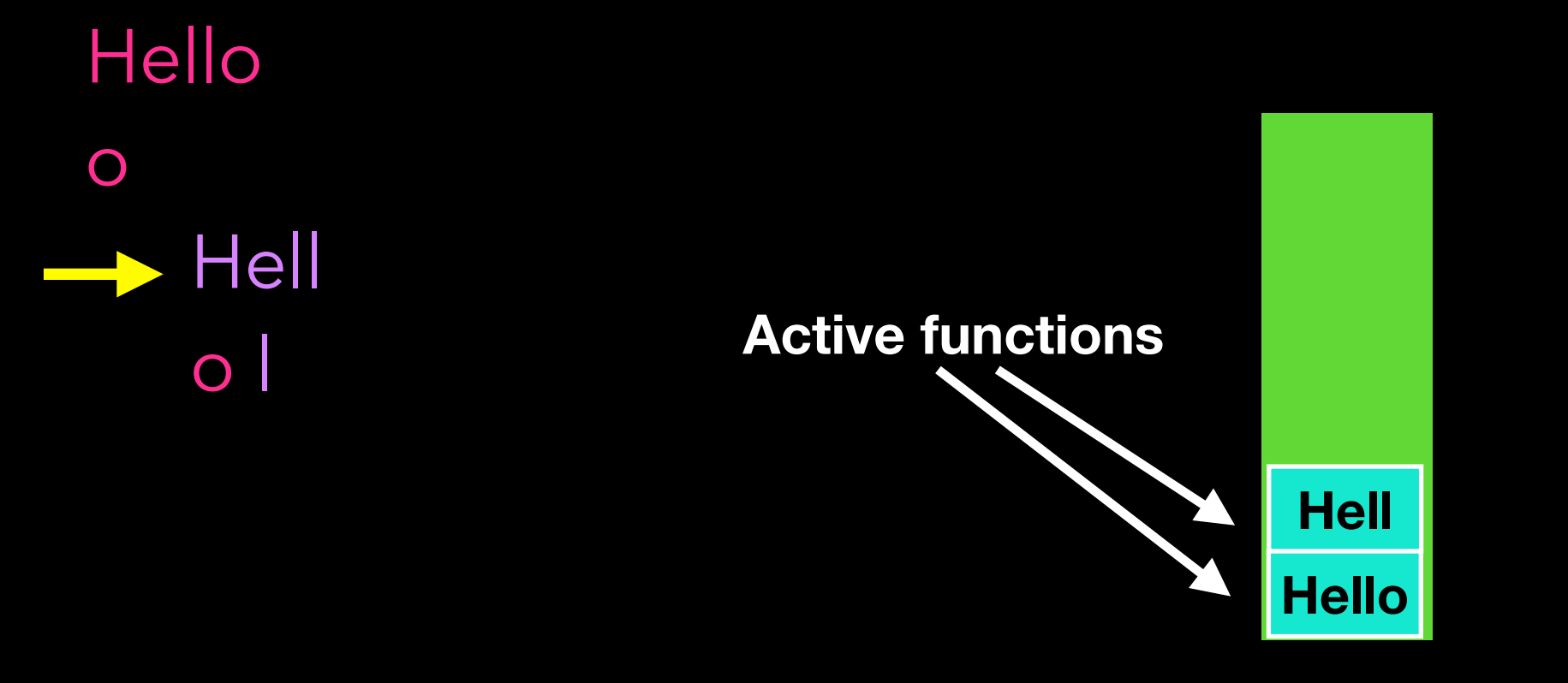

**Program Stack**

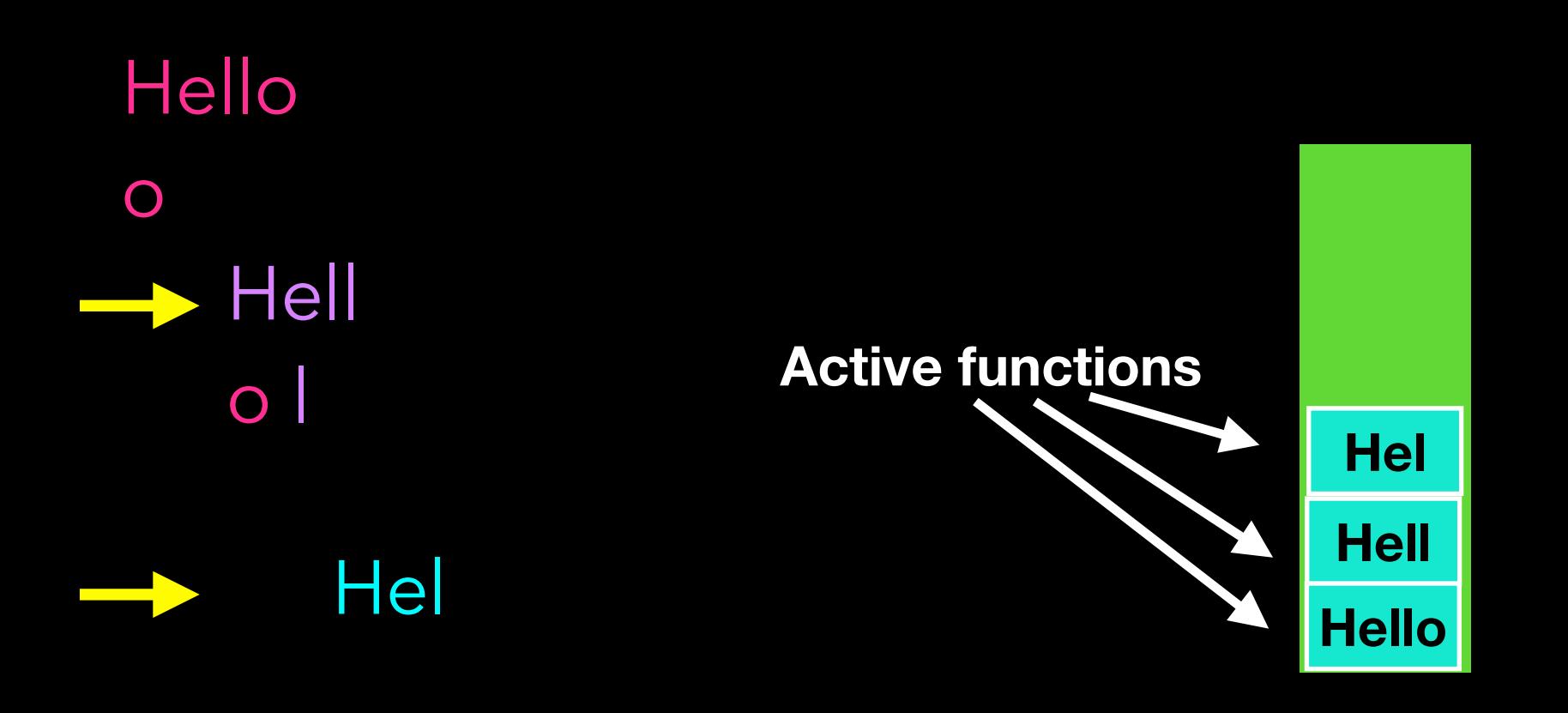

**Program Stack**

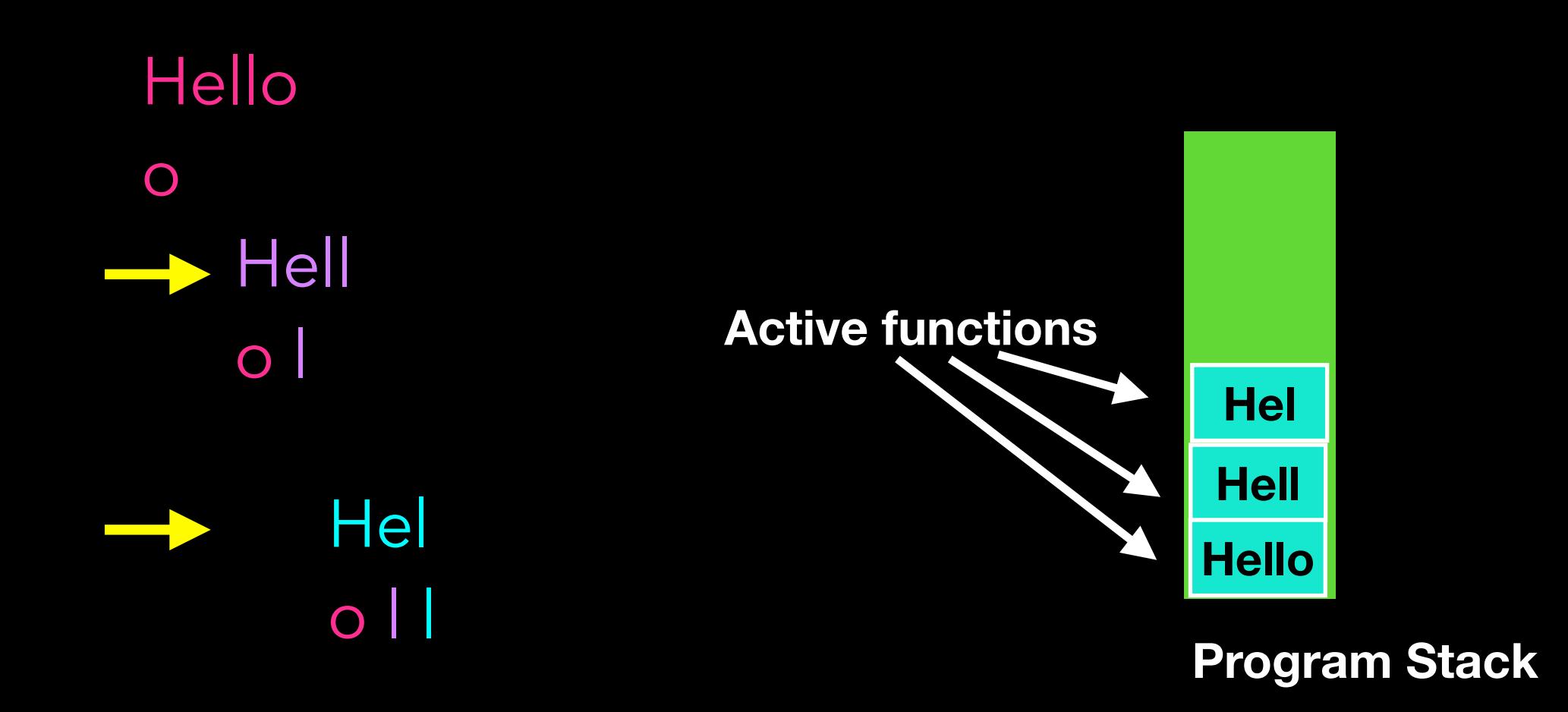

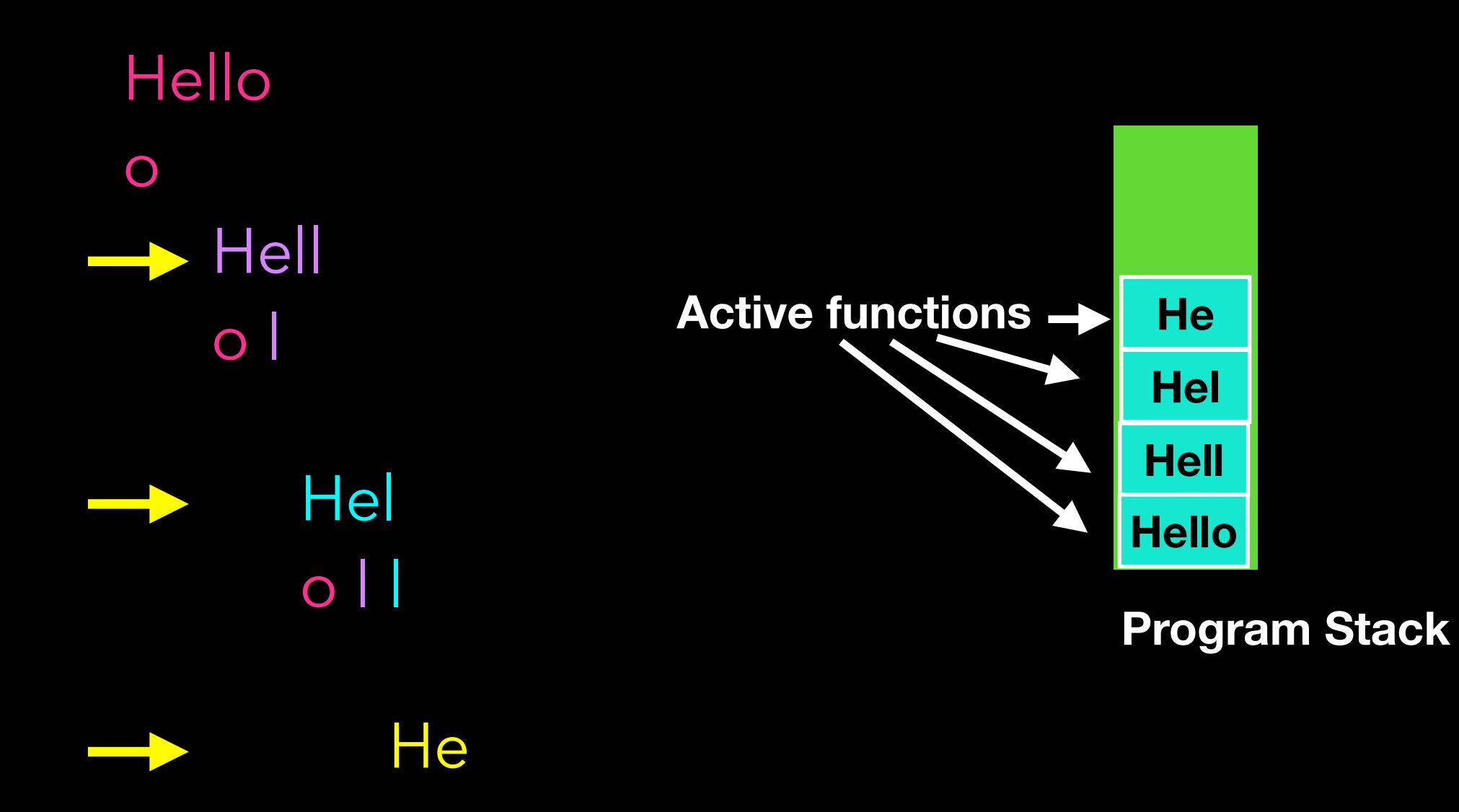

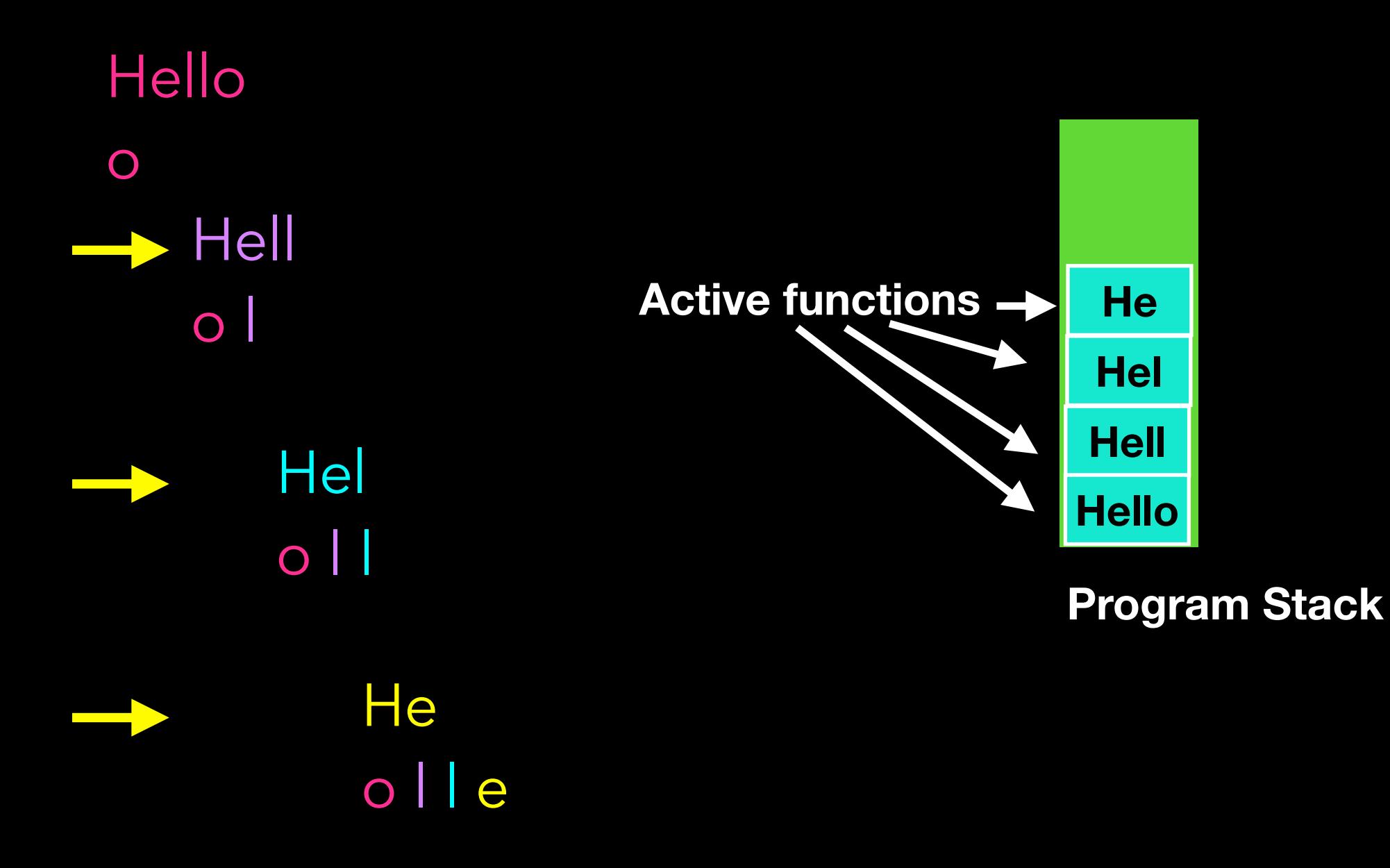

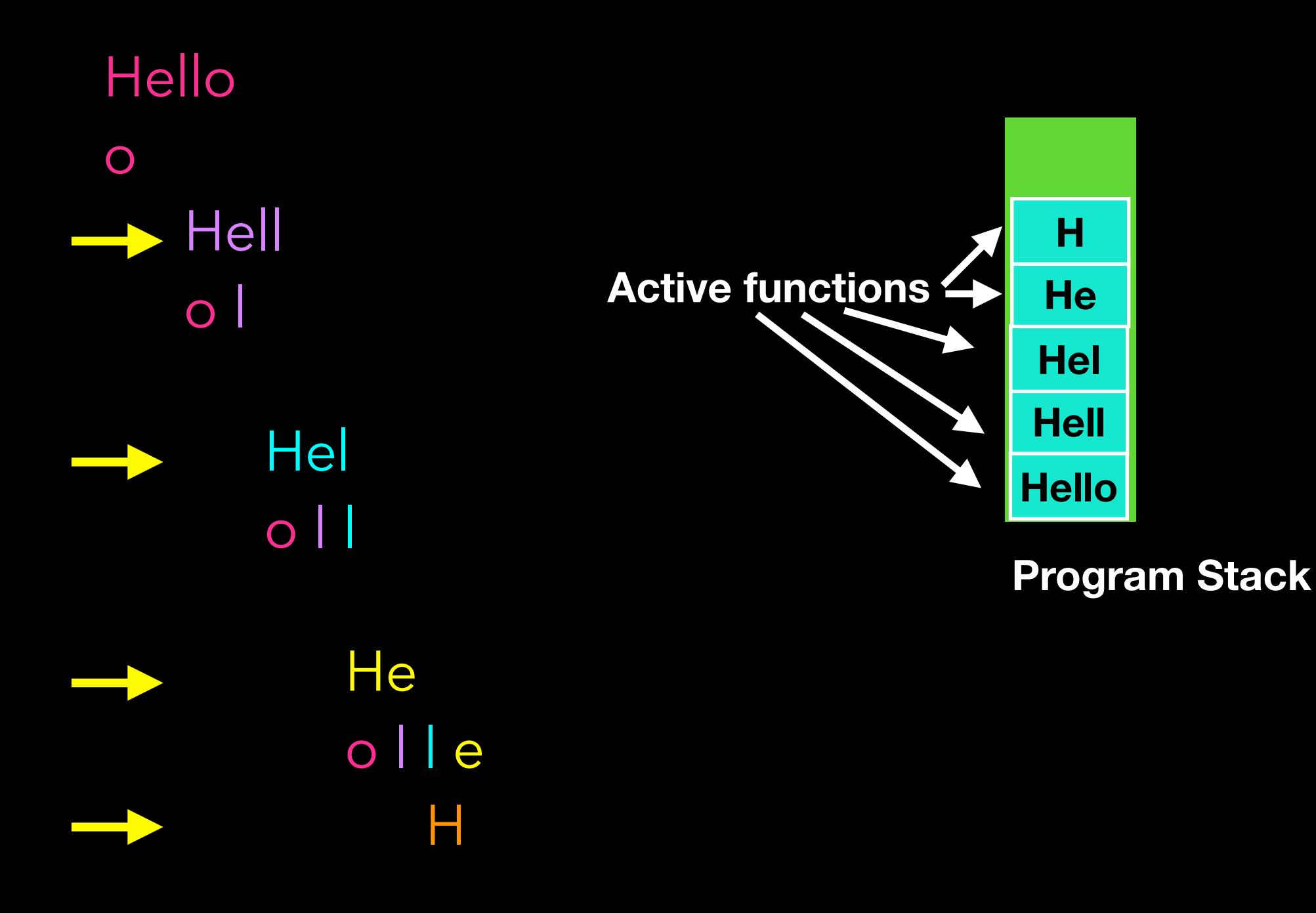

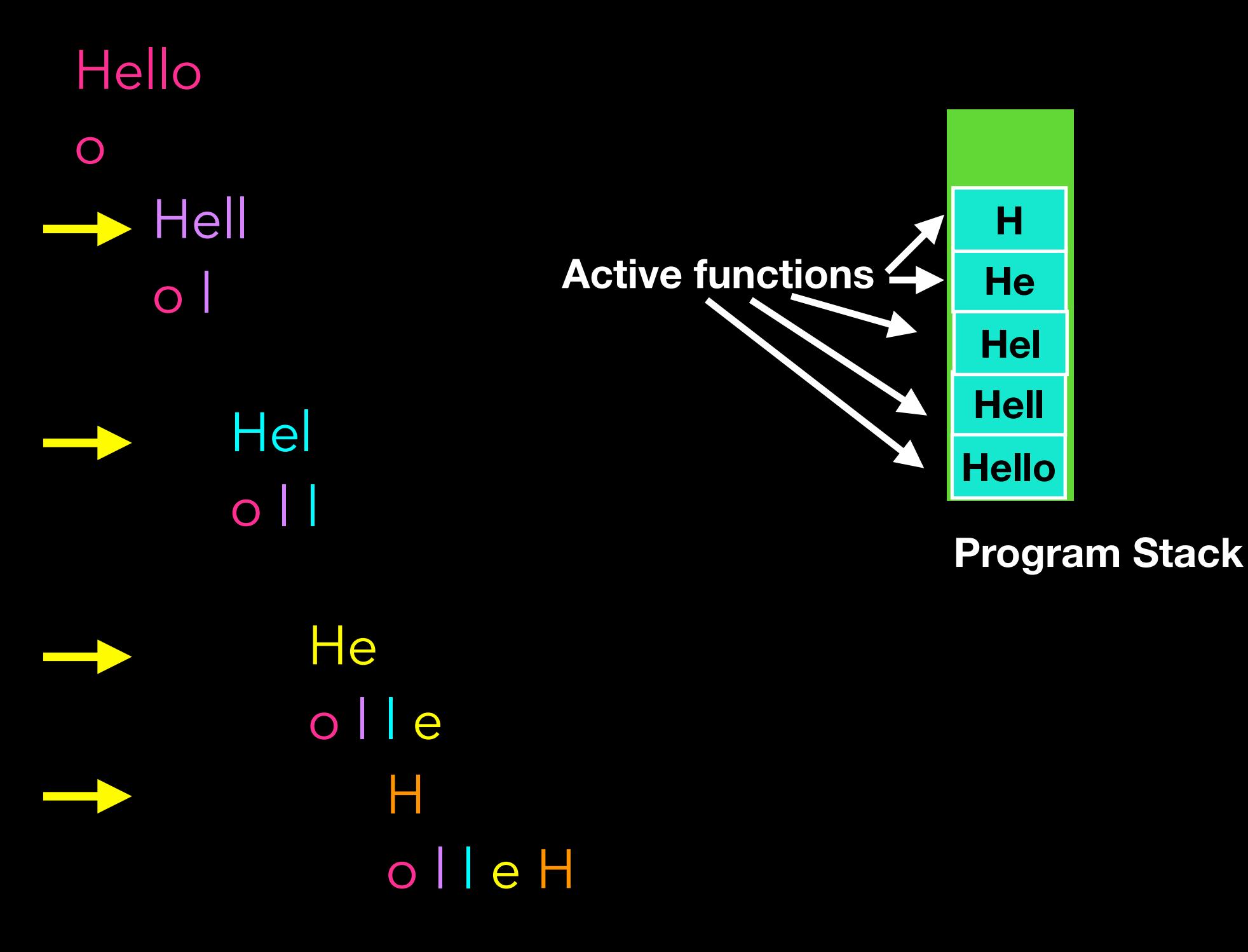

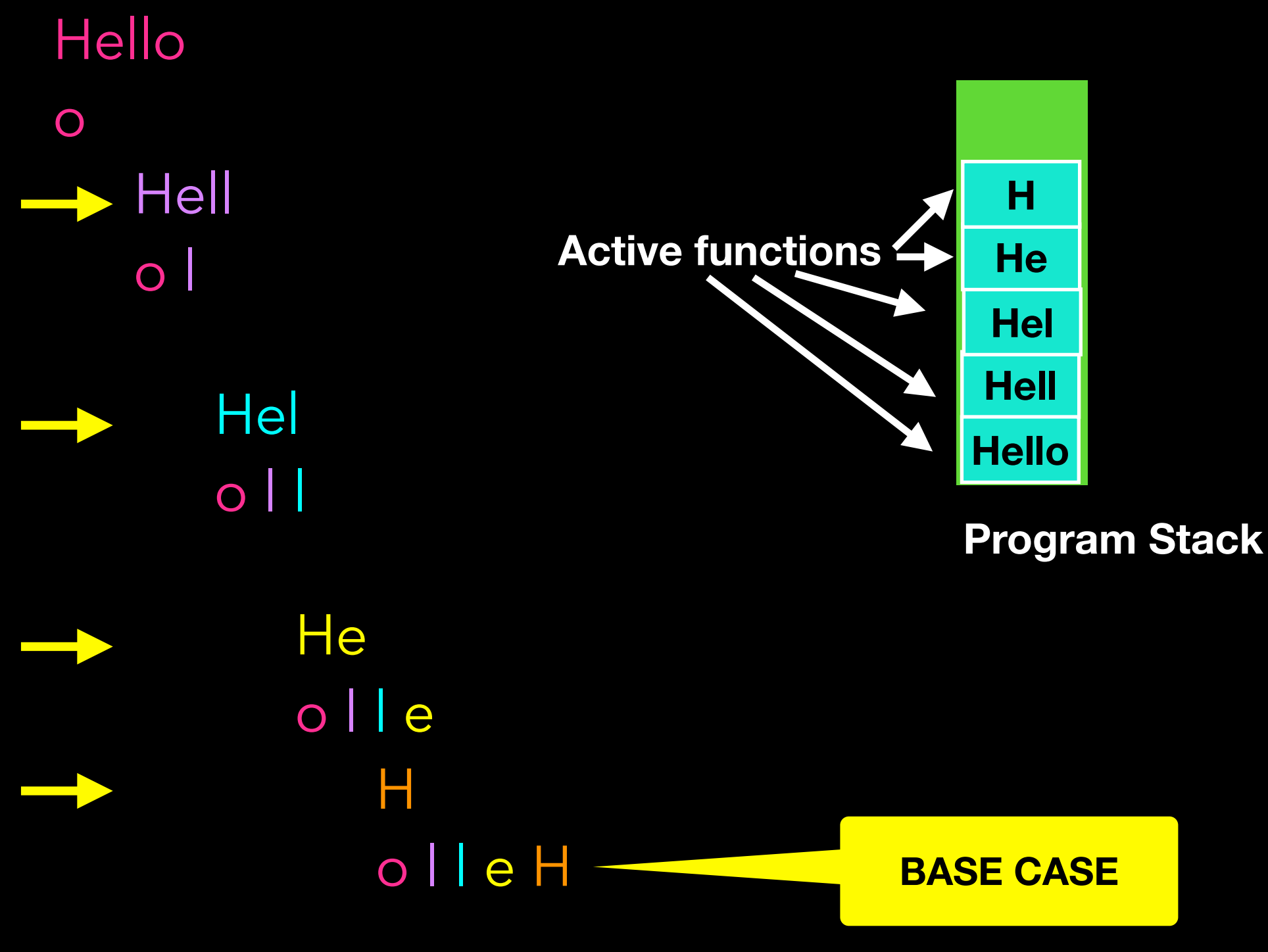

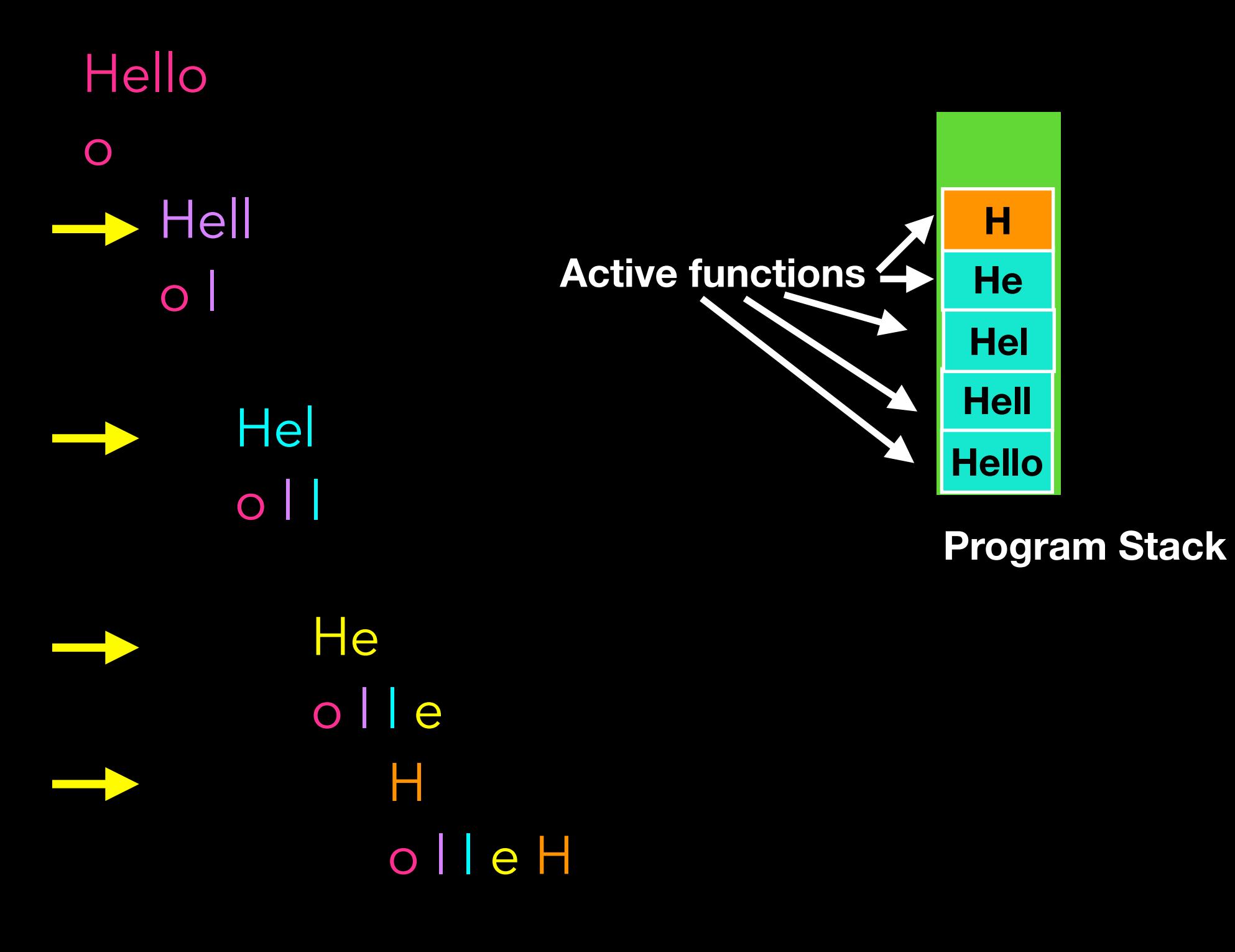

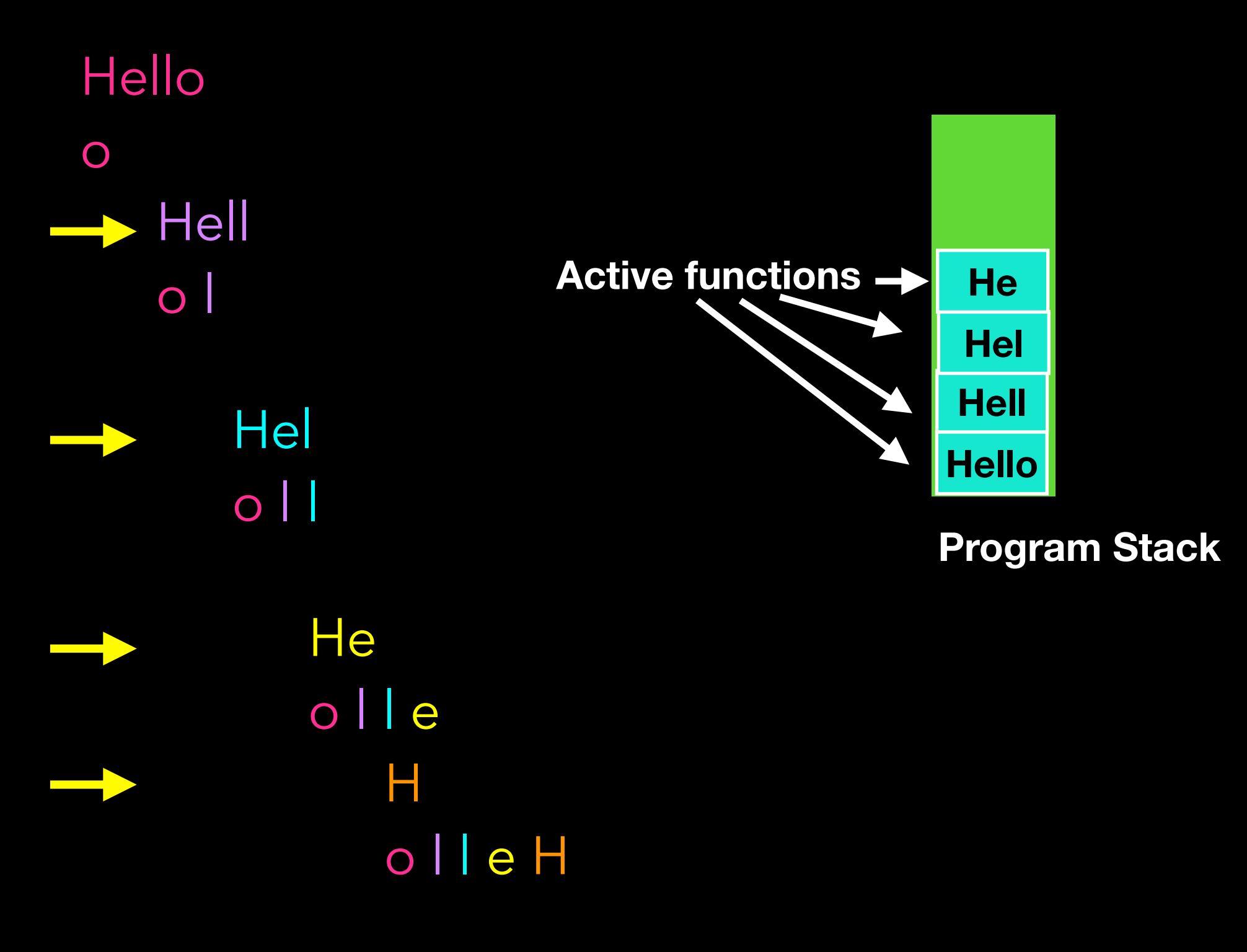

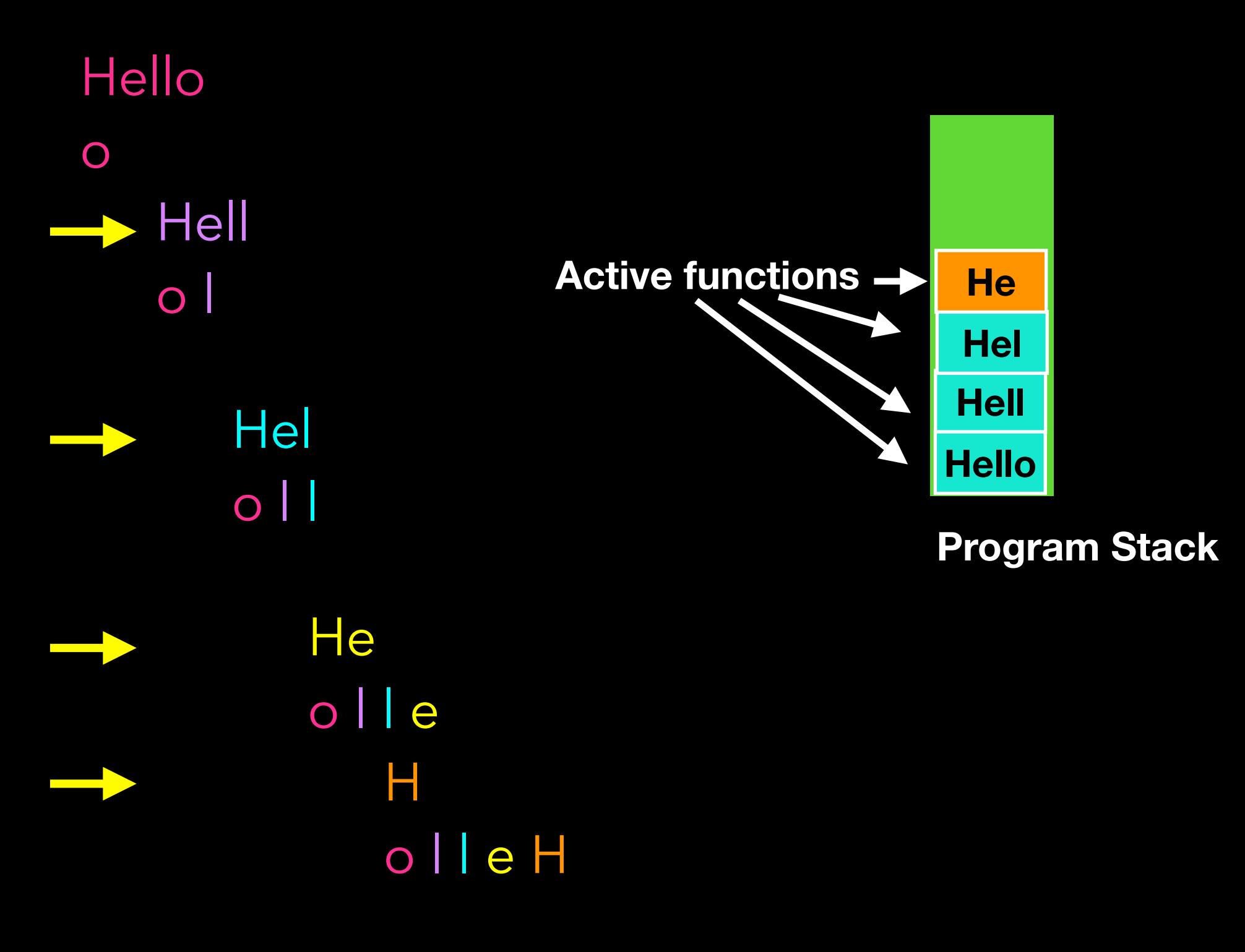

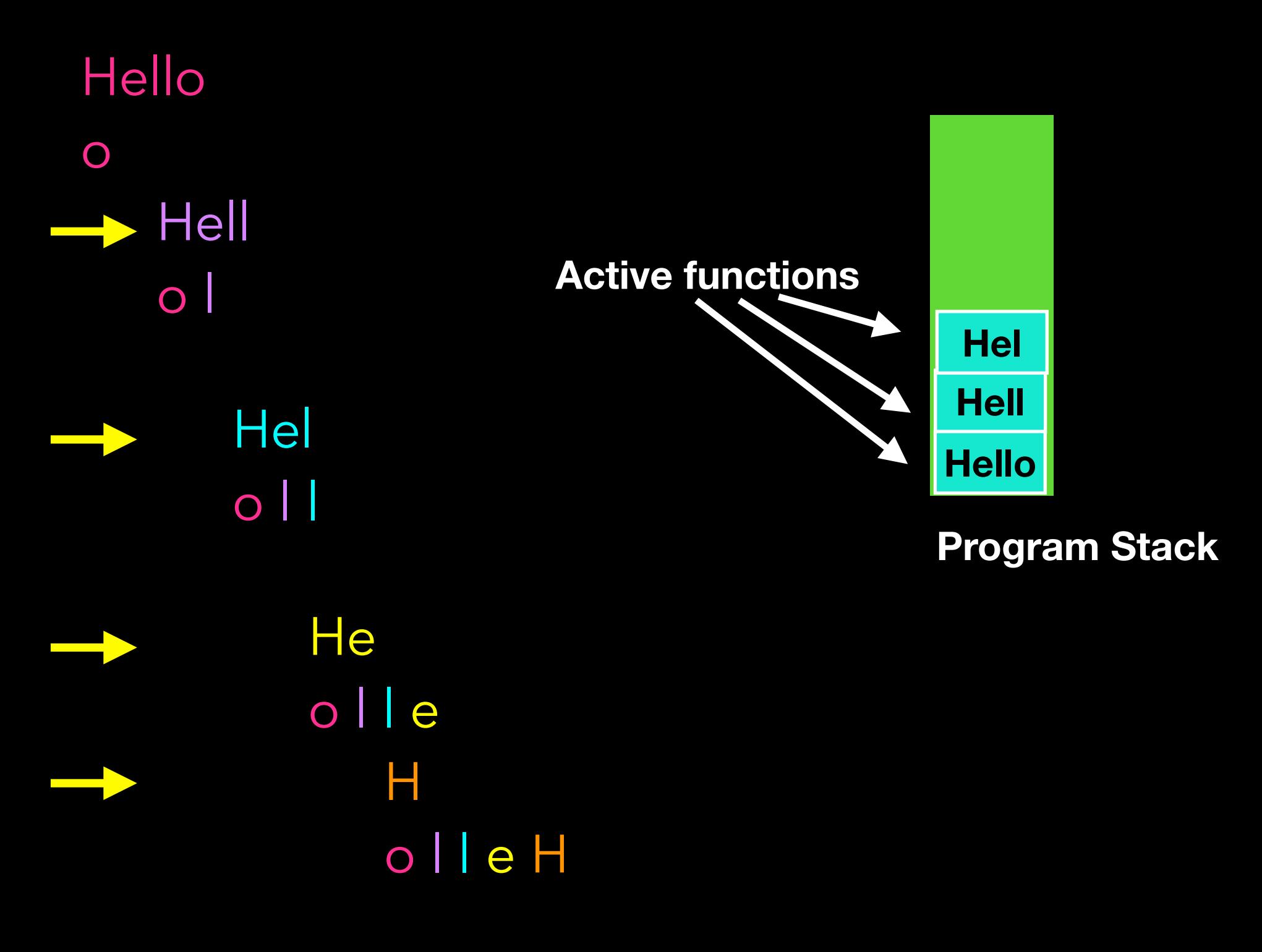

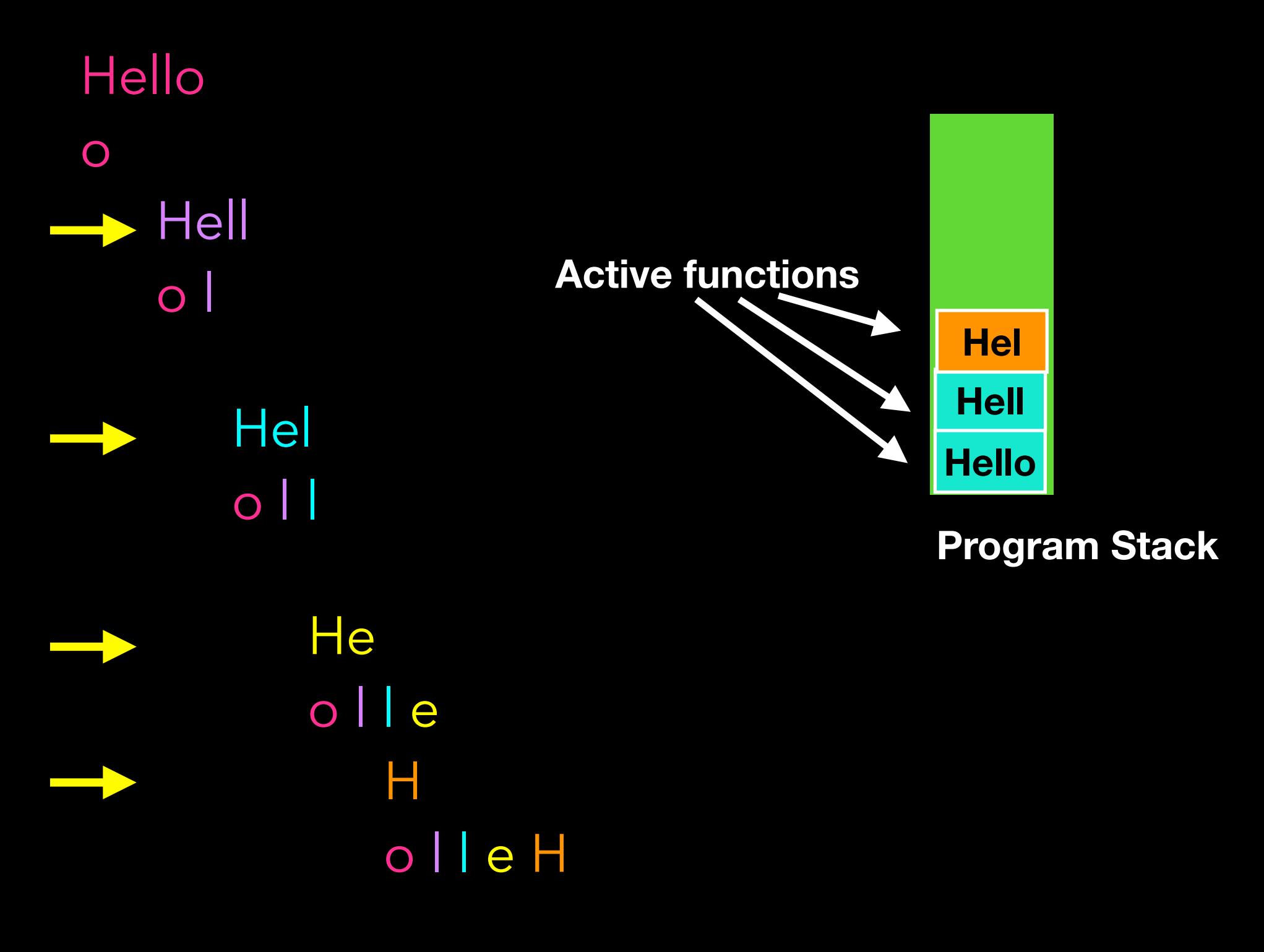

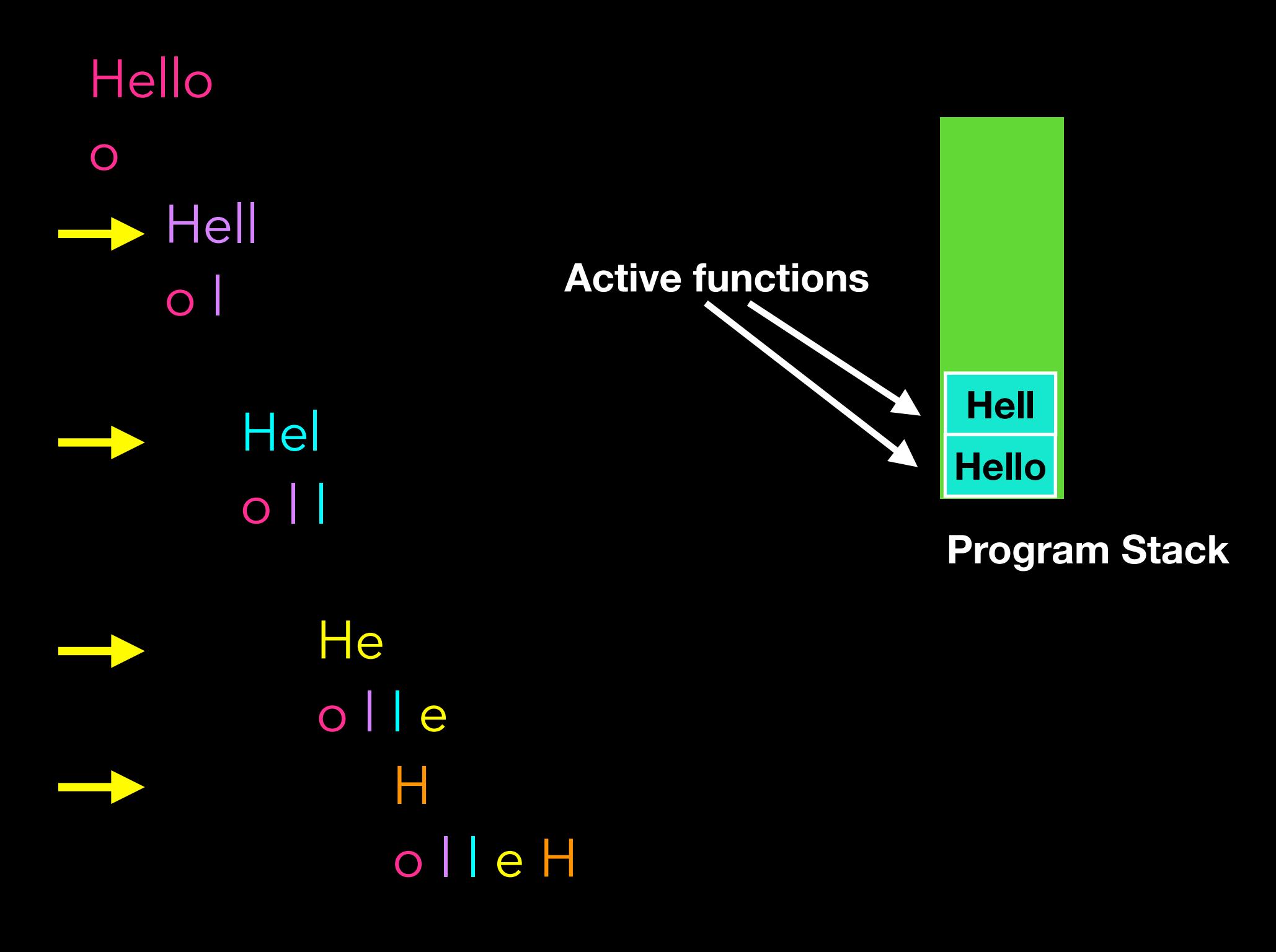

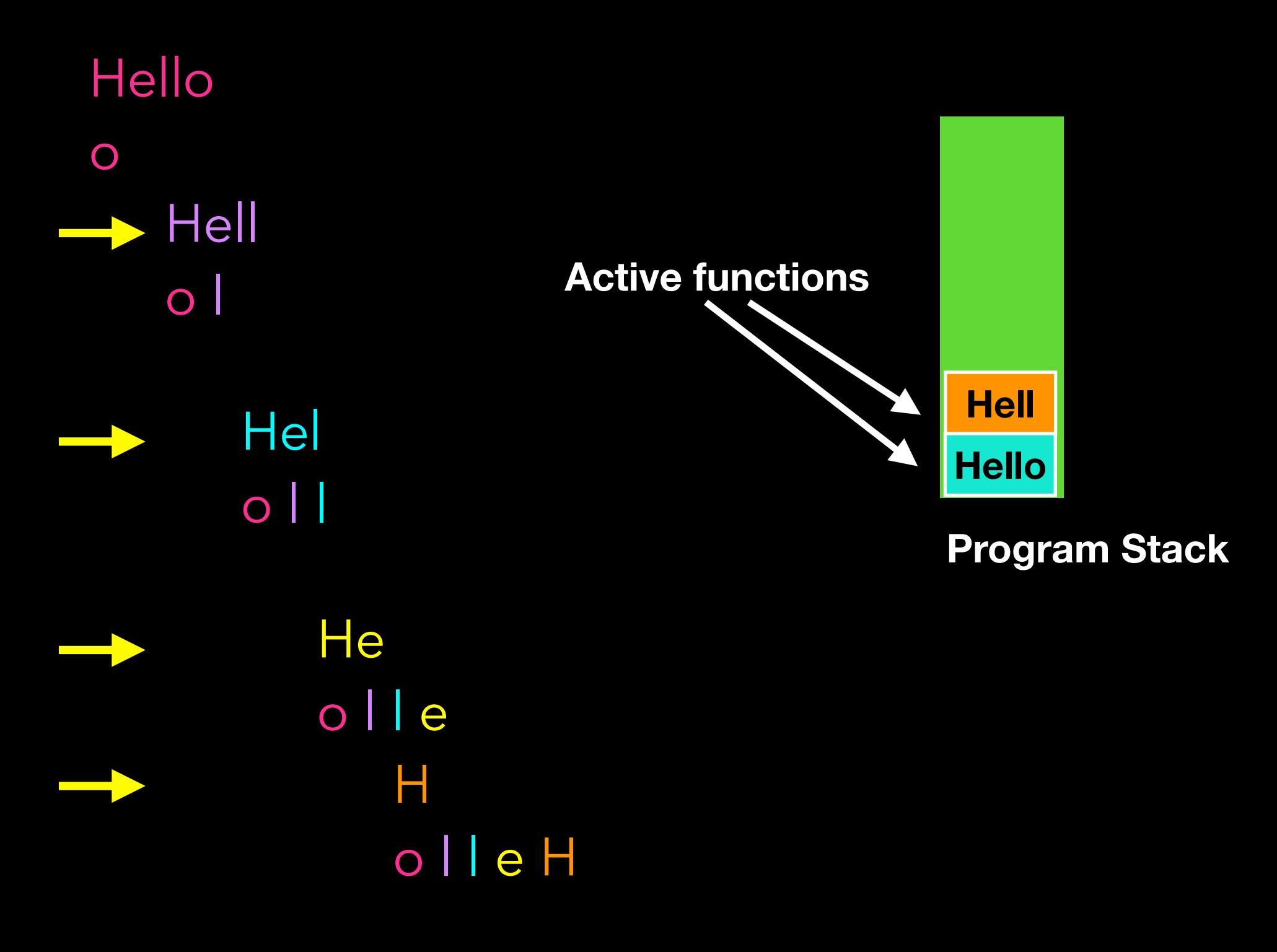

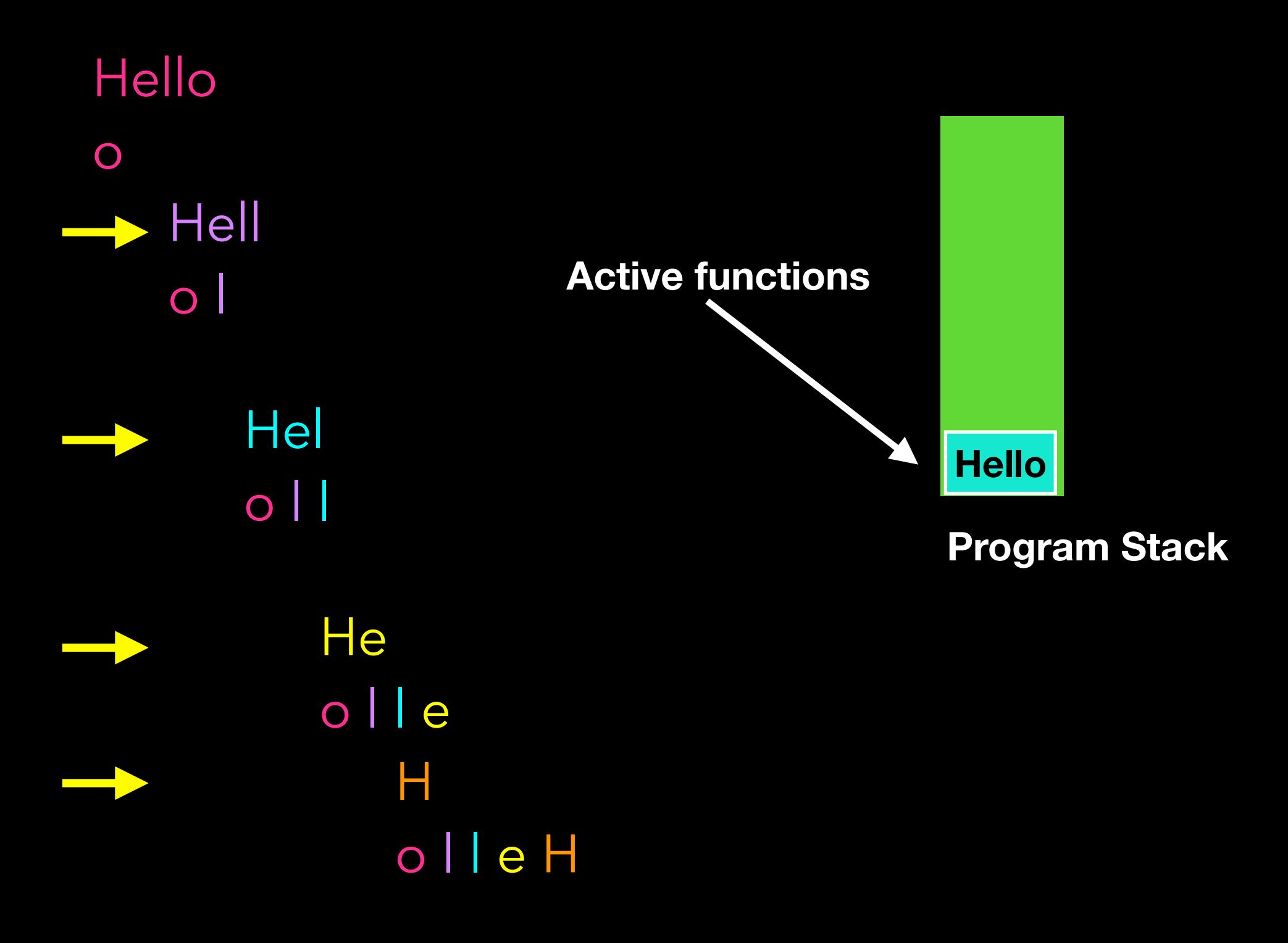

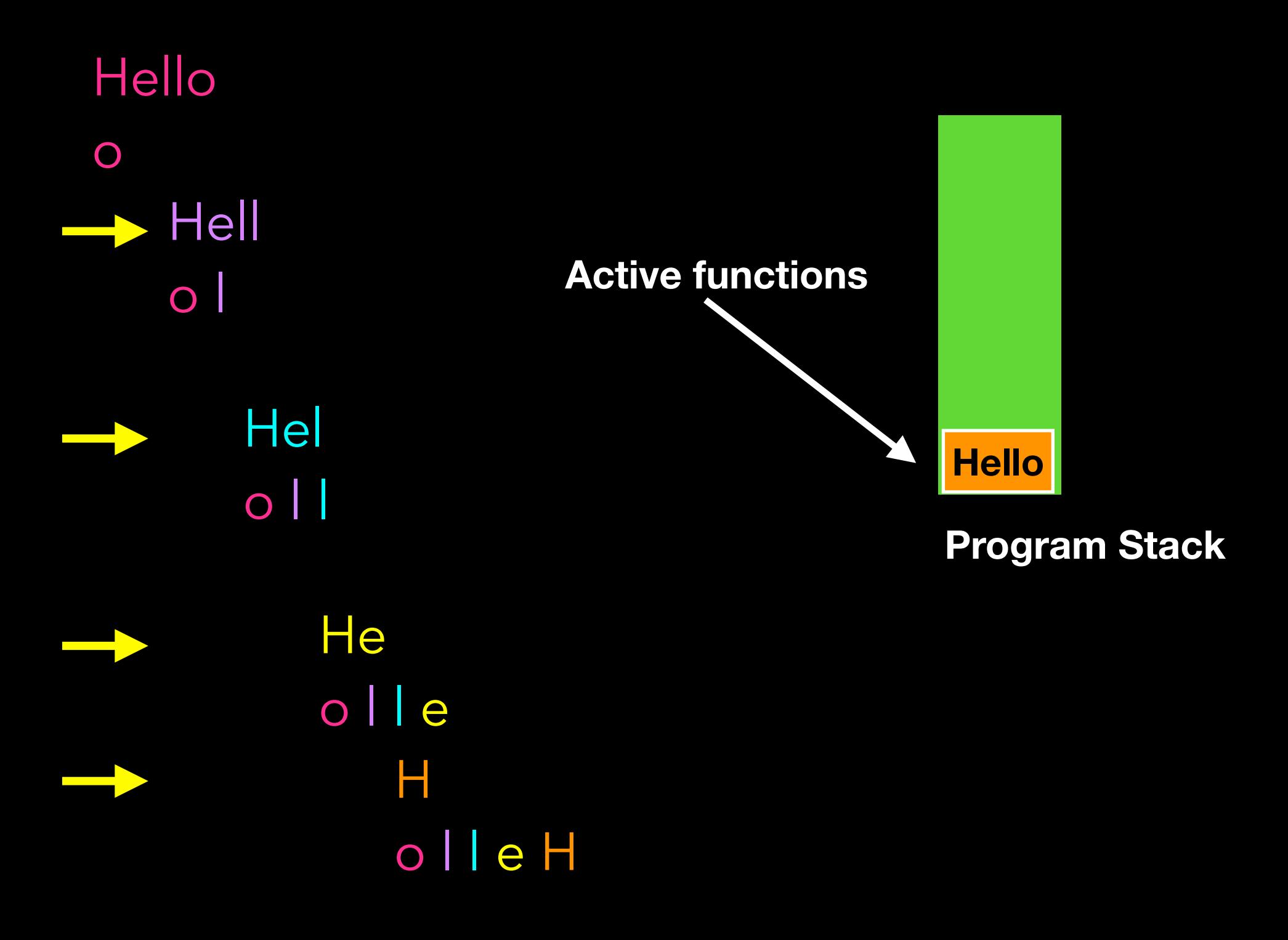

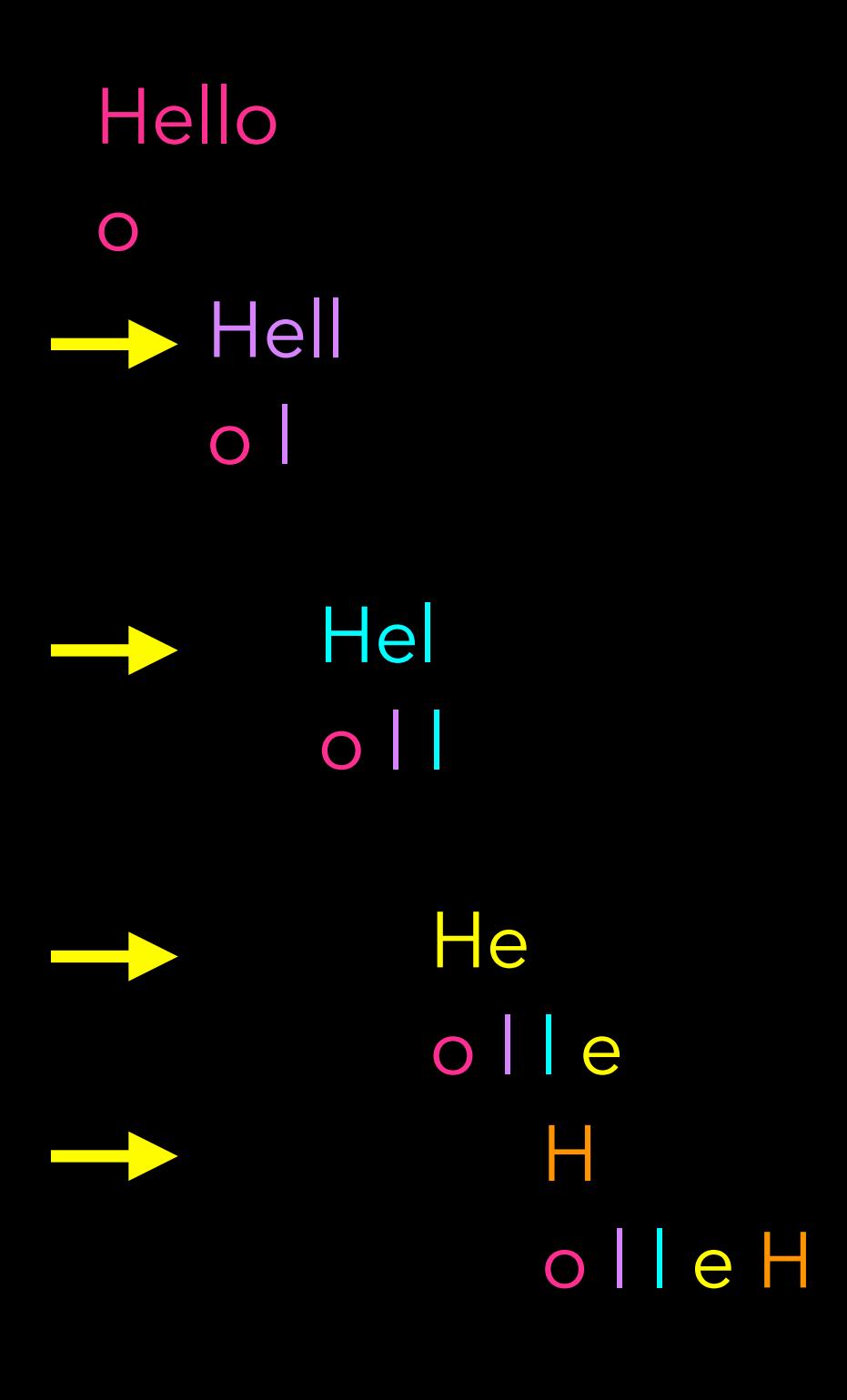

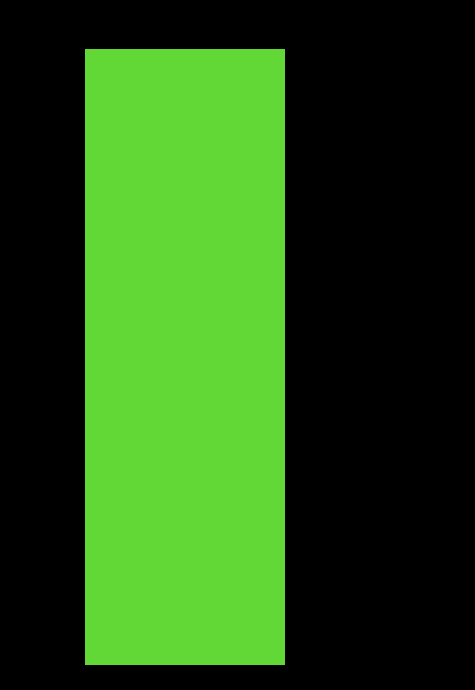

**Program Stack**

If I hand you a printed dictionary (an actual book) and ask you to find the word "Kalimba", what do you do?

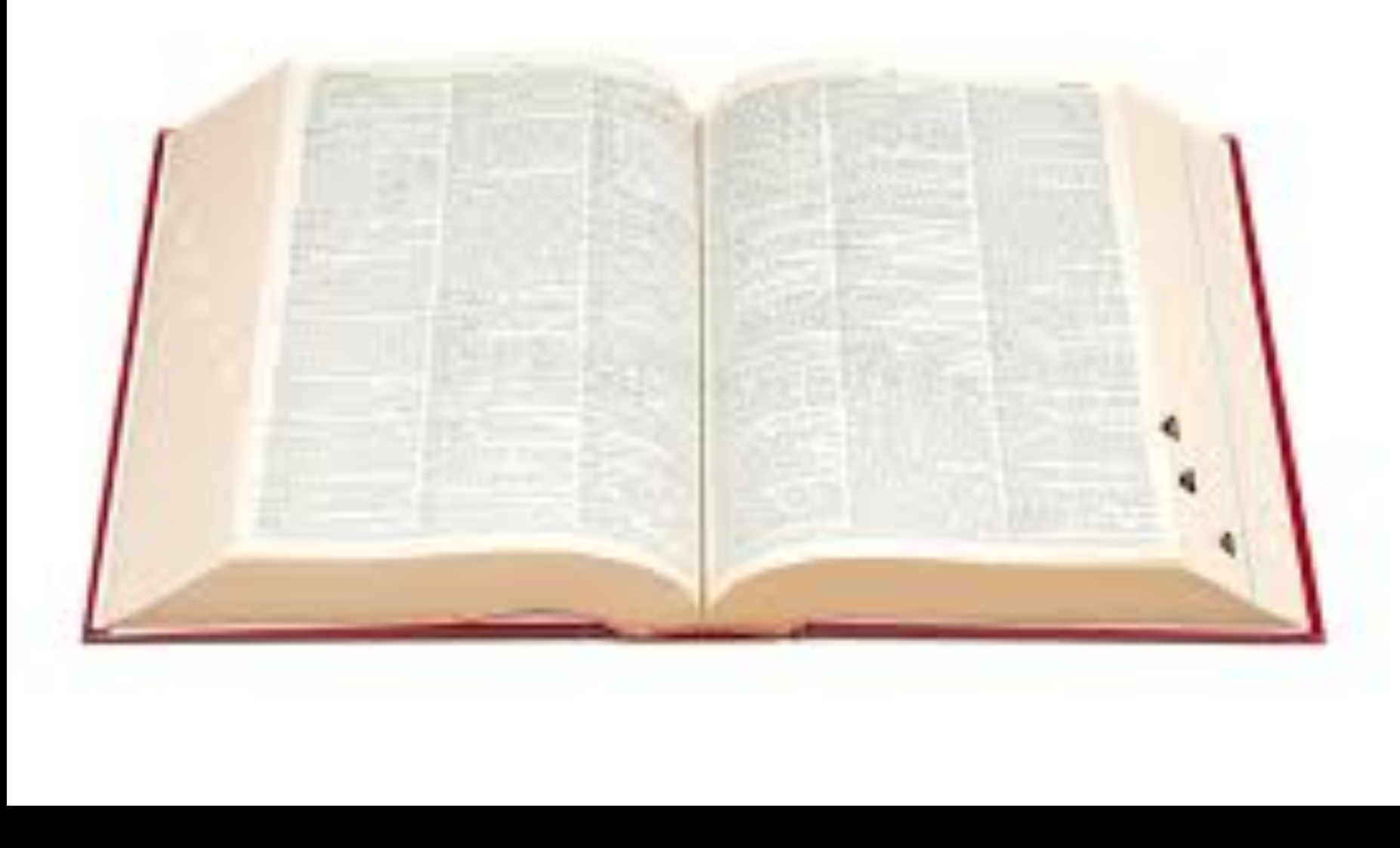

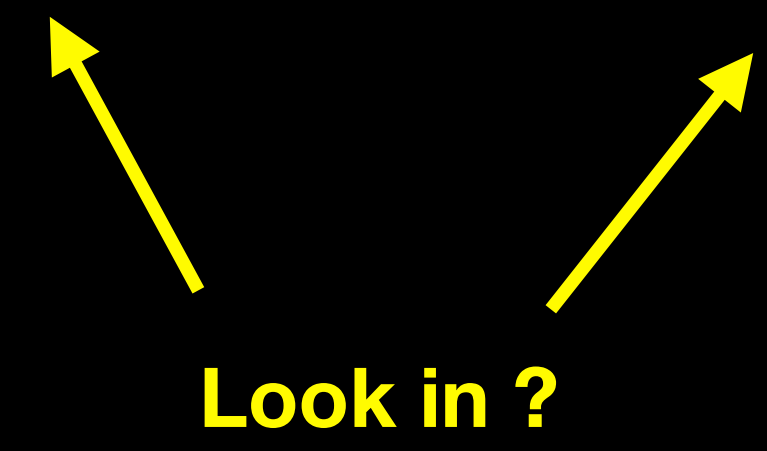

*LOOK FOR WORD "Kalimba" IN DICTIONARY*

- *Open dictionary at random page*

*\_ If "Kalimba" is on page FOUND!!!*

*- Else if "Kalimba" is lexicographically < first word on page*

*LOOK FOR WORD "Kalimba" IN LOWER HALF*

**Recursive Call**

*- Else if "Kalimba" is lexicographically > last word on page LOOK FOR WORD "Kalimba" IN UPPER HALF* **Recursive Call**

#### How is this different from recursive solution to print backwards?

How is this different from recursive solution to print backwards?

- Two recursive calls

- Execute either one or the other

- Cuts problem in 1/2

#### Different Flavors of Recursion

Reverse String: write first character, reverse the remaining single smaller string

Dictionary: either inspect upper-half or lower-half

Solve a problem by breaking it up into one or more smaller "*similar*" problems

#### Recursive Problem-Solving

if(problem is sufficiently simple){

directly solve the problem i.e. do something and/or return the solution

} else{

}

split problem up into one or more smaller problems with the same structure as the original

solve some or all of those smaller problems

do something or combine results to return solution if necessary

#### Recursive Problem-Solving

if(problem is sufficiently simple){

**BASE CASE**

directly solve the problem i.e. do something and/or return the solution

} else{

}

split problem up into one or more smaller problems with the same structure as the original

solve some or all of those smaller problems

do something or combine results to return solution if necessary

#### Why Recursion

An alternative to iteration

Not always practical (some compilers optimize tailrecursive algorithms)

Elegant and intuitive solution for some problems
#### Factorial

#### **1 x 2 x 3 x … x n**

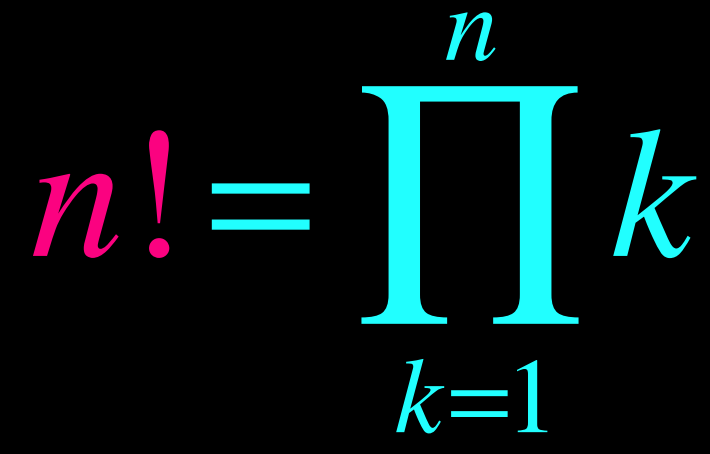

For example: **0!**=1,**1!**=1, **2!**=2, **3!**=6, **4!**=24, **5!**=120

The empty product

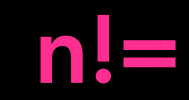

38

 $n! = n \times (n-1) \times (n-2) \times (n-3) \times ... \quad ... \quad ... \quad 2 \times 1$ 

**What is this?**

 $n! = n \times (n-1) \times (n-2) \times (n-3) \times ...$  …. …. 2 x 1

**(n-1)!**

#### $n! = n \times (n-1) \times (n-2) \times (n-3) \times ...$  …. …. …. 2 x 1

#### **(n-1)!**

# $(n-1)! = (n-1) \times (n-2) \times (n-3) \times \ldots$  …. …. …. 2 x 1

**What is this?**

#### $n! = n \times (n-1) \times (n-2) \times (n-3) \times ...$  …. …. …. 2 x 1

#### **(n-1)!**

#### $(n-1)! = (n-1) \times (n-2) \times (n-3) \times ... \quad ... \quad ... \quad ... \quad 2 \times 1$ **(n-2)!**

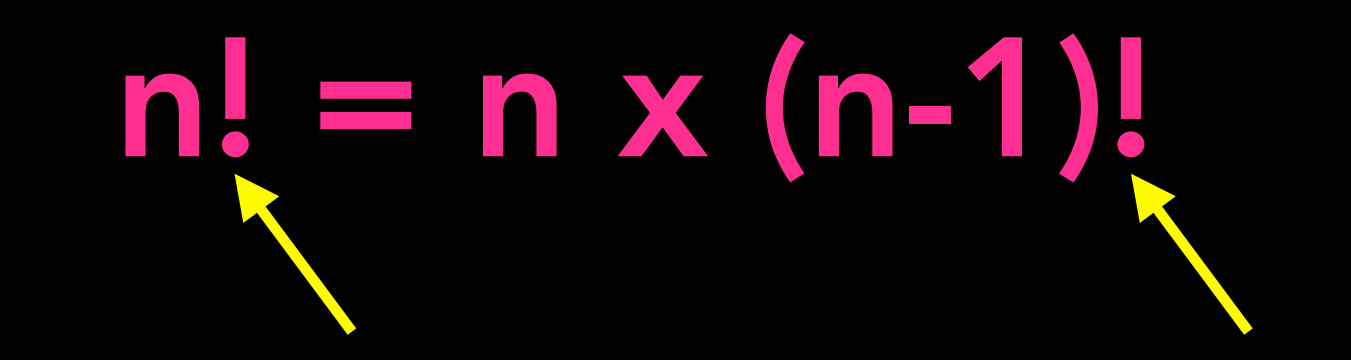

**Same function being called within solution**

```
/** Computes the factorial of the nonnegative integer n.
 @pre: n must be greater than or equal to 0.
 @post: None.
 @return: The factorial of n; n is unchanged. */
int factorial(int n)
{
  if (n == 0) return 1;
  else // n > 0, so n-1 > = 0. Thus, fact(n-1) returns (n-1)!
      return n * factorial(n - 1); // n * (n-1)! is n!
} // end fact
```
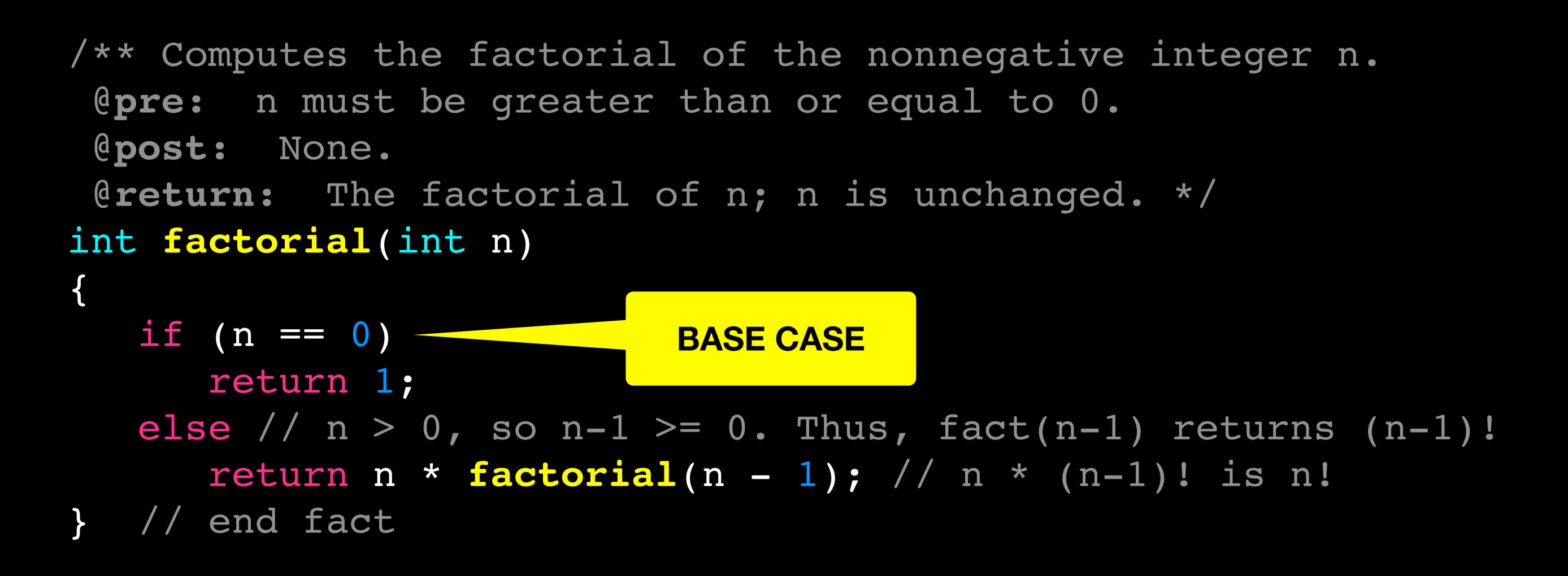

```
/** Computes the factorial of the nonnegative integer n.
 @pre: n must be greater than or equal to 0.
 @post: None.
 @return: The factorial of n; n is unchanged. */
int factorial(int n)
{
  if (n == 0) return 1;
  else // n > 0, so n-1 > = 0. Thus, fact(n-1) returns (n-1)!
      return n * factorial(n - 1); // n * (n-1)! is n!
} // end fact
```
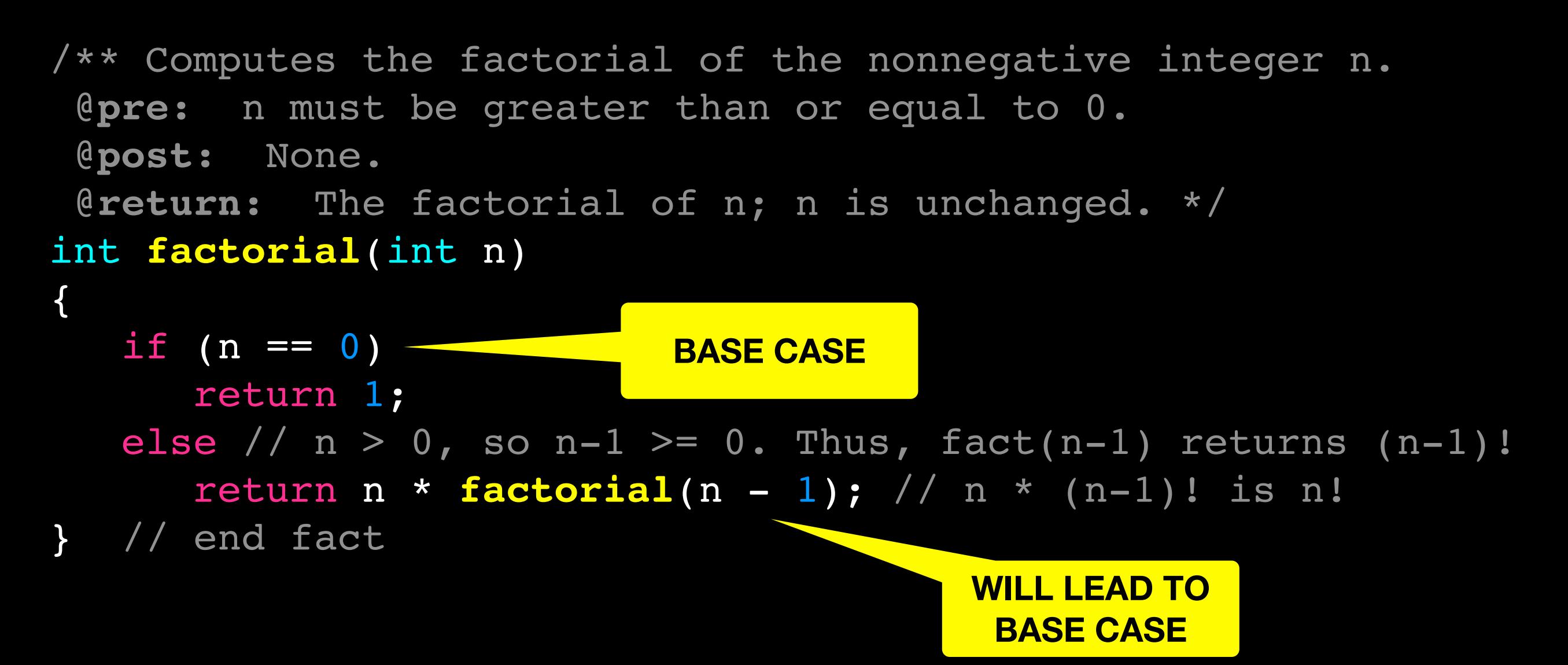

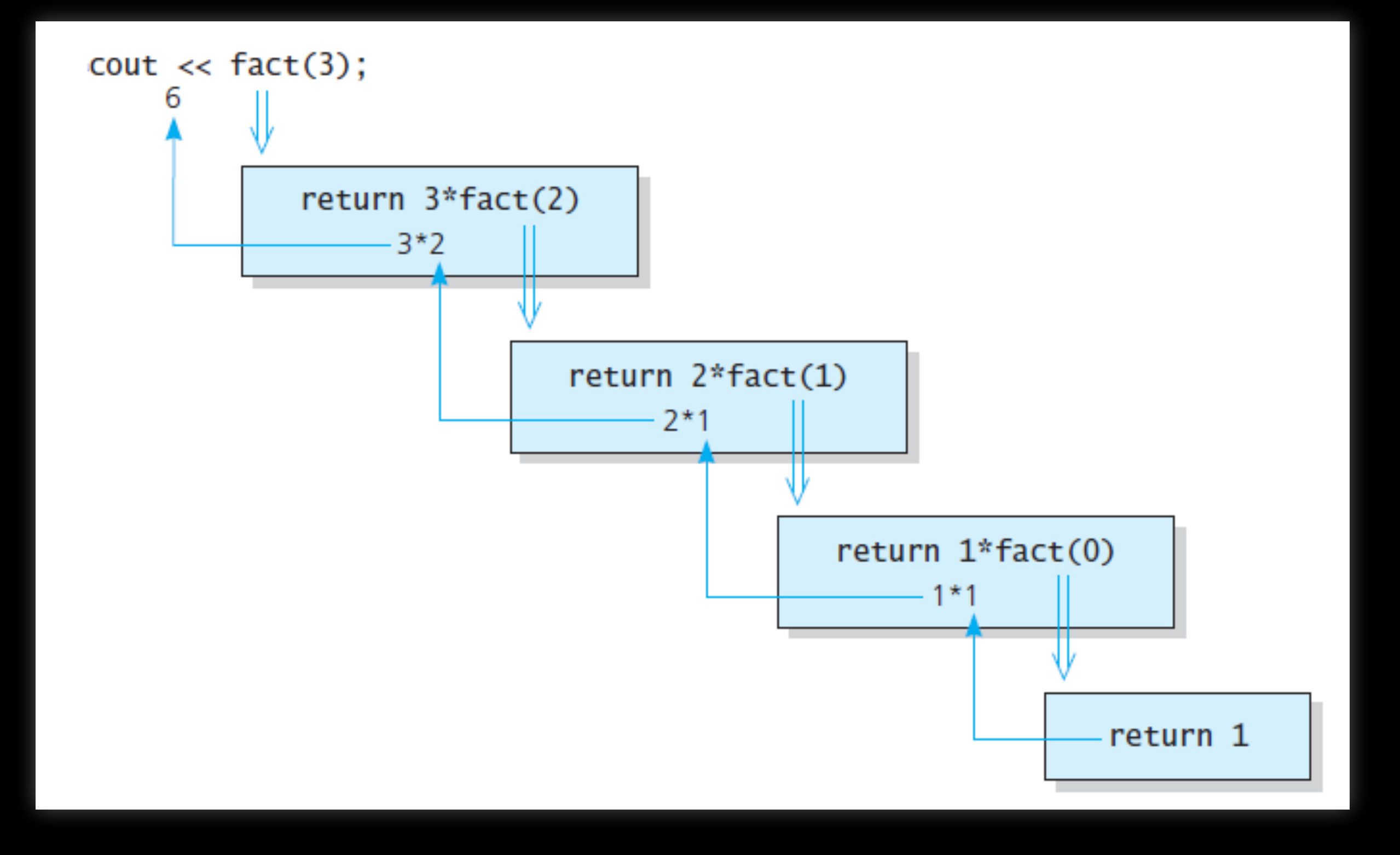

# Types of Recursion

Reverse String:

- single recursive call
- $-$  Base case: stop  $\Rightarrow$  no return value

Dictionary:

- split problem into halves but solve only 1
- $-B$ ase case: stop  $\Rightarrow$  no return value

Factorial:

- single recursive call

- Base case: return a value for computation in each recursive call

## Why/When use recursion

Usually less efficient than iterative counterparts (we will see example later in the course)

Inherent overhead associated with function calls

Repeated recursive calls with same parameters

Compilers can optimize tail-recursive (recursive call is the last statement in the function) functions to be iterative

Sometimes logic of iterative solution can be very complex in comparison to recursive solution

### Recursive Backtracking

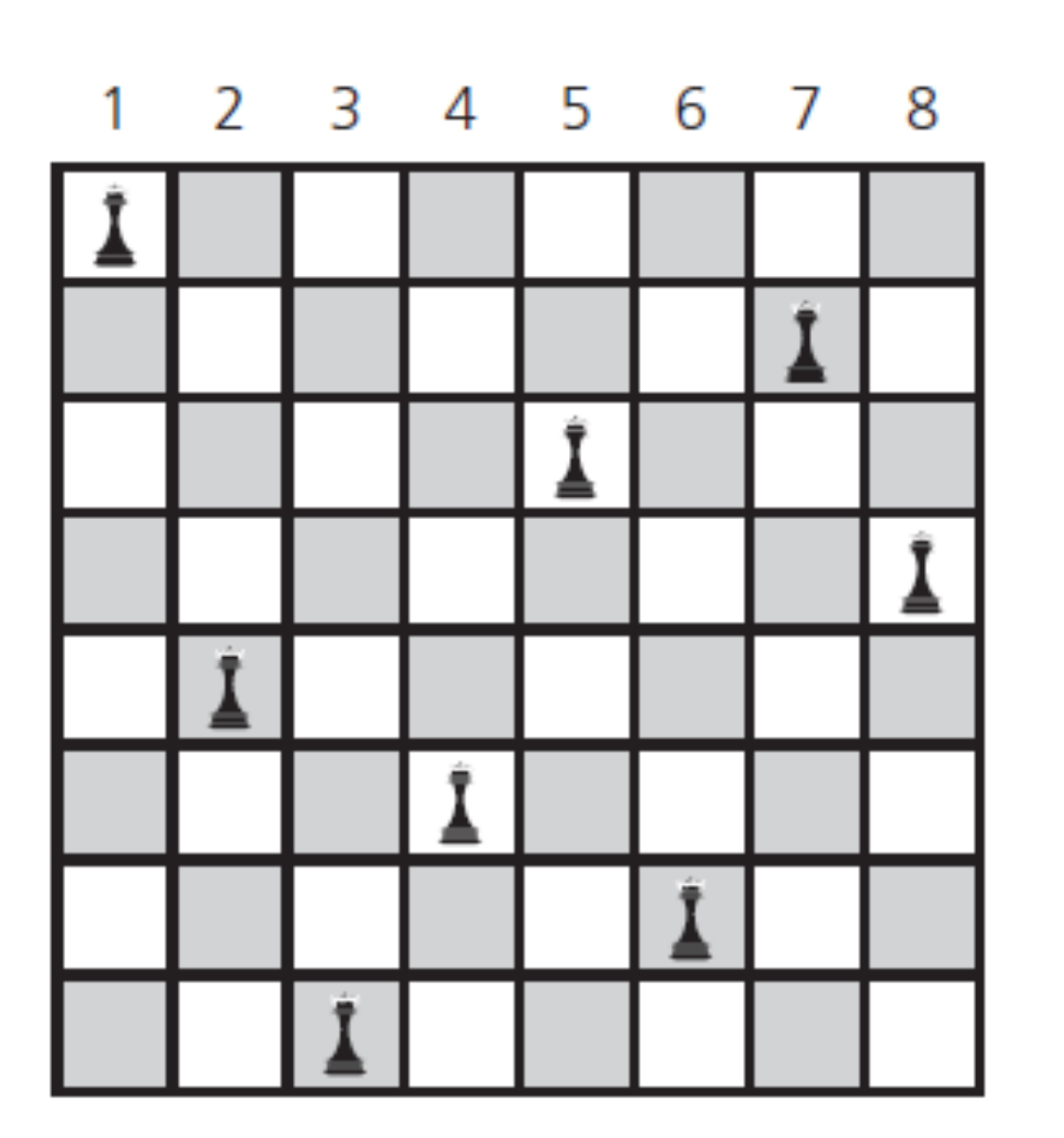

**Place 8 Queens on the board s.t. no queen is on the same row, column or diagonal**

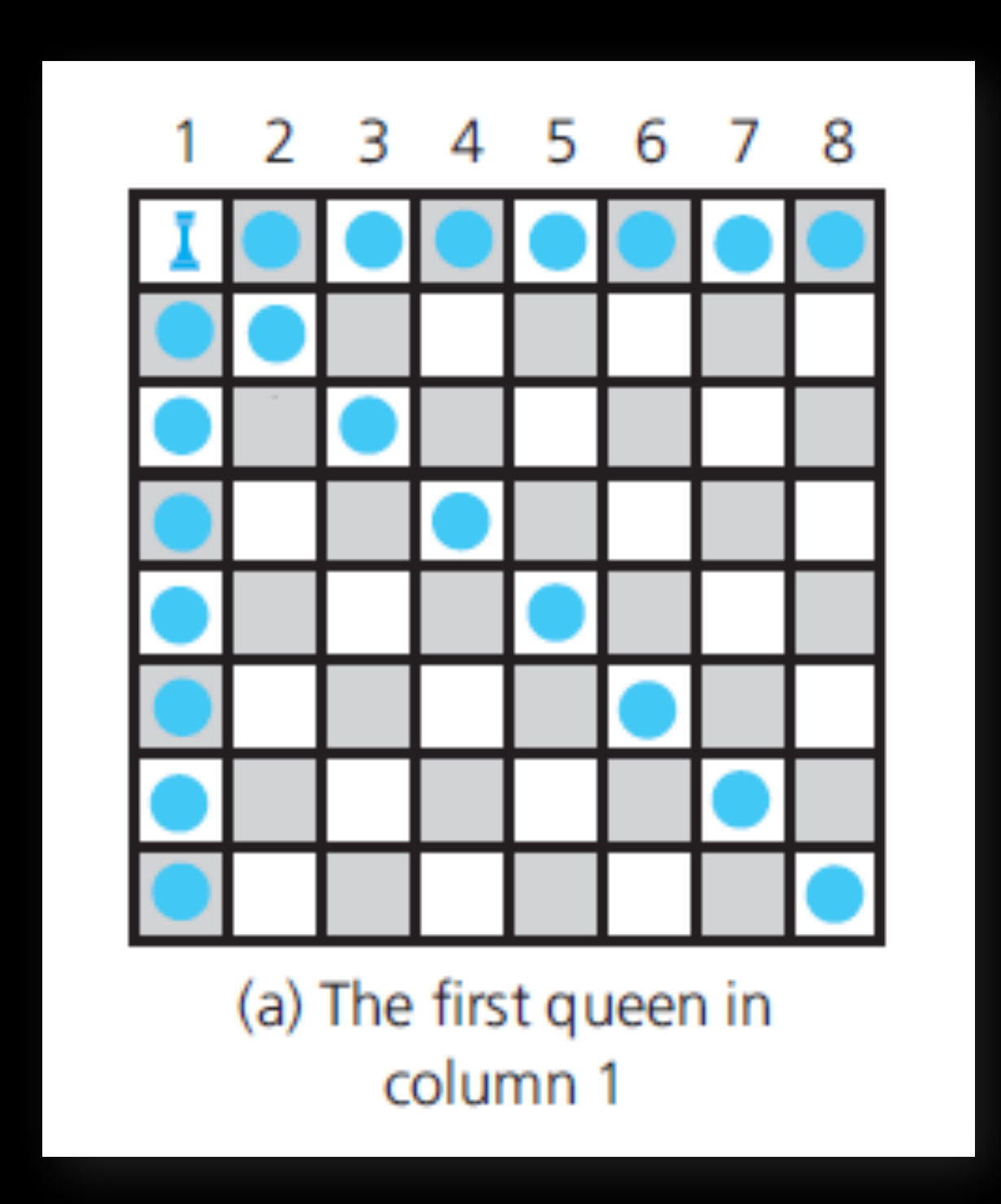

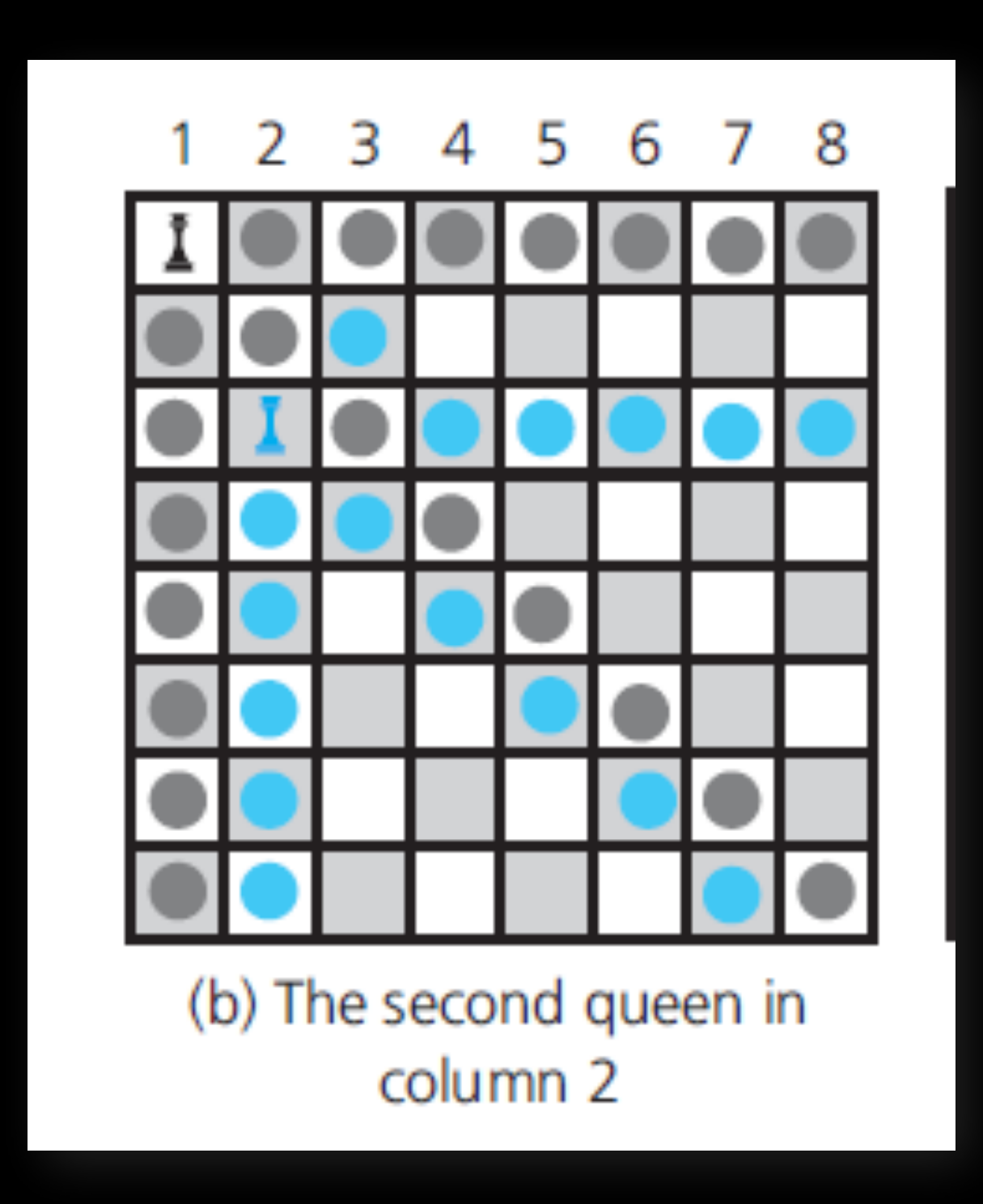

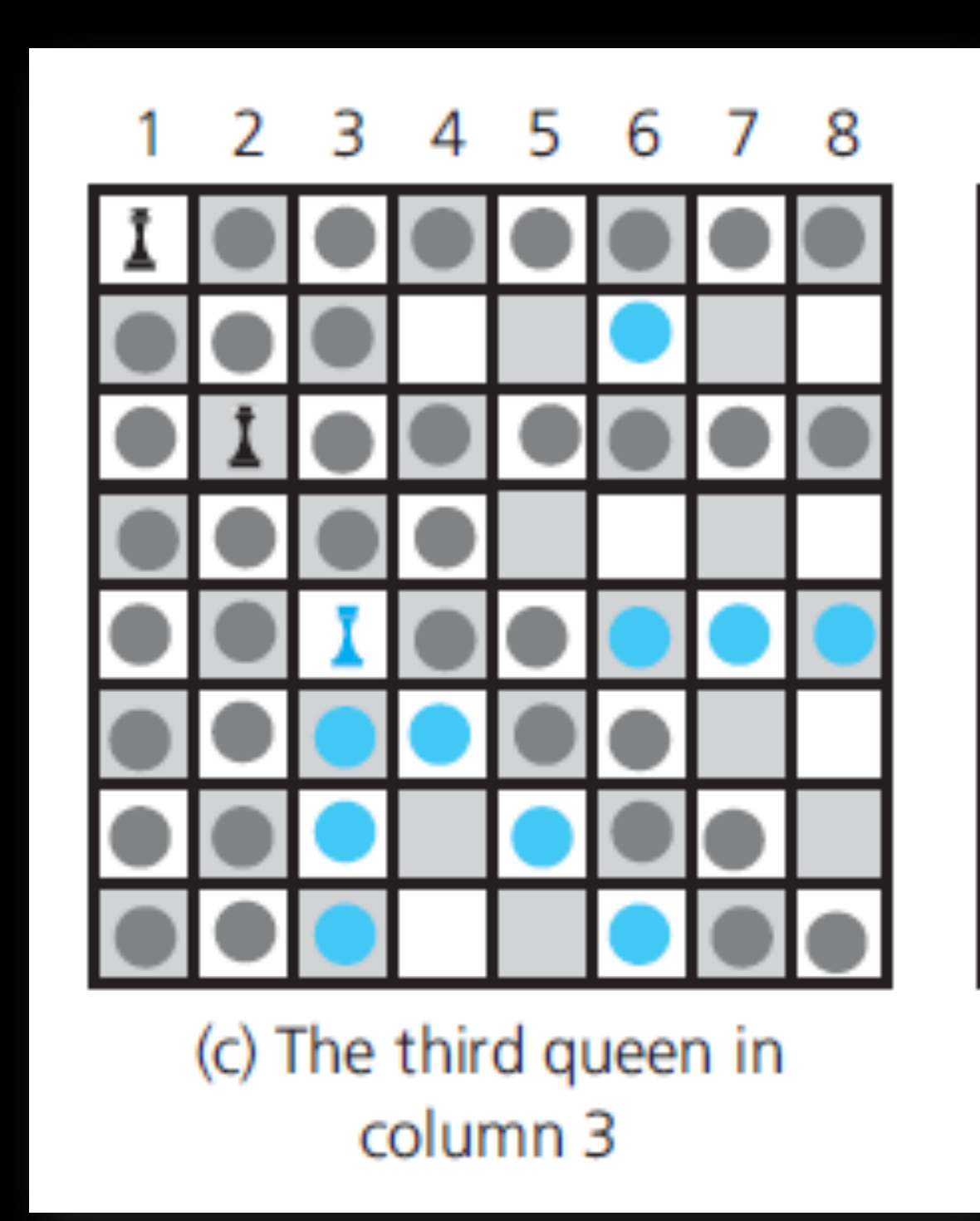

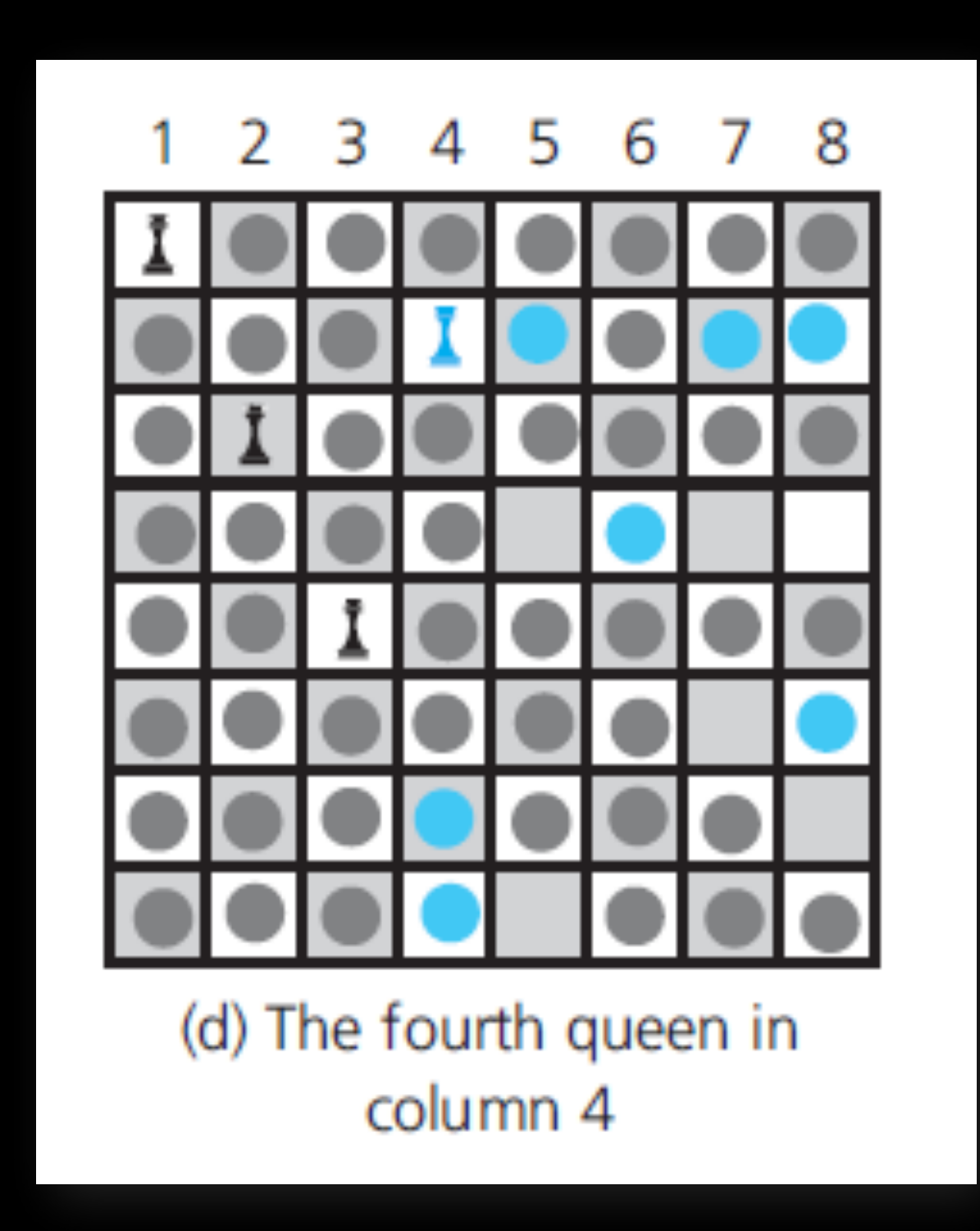

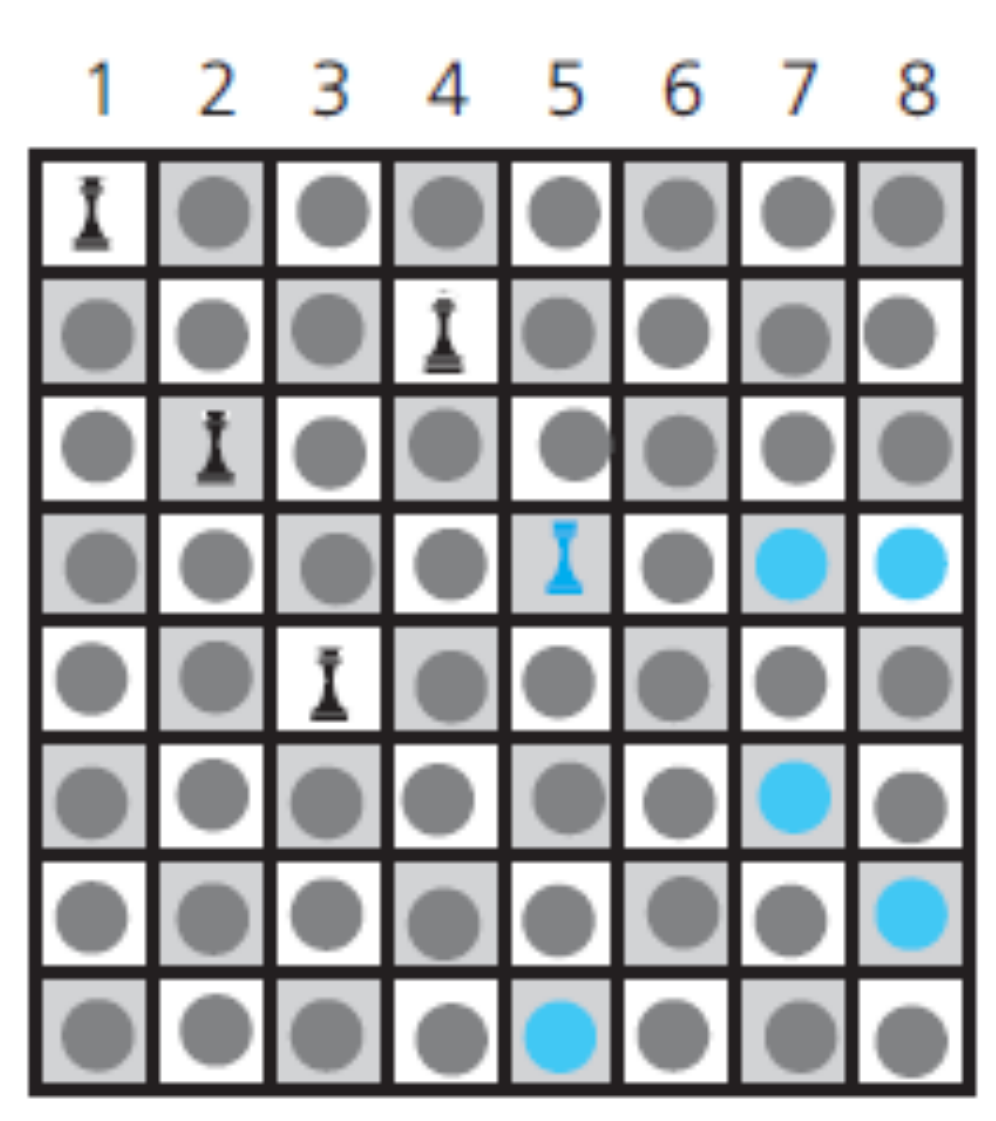

(e) The five queens can attack all of column 6

Backtracking!

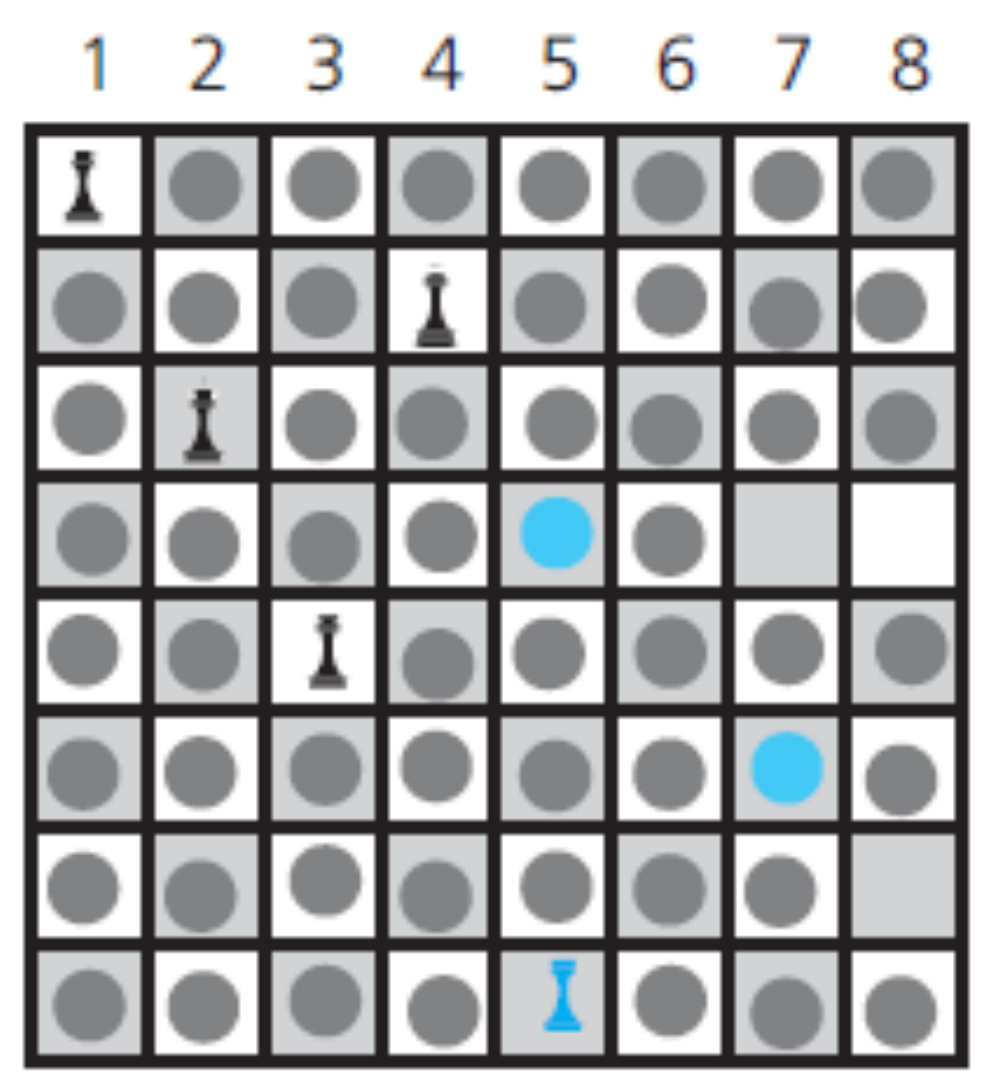

Backtracking to column  $(f)$ 5 to try another square for the queen

Backtracking!

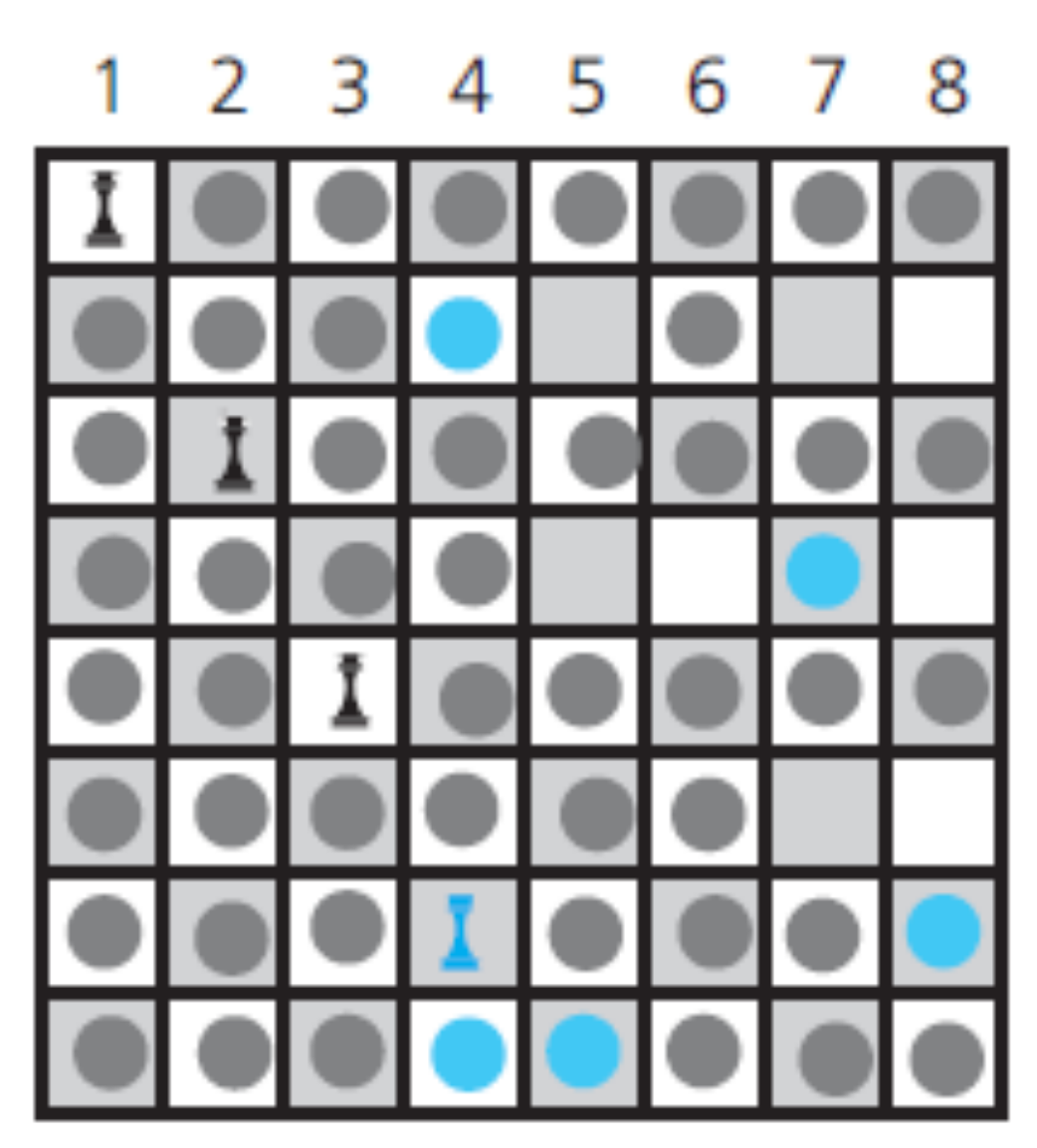

(g) Backtracking to column 4 to try another square for the queen

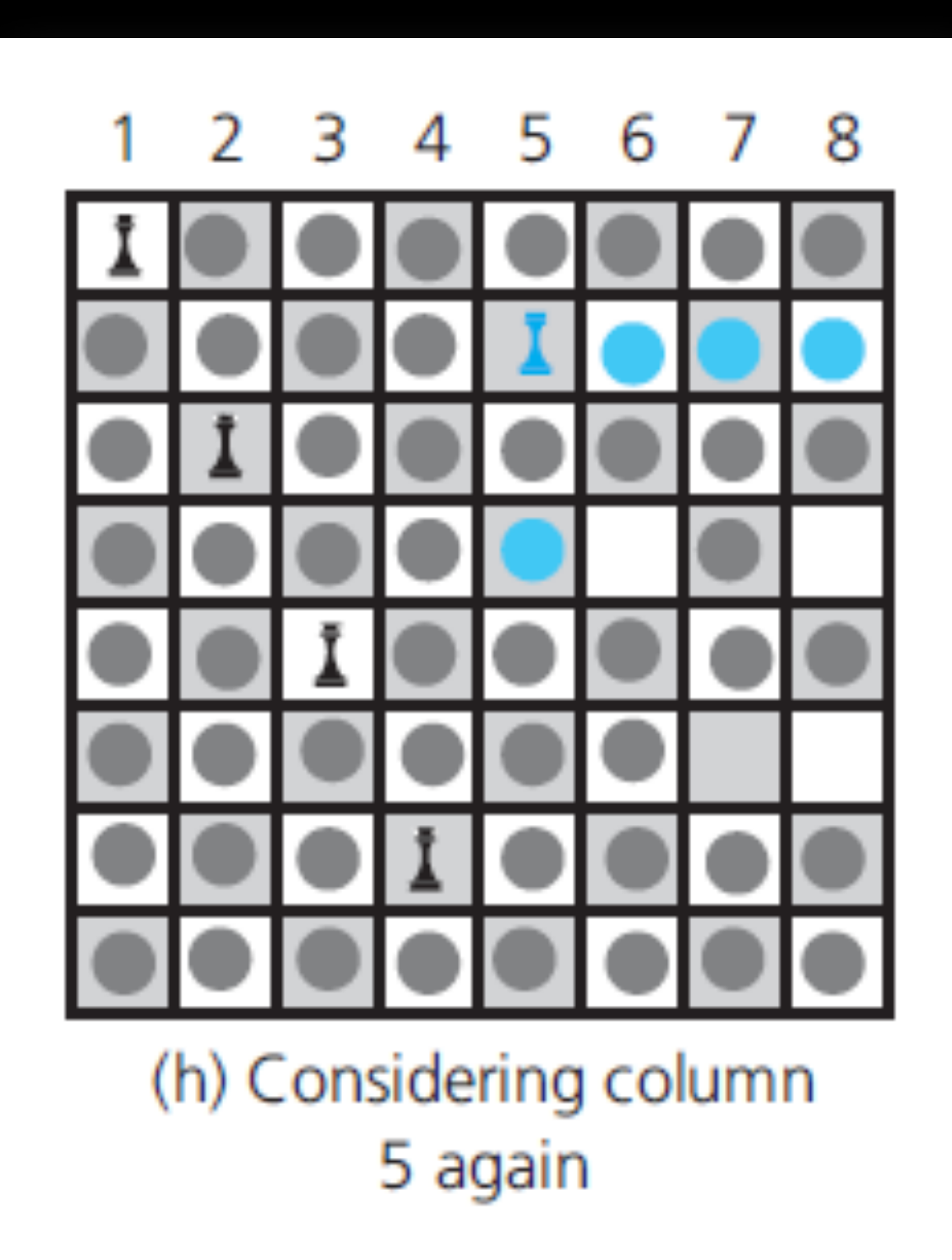

How can we express this problem recursively?

How can we express this problem recursively?

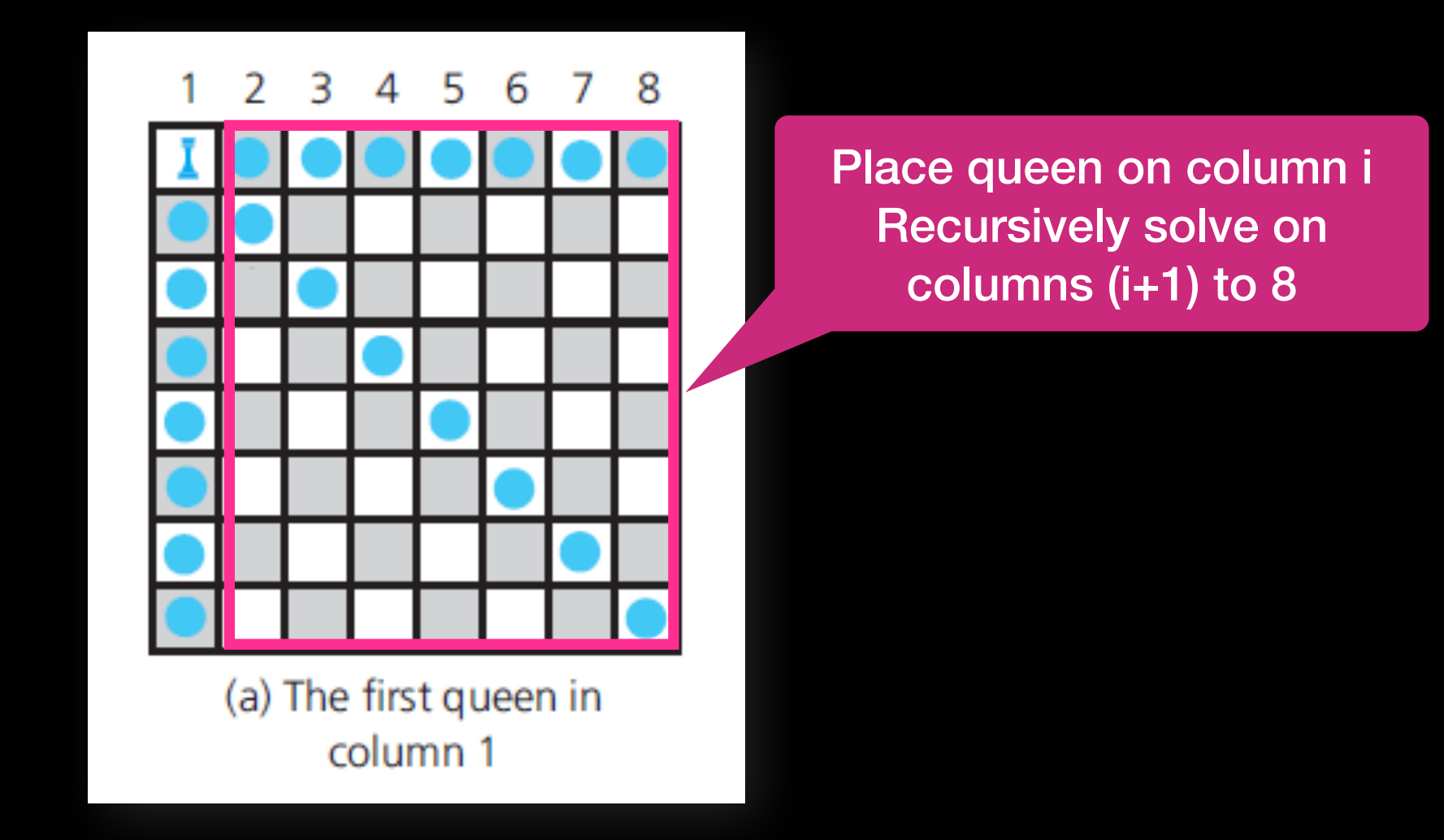

How do we backtrack?

#### How do we backtrack?

Communicate to calling function that there are no options left, it should try something else!

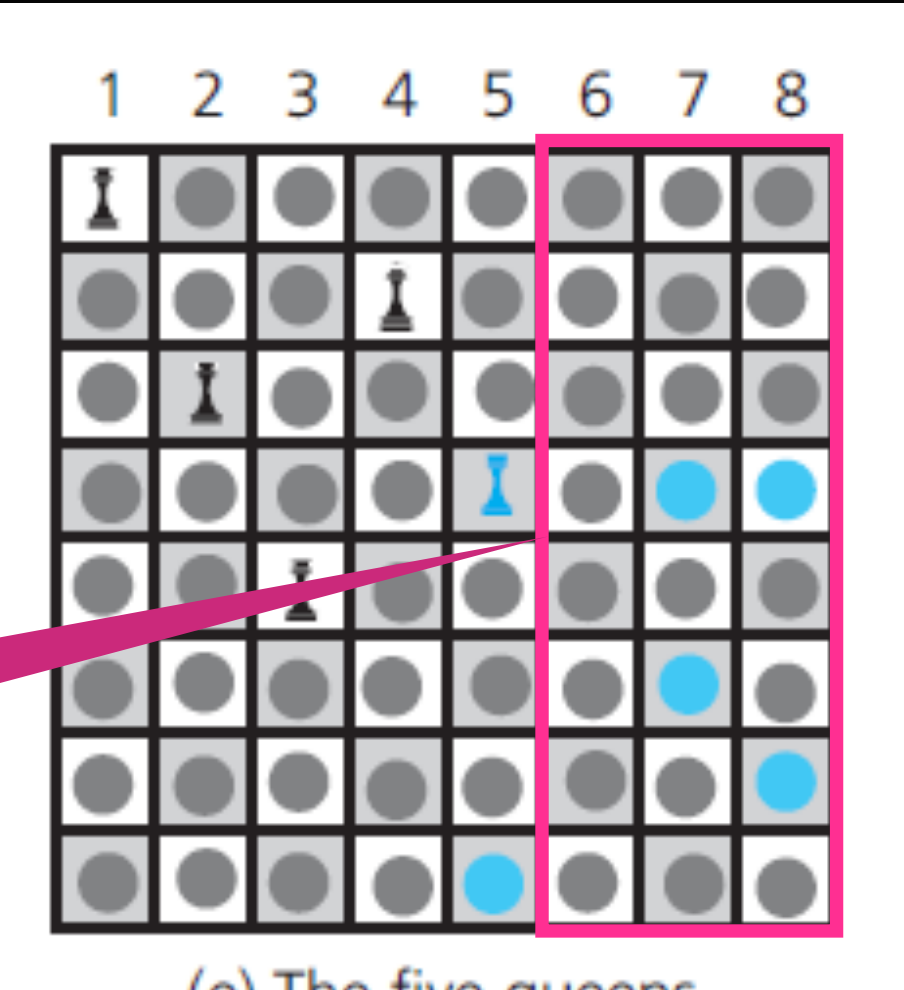

(e) The five queens can attack all of column 6

3 4 5 6

5

- 6

78

 $\mathcal{P}$ 

```
bool placeQueens(board, column)
\mathcal{A} if(column > BOARD_SIZE)
          return true; //Problem is solved!
     else
    {
         while(there are safe squares in this column)
         \{place queen in next safe square;
              if(placeQueens(board, column+1)) //recursively look forward
                   return true; //queen safely placed
                                                                      \boldsymbol{\varDelta}- 3
 }
          return false; //recursive backtracking
     }
}
```
3 4

 $\mathcal{P}$ 

5 6

6

78

```
bool placeQueens(board, column)
\{ if(column > BOARD_SIZE)
         return true; //Problem is solved!
     else
    {
        while(there are safe squares in this column)
        \{place queen in next safe square;
             if(placeQueens(board, column+1)) //recursively look forward
                 return true; //queen safely placed
 }
         return false; //recursive backtracking
    }
}
```
Recursive Backtracking that finds a path from origin to destination. Assume cities are visited in alphabetical order. bool findPath(map, origin, destination)

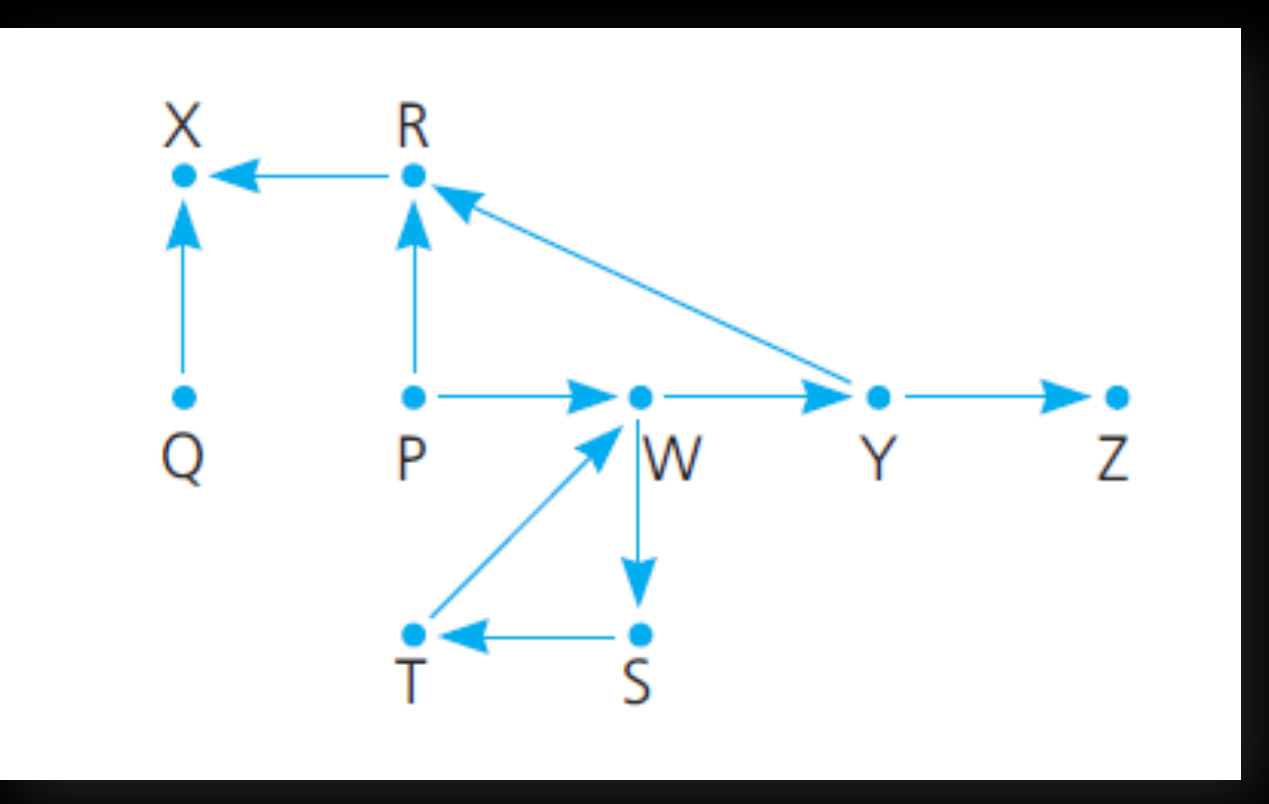

Recursive Backtracking that finds a path from origin to destination. Assume cities are visited in alphabetical order. bool findPath(map, origin, destination)

#### **<sup>P</sup> Origin = P , Destination = Z**

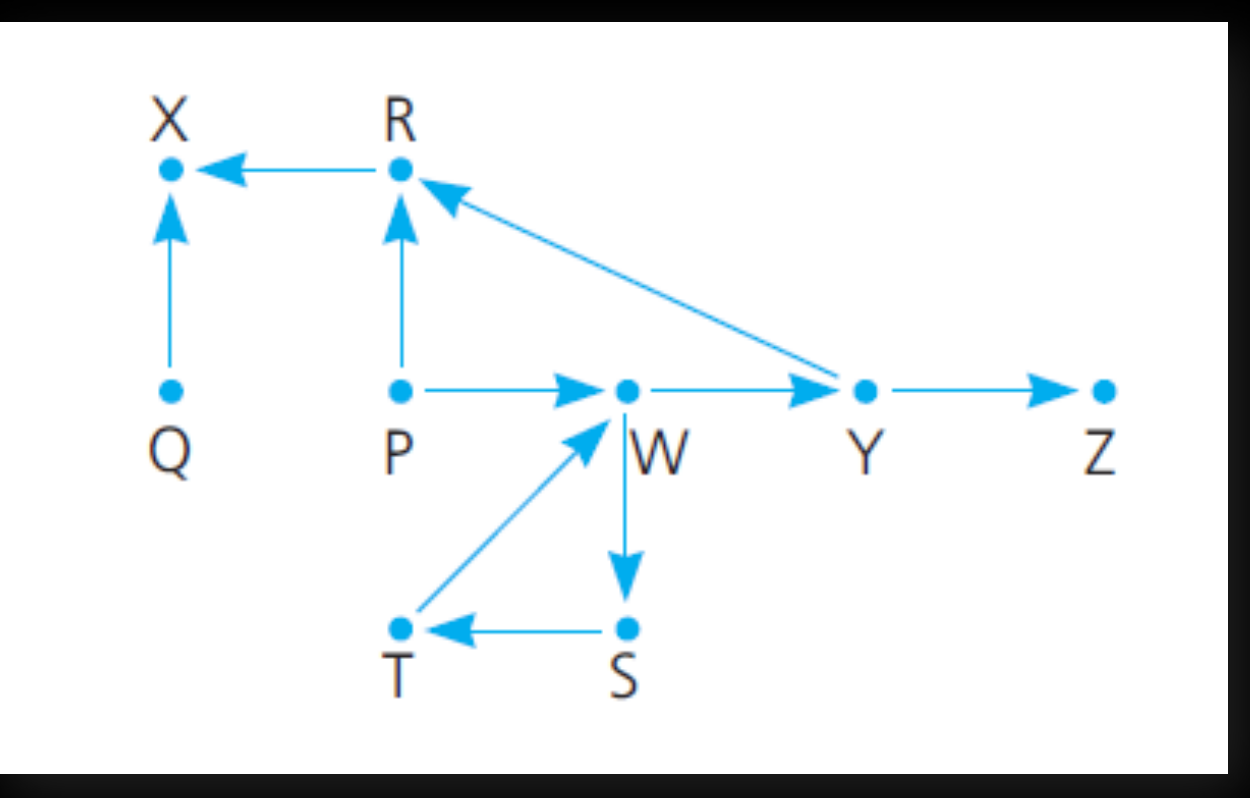

68 68

Recursive Backtracking that finds a path from origin to destination. Assume cities are visited in alphabetical order. bool findPath(map, origin, destination)

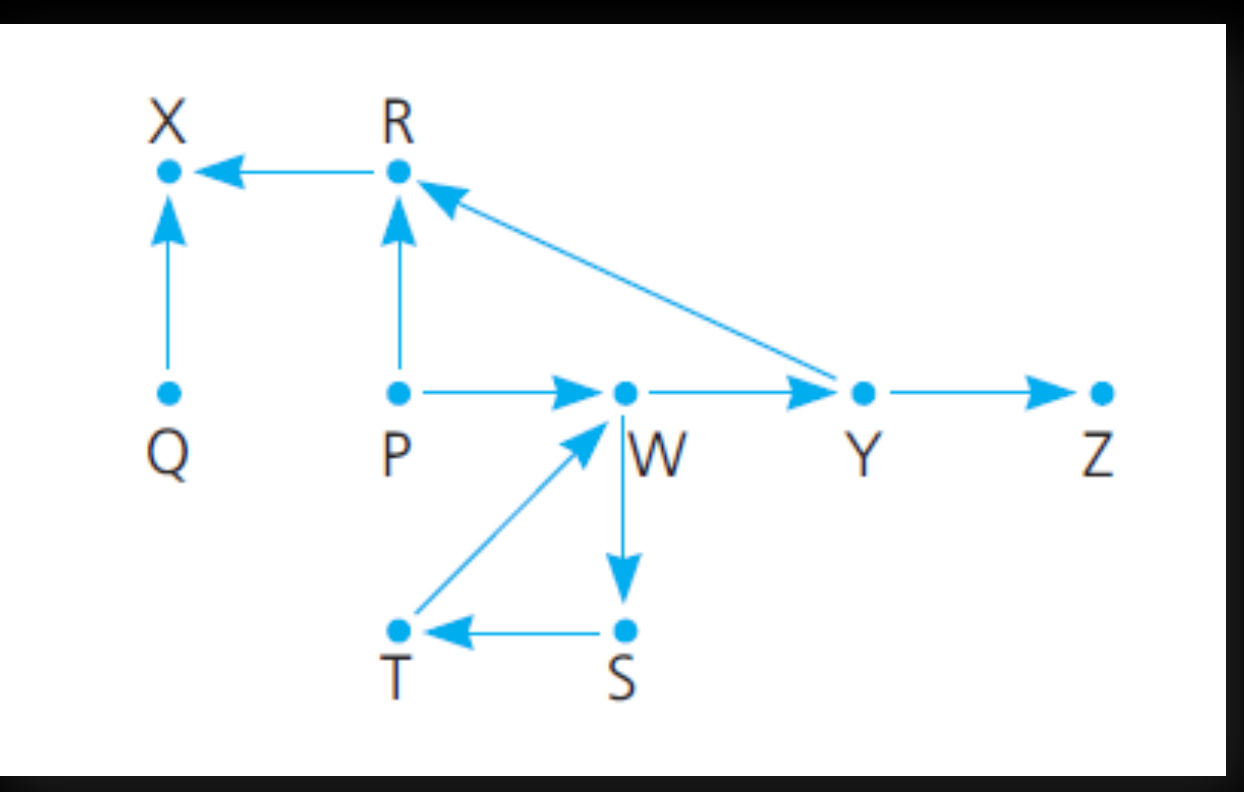

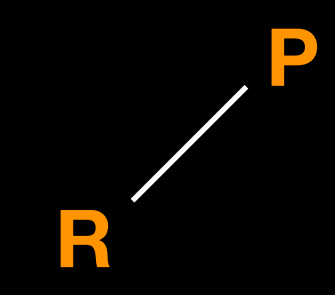

Recursive Backtracking that finds a path from origin to destination. Assume cities are visited in alphabetical order. bool findPath(map, origin, destination)

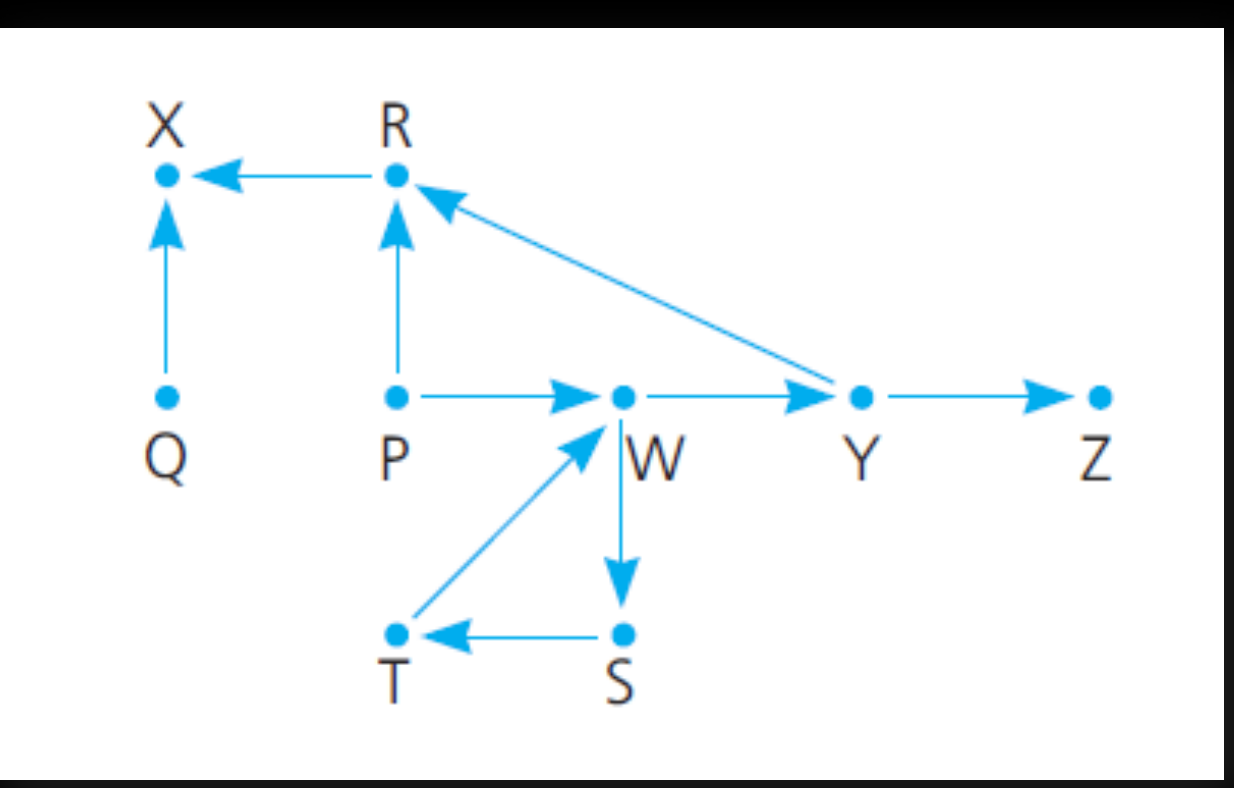

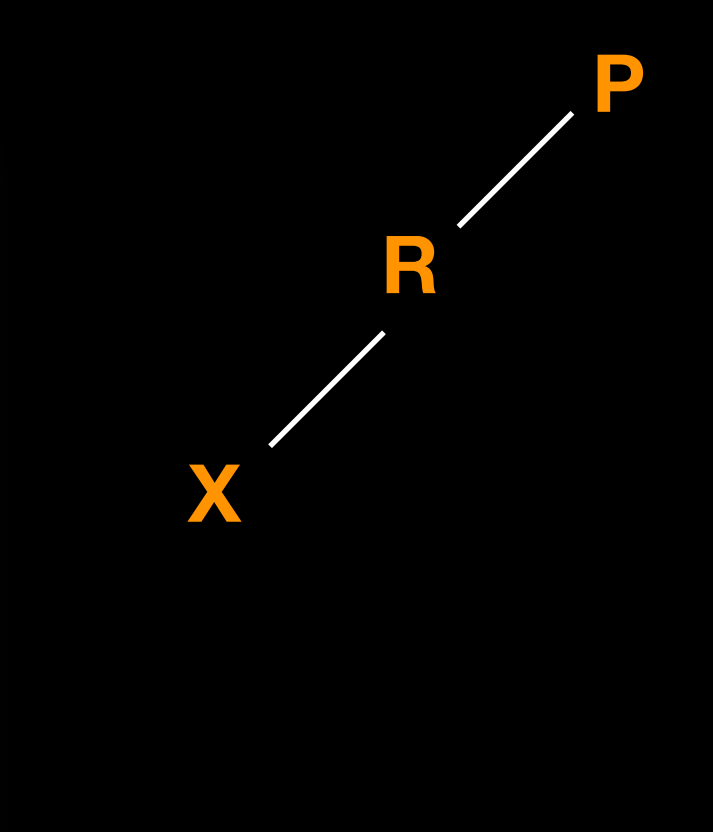

Recursive Backtracking that finds a path from origin to destination. Assume cities are visited in alphabetical order. bool findPath(map, origin, destination)

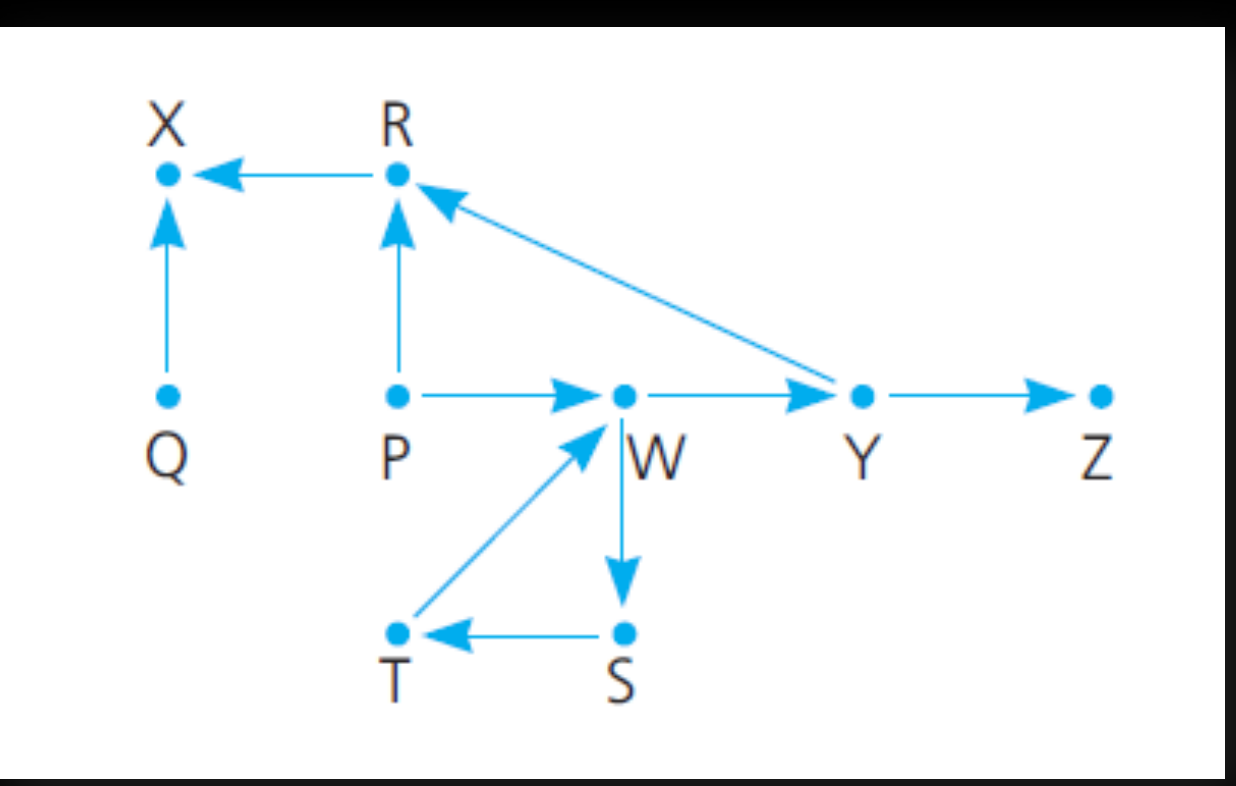

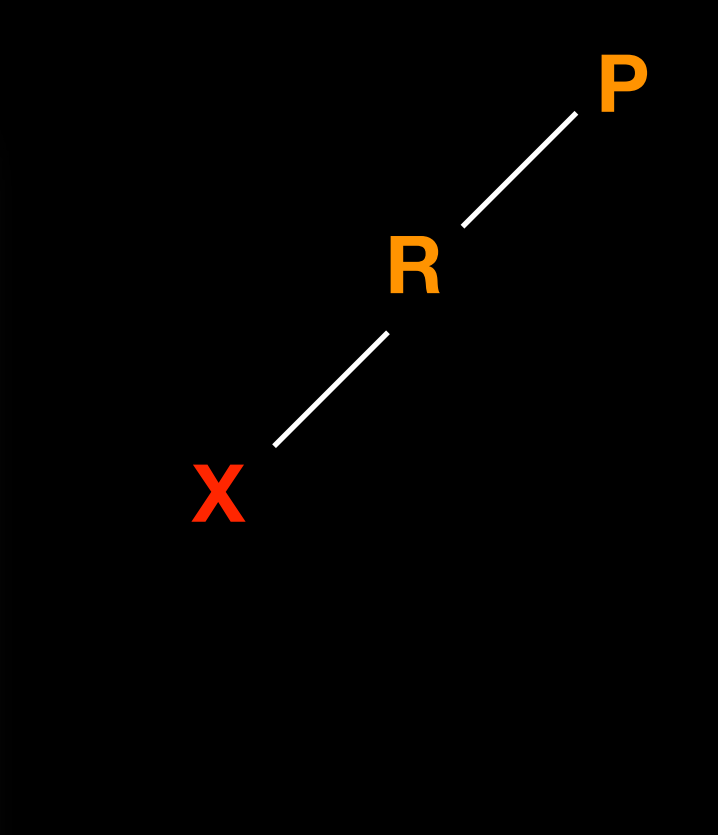

Recursive Backtracking that finds a path from origin to destination. Assume cities are visited in alphabetical order. bool findPath(map, origin, destination)

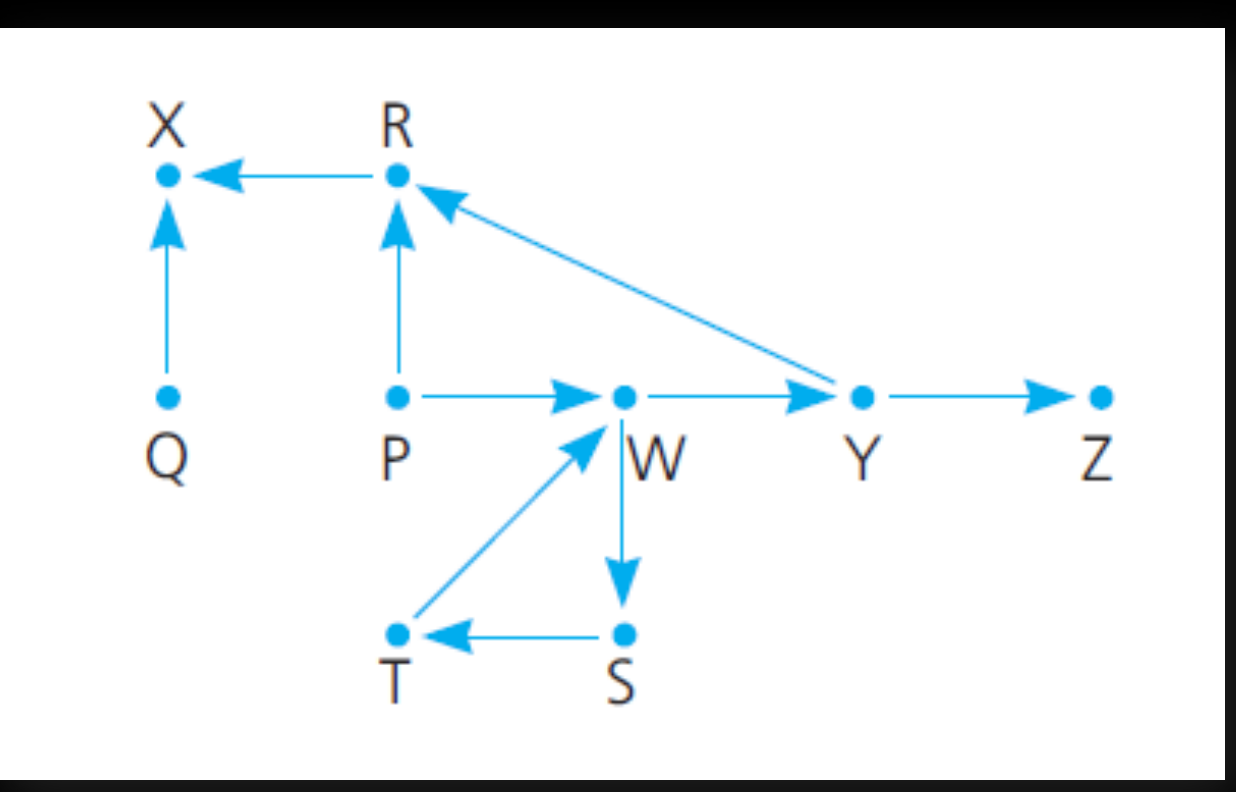

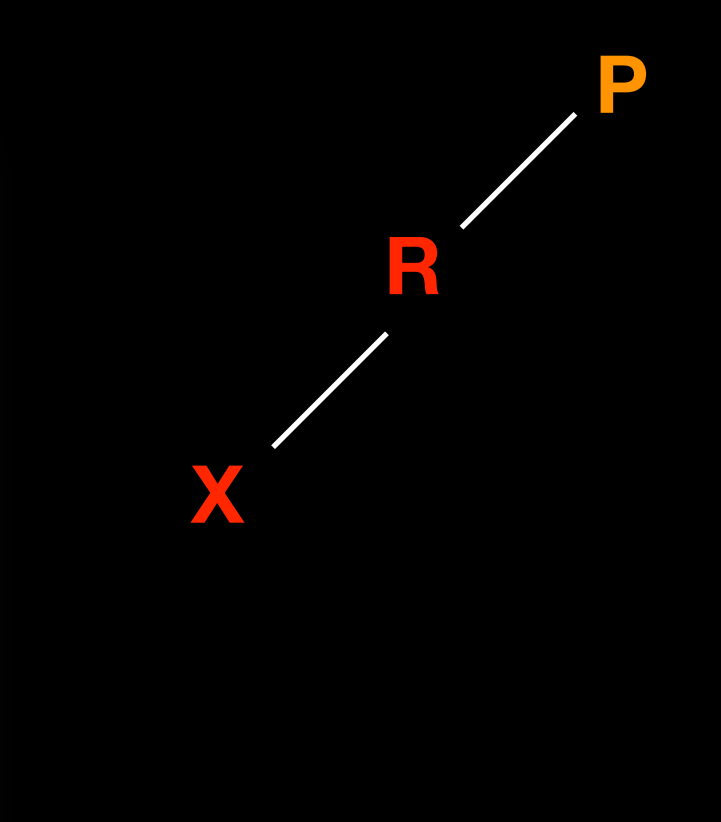
Recursive Backtracking that finds a path from origin to destination. Assume cities are visited in alphabetical order. bool findPath(map, origin, destination)

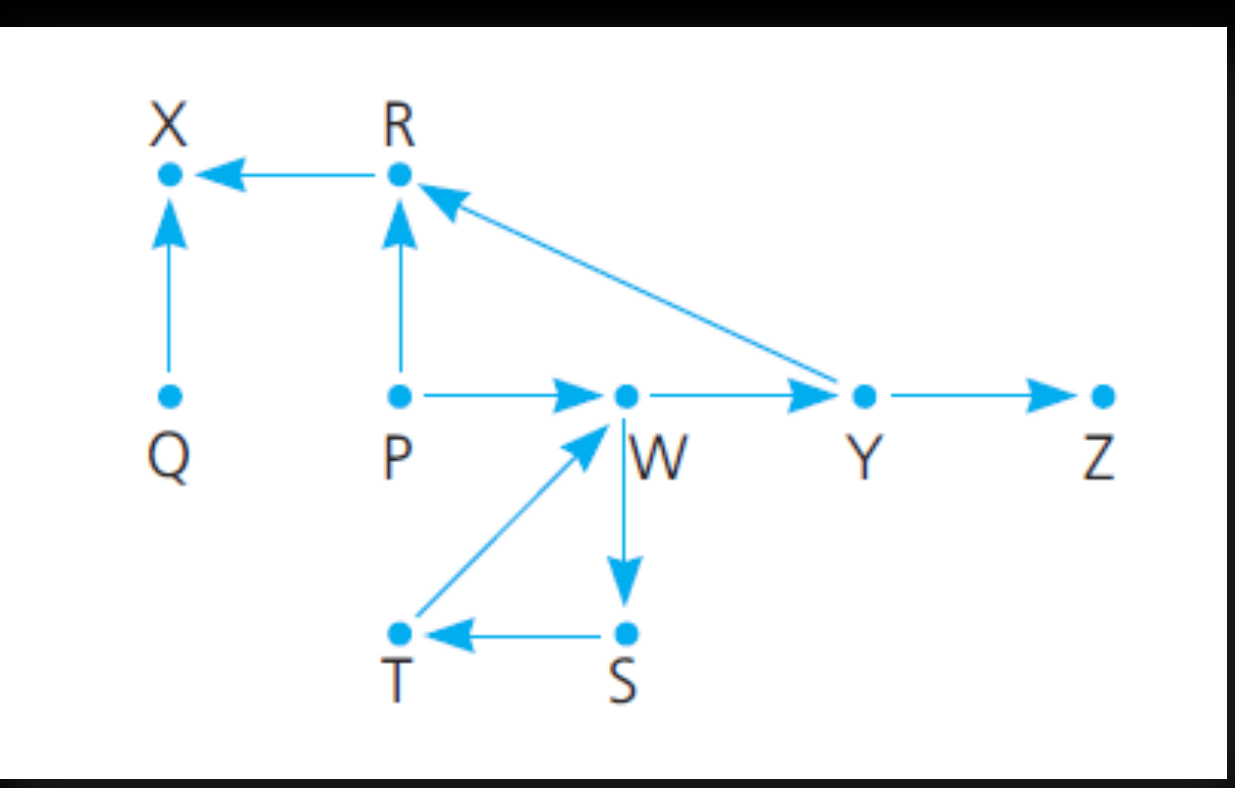

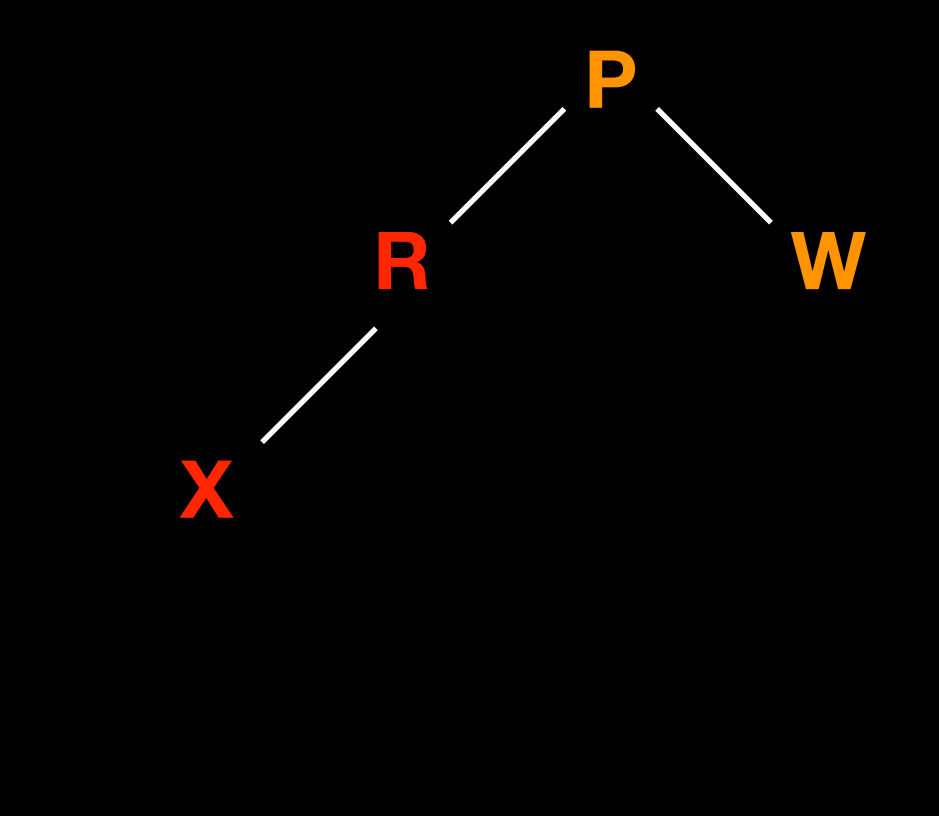

Recursive Backtracking that finds a path from origin to destination. Assume cities are visited in alphabetical order. bool findPath(map, origin, destination)

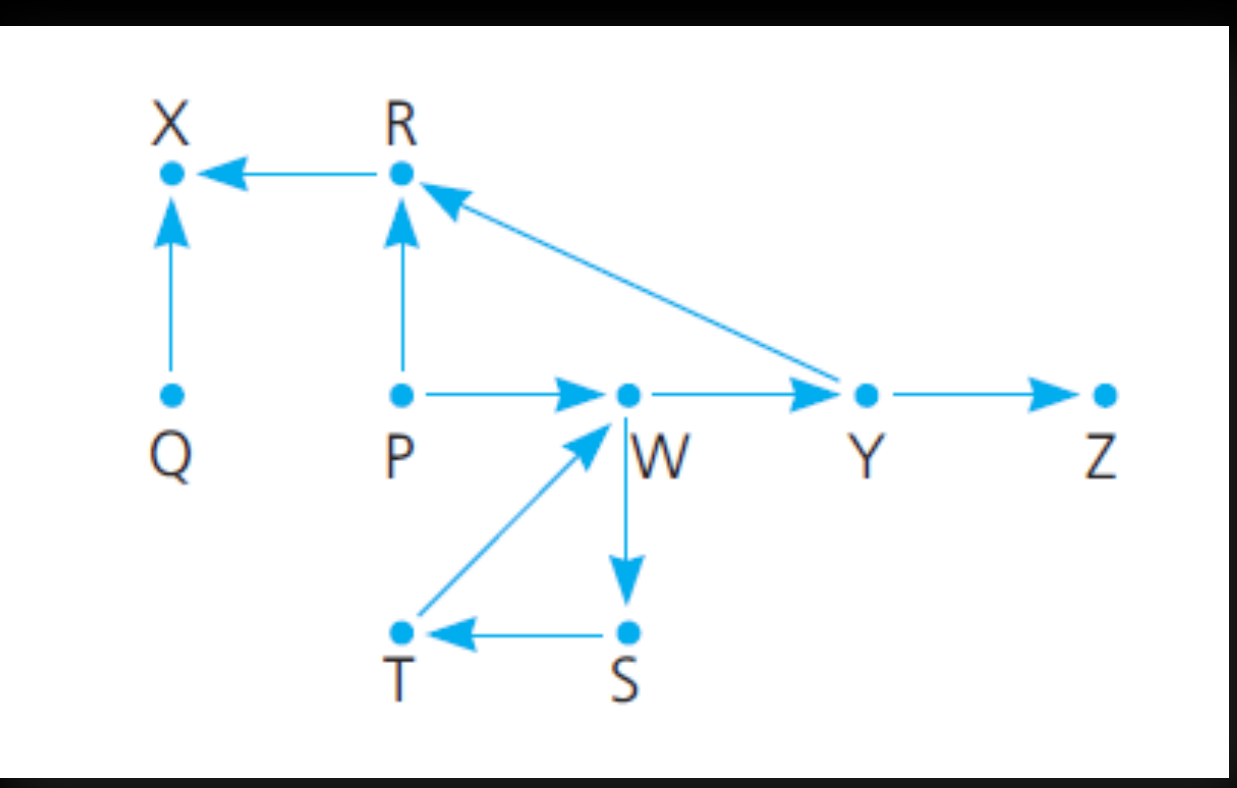

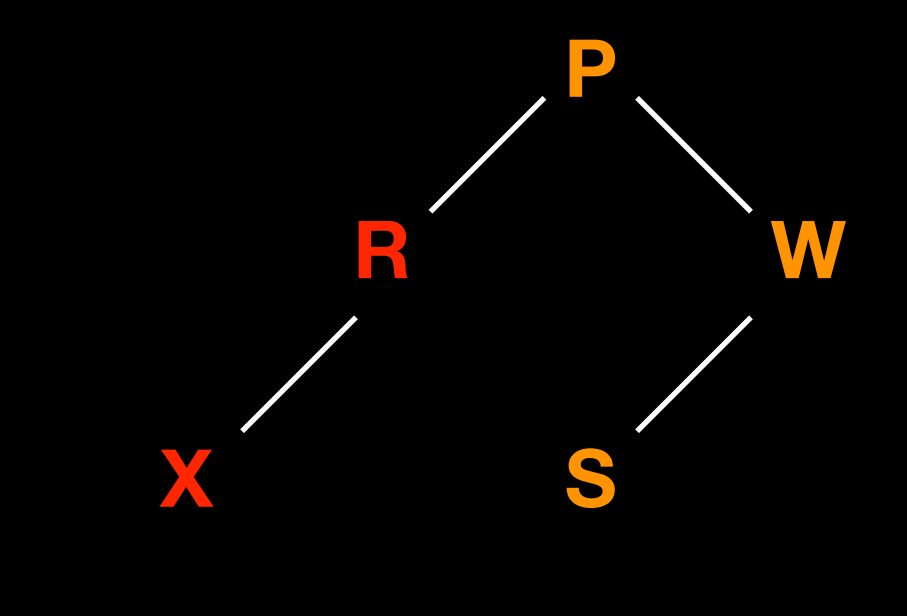

Recursive Backtracking that finds a path from origin to destination. Assume cities are visited in alphabetical order. bool findPath(map, origin, destination)

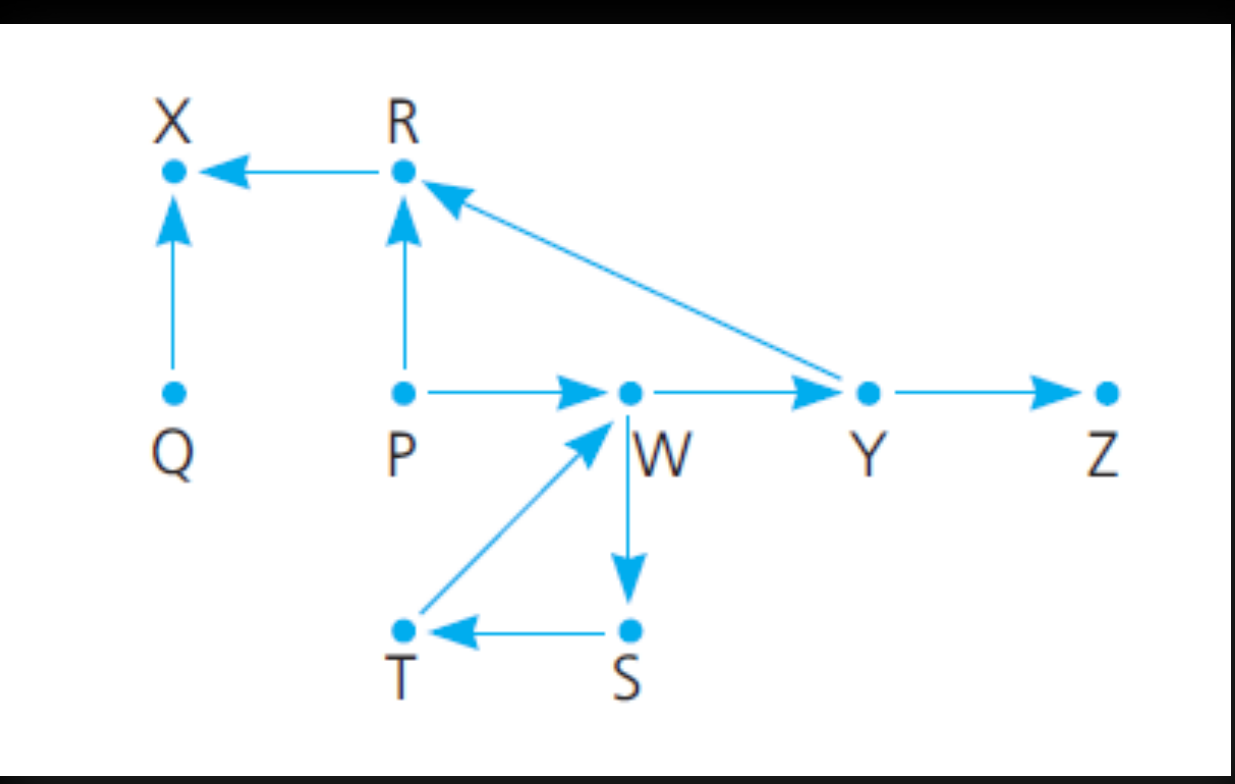

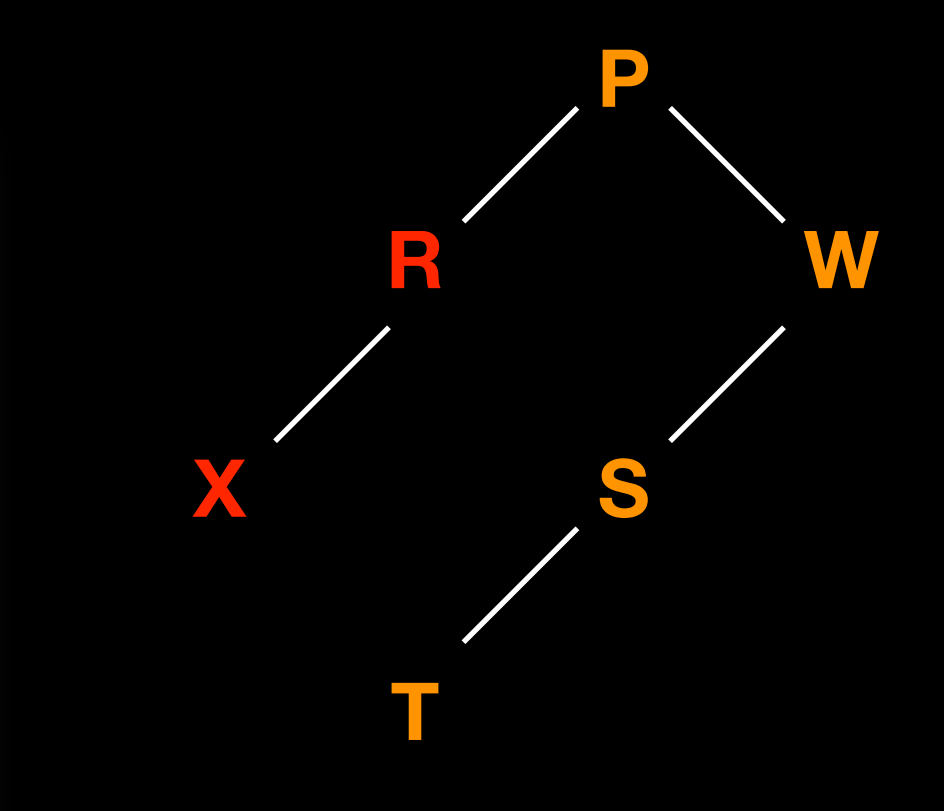

Recursive Backtracking that finds a path from origin to destination. Assume cities are visited in alphabetical order. bool findPath(map, origin, destination)

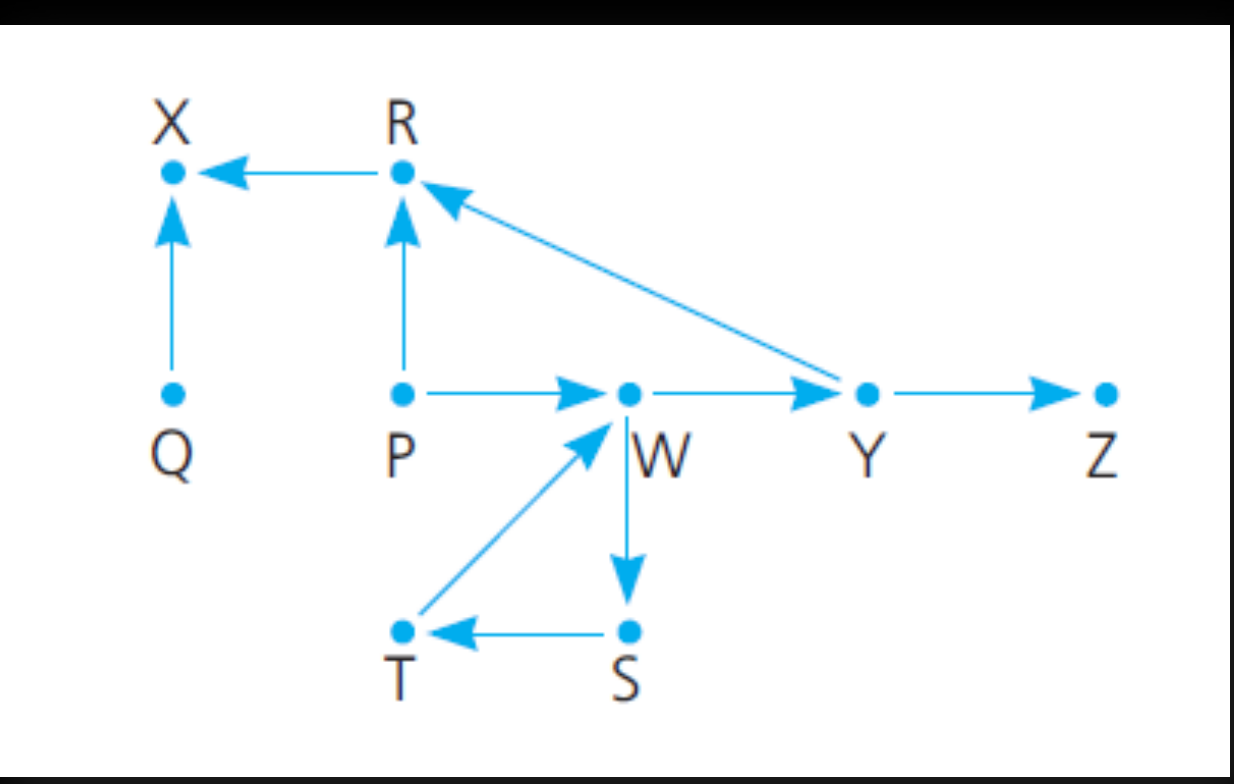

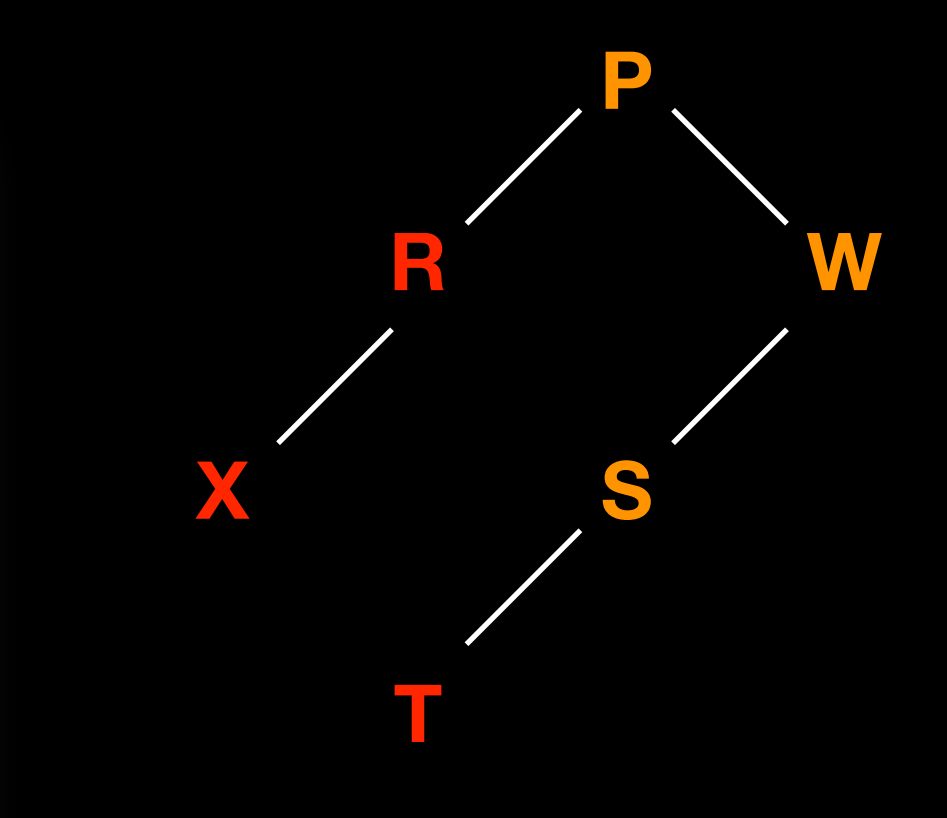

Recursive Backtracking that finds a path from origin to destination. Assume cities are visited in alphabetical order. bool findPath(map, origin, destination)

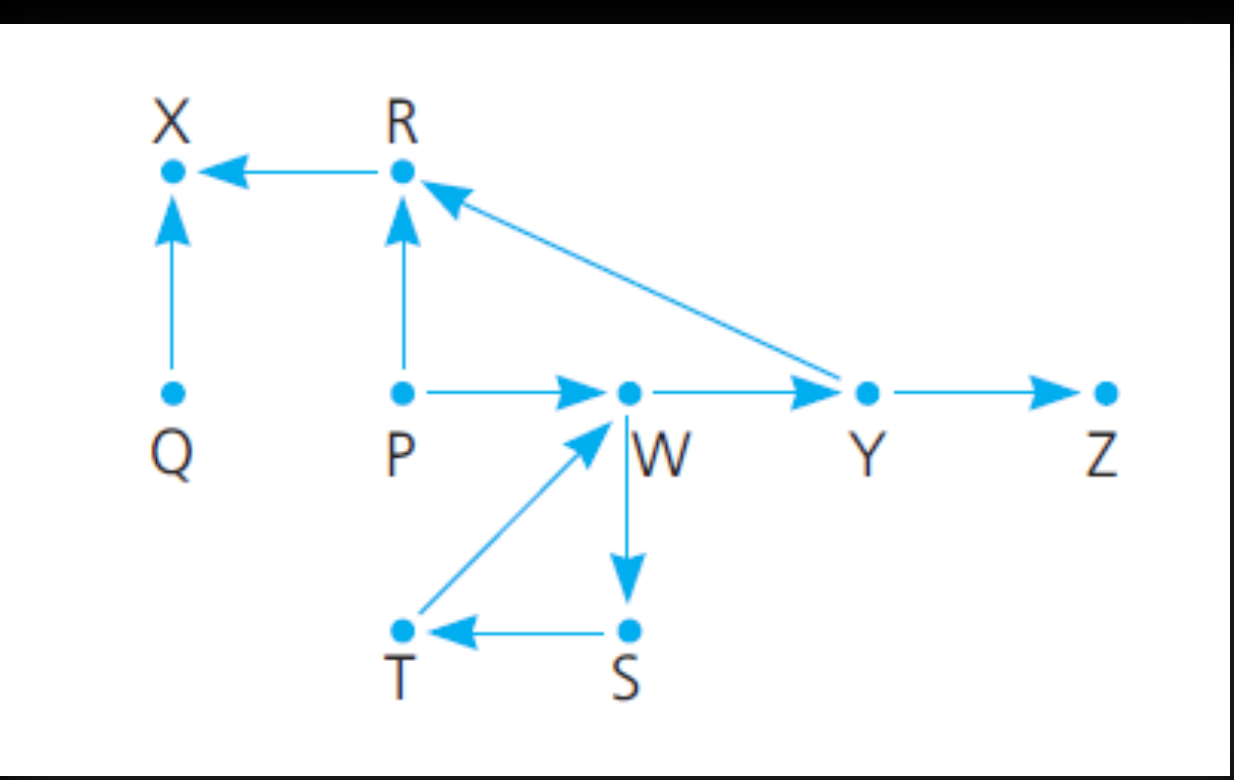

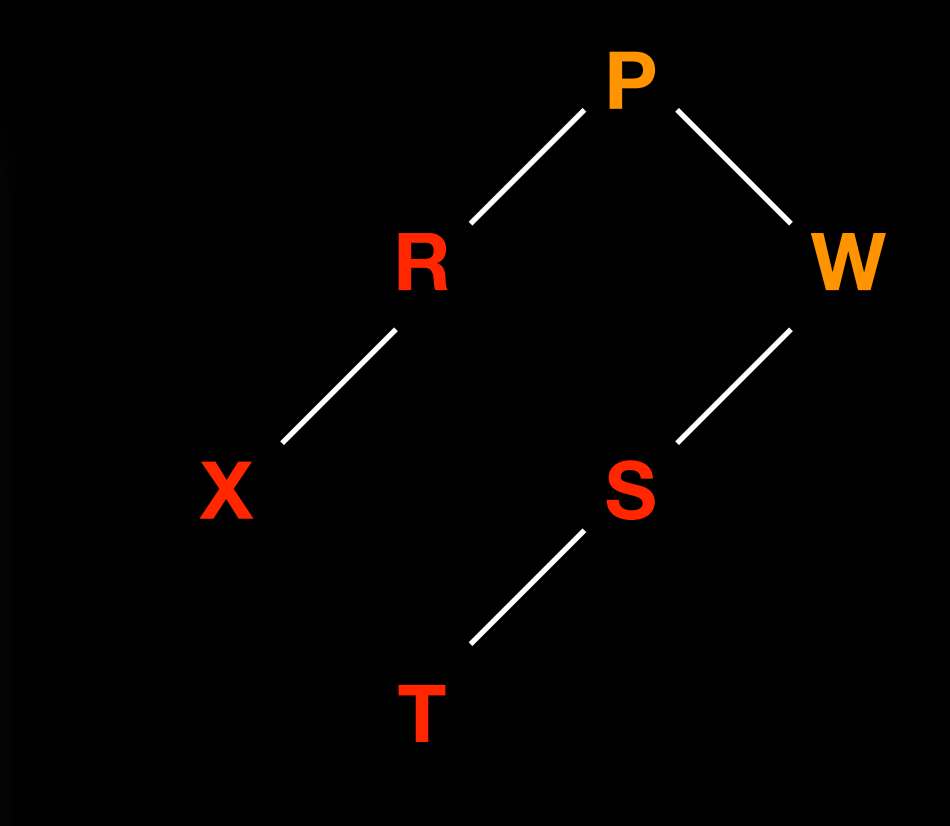

Recursive Backtracking that finds a path from origin to destination. Assume cities are visited in alphabetical order. bool findPath(map, origin, destination)

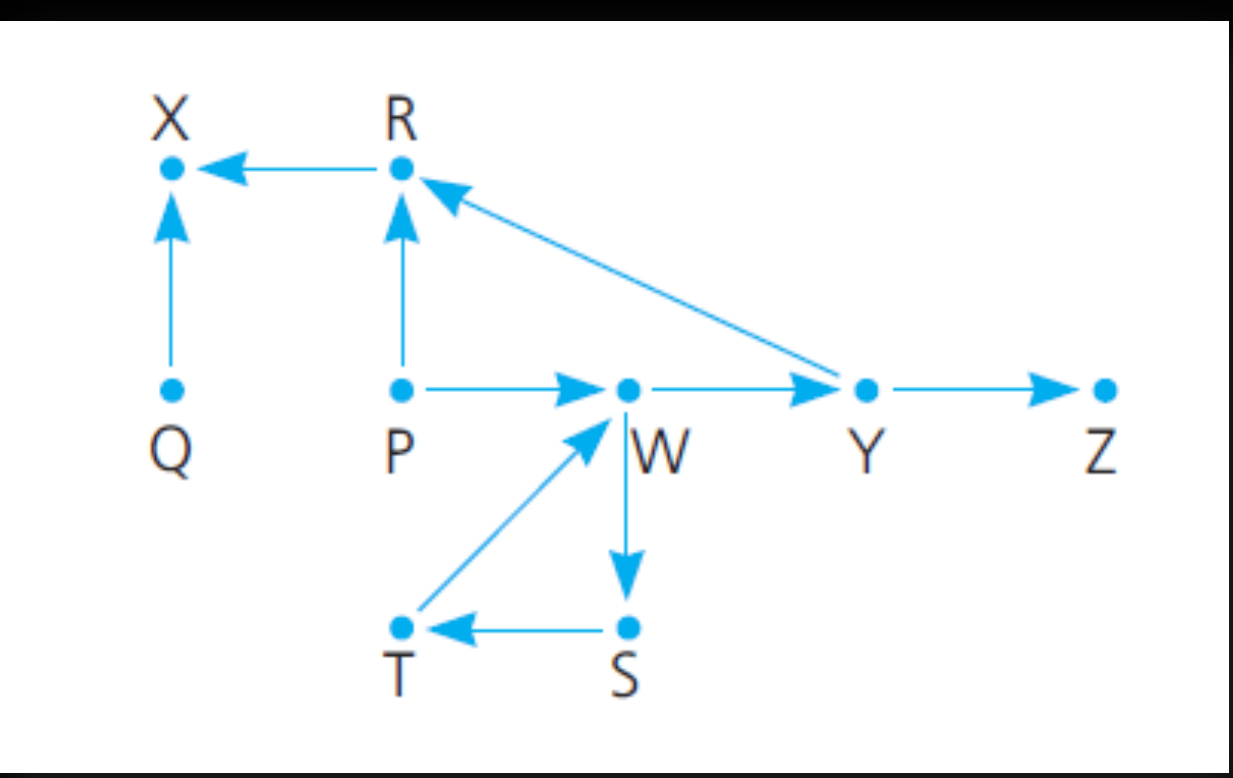

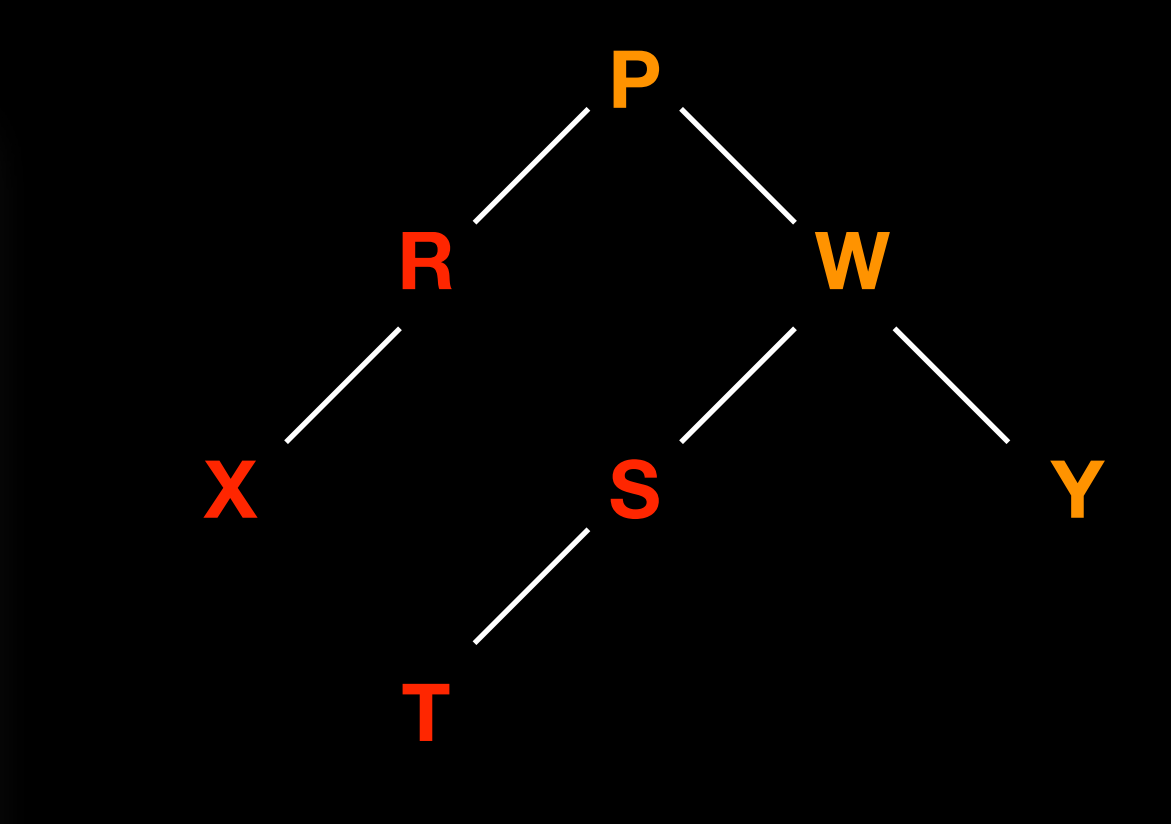

Recursive Backtracking that finds a path from origin to destination. Assume cities are visited in alphabetical order. bool findPath(map, origin, destination)

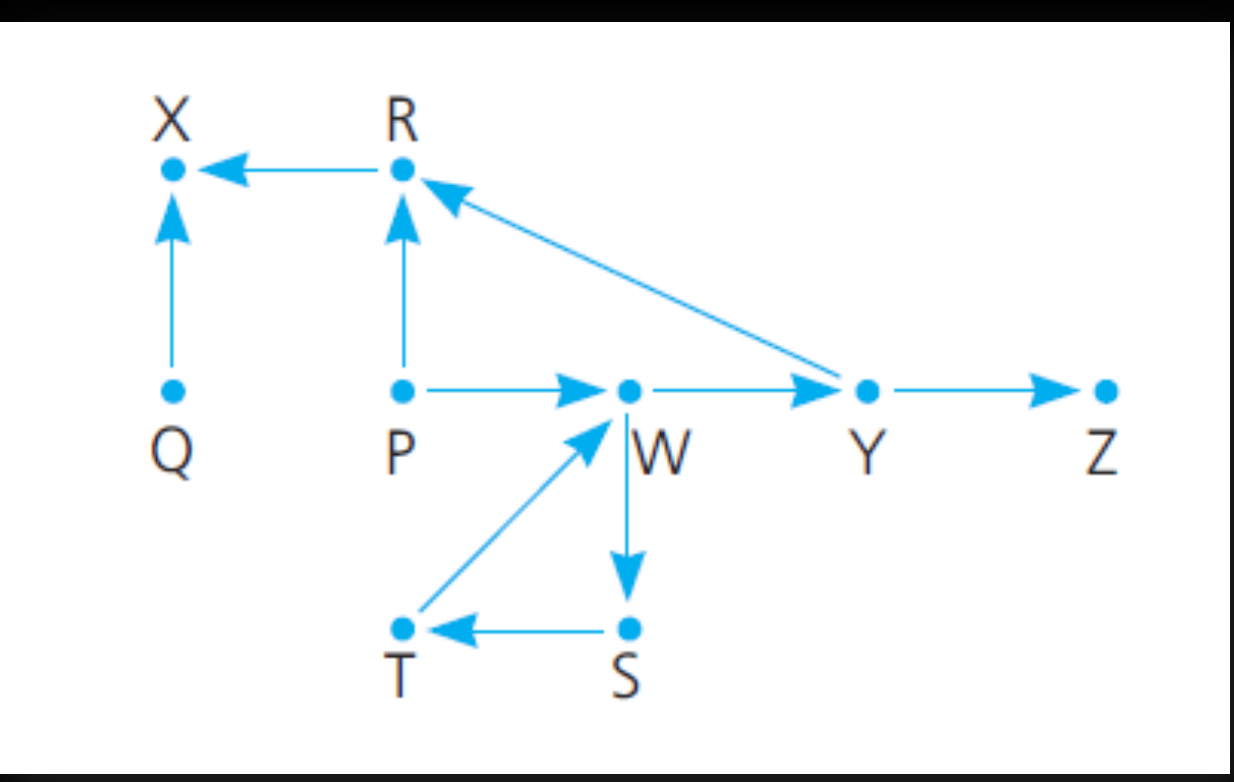

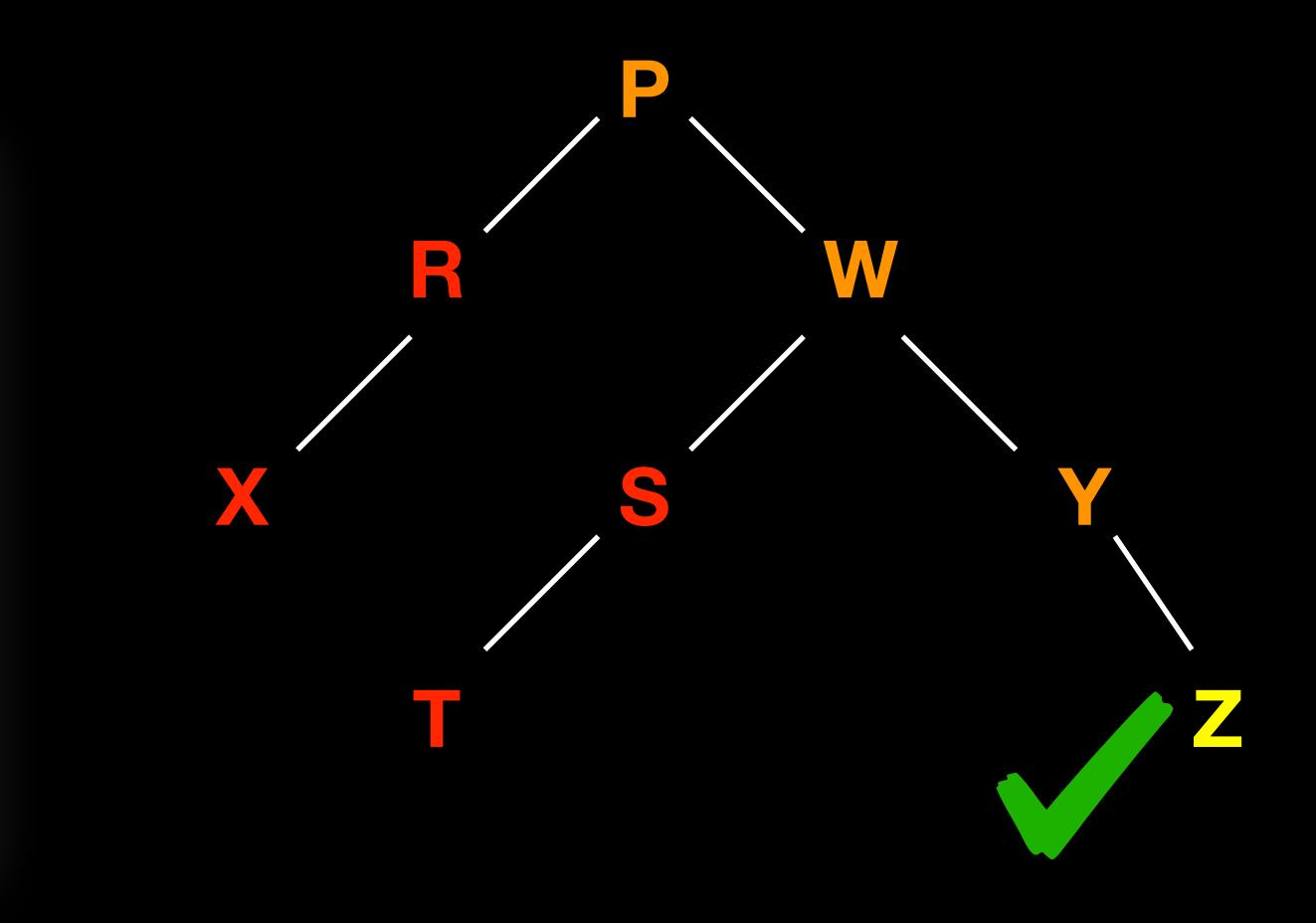

Recursive Backtracking that finds a path from origin to dest Assume cities are visited in alphabetical order. bool findPath(map, origin, destination)

Don't get bogged down by what a map is. In design phase you know it's available and you can look up where you can go next from

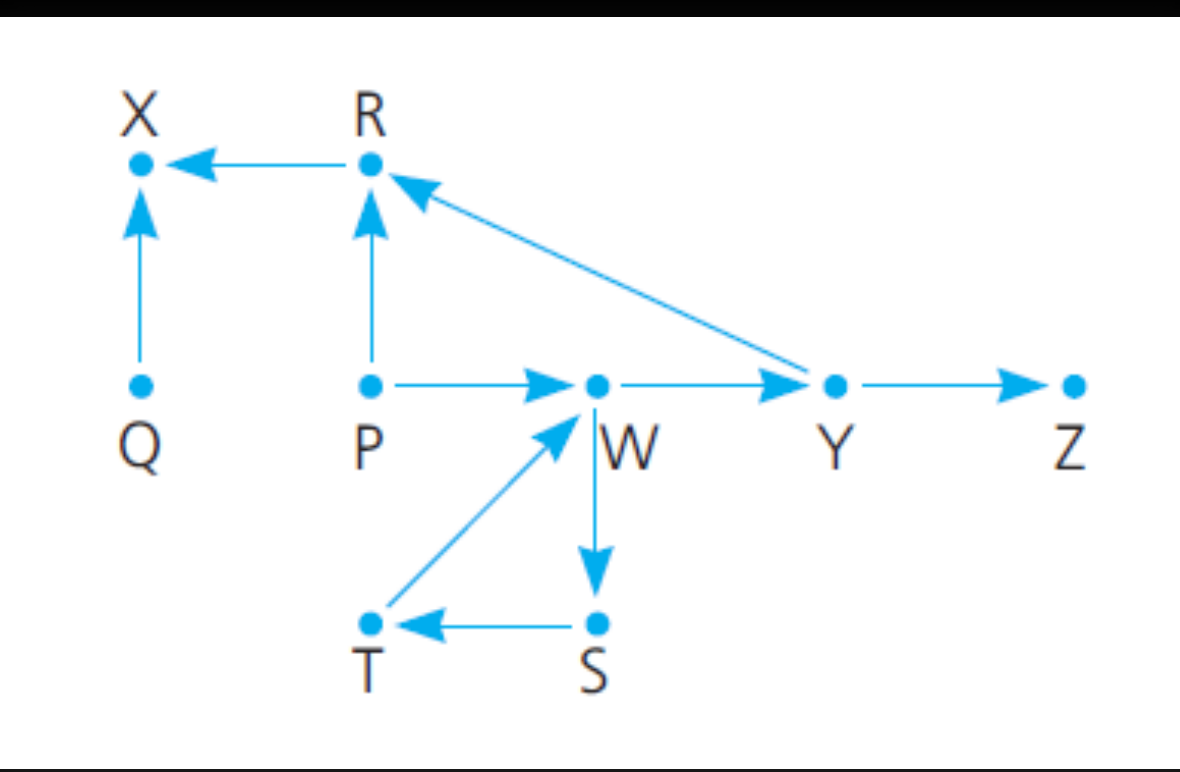

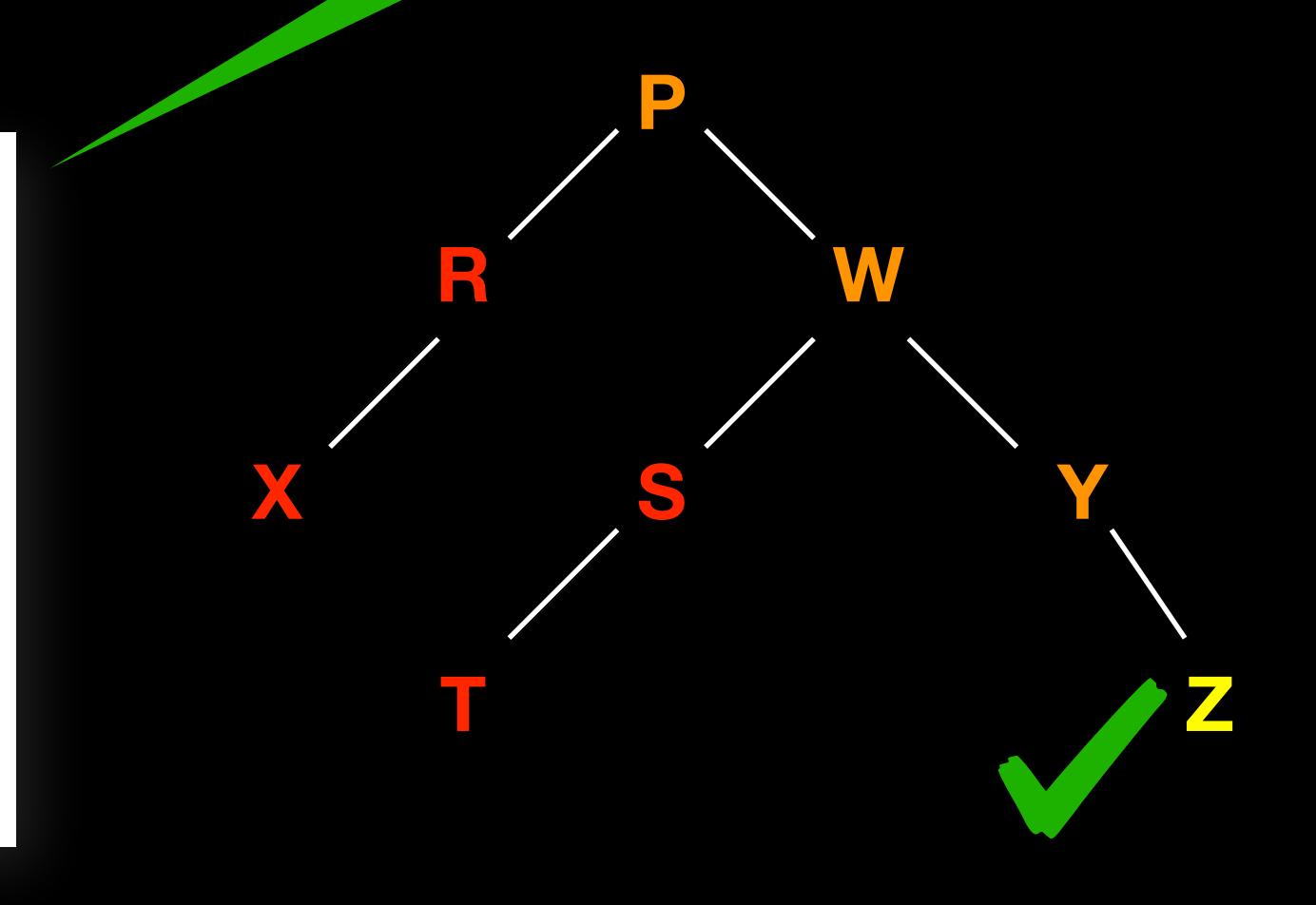

```
bool findPath(map, origin, destination)
{
    mark origin as visited in map
    if origin == destination
        return true
    else
        for each unvisited city C reachable from origin
            if findPath(map, C, destination)
                return true
        return false //recursive backtracking
                                                Recursive call
```
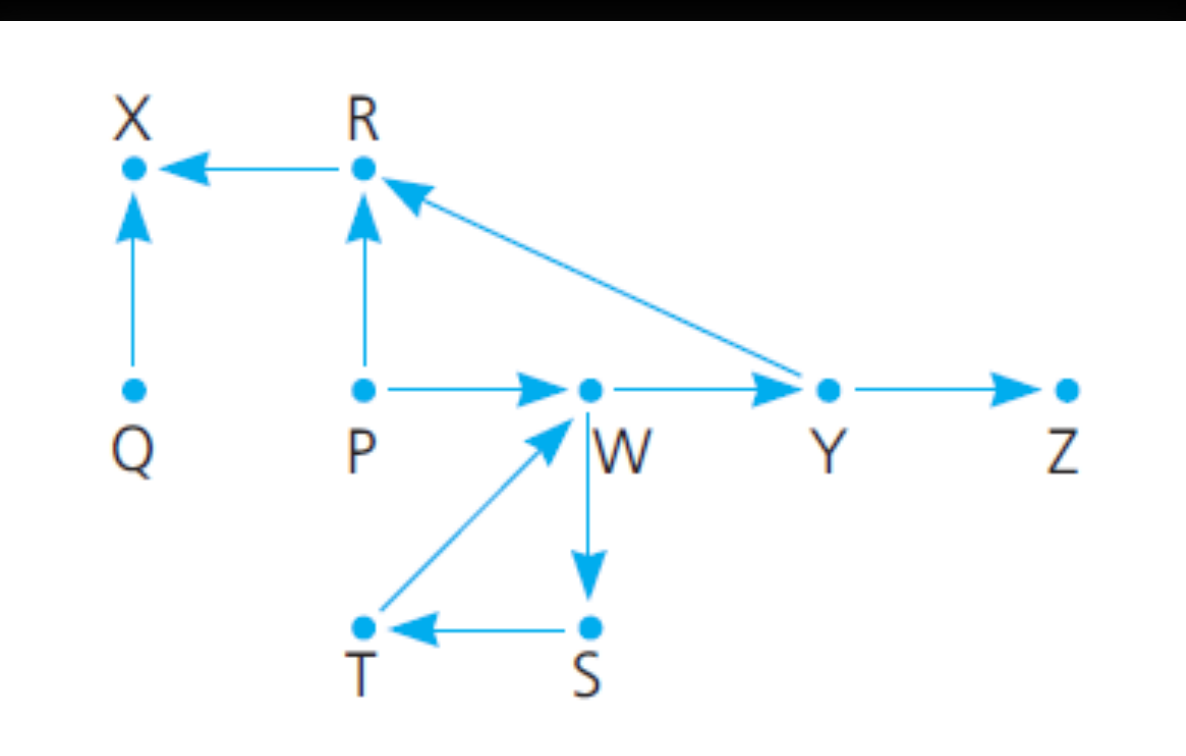

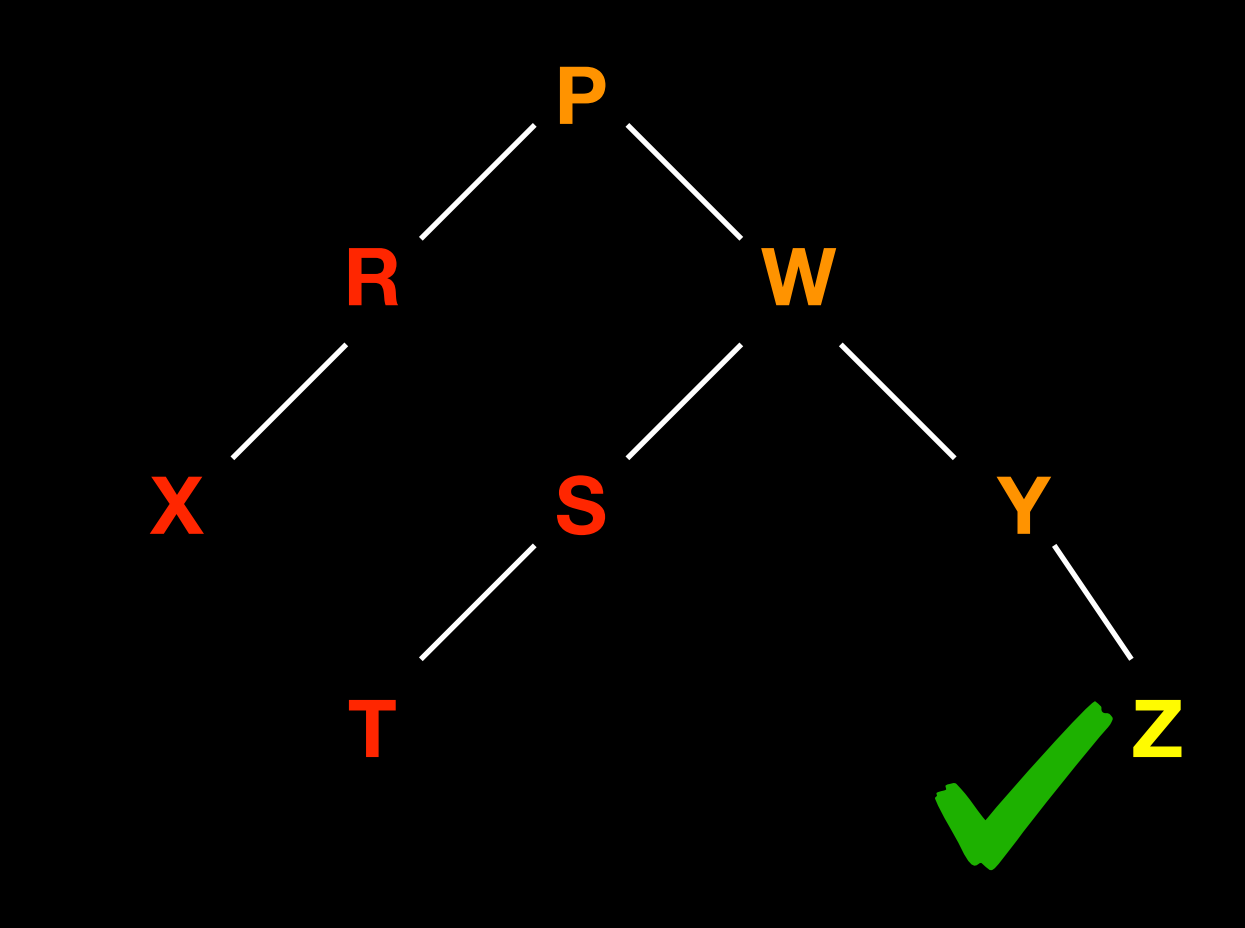

### Recursion and Induction

#### **Principle of Mathematical Induction:**

Suppose you want to prove that a statement  $P(n)$  about an integer n is true for every positive integer n.

To prove that  $P(n)$  is true for all  $n \ge 1$ , do the following two steps:

- **Base Step:** Prove that **P(1)** is true.
- **Inductive Step:** Let k ≥ 1. Assume **P(k)** is true, and prove that

**P(k + 1)** is also true.

### Recursion and Induction

```
//a: nonzero real number, n: nonnegative integer
power(a, n) 
{
  if (n = 0)return 1
  else 
    return a * power(a, n − 1)
}
```
Prove by mathematical induction on n that the algorithm above is correct. We will show  $P(n)$  is true for all  $n \ge 0$ , where  $P(n)$ : For all nonzero real numbers a, power(a, n) correctly computes a<sup>n</sup>.

### Recursion and Induction

Base step: If  $n = 0$ , the first step of the algorithm tells us that power(a,0)=1. This is correct because  $a^0 = 1$  for every nonzero real number a, so P(0) is true.

Inductive step: Let  $k \geq 0$ . **Inductive hypothesis:** power( $a$ ,  $k$ ) =  $a^k$ , for all  $a = 0$ . We must show next that power  $(a, k+1) = a^{k+1}$ . Since  $k + 1 > 0$  the algorithm sets  $power(a, k + 1) = a * power(a, k)$ By inductive hypotheses power(a, k) =  $a^k$  $s^{o}$  power(a,  $k + 1$ ) =  $a^{*}$  power(a,  $k$ ) =  $a^{*}$  $a^{k}$  =  $a^{k+1}$